# **Data Structures and Algorithms***CS245-2017S-FR*

# *Final Review*

[David](http://www.cs.usfca.edu/galles) Galles

Department of Computer ScienceUniversity of San Francisco

# **FR-0:Big-Oh Notation**

 $O(f(n))$  is the set of all functions that are bound from above by  $f(n)$  p

 $T(n) \in O(f(n))$  if

 $\exists c, n_0$  such that  $T(n) \leq c * f(n)$  when  $n > n_0$ 

# **FR-1:Big-Oh Examples**

 $n$   $\in$   $O(n)$  ?  $10n$  ∈  $O(n)$  ?  $n \in O(10n)$  ?  $n \in O(n^2)$  ?  $n^2$  ∈  $O(n)$  ?  $10n^2$  ∈  $O(n^2)$  ?  $n \lg n \in O(n^2)$  ?  $\ln n$   $\in$   $O(2n)$  ?  $\lg n$   $\in$   $O(n)$  ?  $3n + 4 \;\; \in \;\; O(n)$  ?  $5n^2 + 10n - 2 \;\; \in \;\; O(n^3)$ ?  $O(n^2)$  ?  $O(n)$  ?

# **FR-2:Big-Oh Examples**

 $n \in O(n)$  $10n$  ∈  $O(n)$  $n \in O(10n)$  $n \in O(n^2)$  $n^2$   $\notin$   $O(n)$  $10n^2$   $\in$   $O(n^2)$  $n \lg n \in O(n^2)$  $\ln n$   $\in$   $O(2n)$  $\lg n$   $\in$   $O(n)$  $3n + 4 \in O(n)$  $5n^2 + 10n - 2 \in O(n^3), \in O(n^2), \not\in O(n)$ ?

## **FR-3:Big-Oh Examples II**

 $\sqrt{n}$   $\in$   $O(n)$  ?  $\lg n$   $\in$   $O(2^n)$  ?  $\lg n$   $\in$   $O(n)$  ?  $n \lg n \in O(n)$  ?  $n \lg n$   $\in$   $O(n^2)$  ?  $\sqrt{n}$  ∈  $O(\lg n)$  ?  $\lg n$   $\in$   $O(\sqrt{n})$  ?  $n \lg n$  ∈  $O(n^{\frac{3}{2}})$  ?  $n^3 + n \lg n + n \sqrt{n} \in O(n \lg n)$  ?  $n^3 + n \lg n + n \sqrt{n} \in O(n^3)$  ?  $n^3 + n \lg n + n\sqrt{n} \in O(n^4)$  ?

### **FR-4:Big-Oh Examples II**

 $\sqrt{n}$  ∈  $O(n)$  $\lg n$   $\in$   $O(2^n)$  $\lg n$   $\in$   $O(n)$  $\, n \,$  $n \lg n \quad \not\in \quad O(n)$  $n \lg n \in O(n^2)$  $\sqrt{n}$   $\notin$   $O(\lg n)$  $\lg n$   $\in$   $O(\sqrt{n})$  $n \lg n \in O(n^{\frac{3}{2}})$  $n^3 + n \lg n + n \sqrt{n} \not\in O(n \lg n)$  $n^3 + n \lg n + n \sqrt{n} \in O(n^3)$  $n^3 + n \lg n + n\sqrt{n} \in O(n^4)$ 

# **FR-5:Big-Oh Examples III**

 $f(n) =$  $=\begin{cases} n & \text{for } n \text{ odd} \\ n^3 & \text{for } n \text{ even} \end{cases}$  $g(n) = n^2$ 

 $f(n)$  ∈  $O(g(n))$  ?  $g(n)$  ∈  $O(f(n))$  ?  $n \in O(f(n))$  ?  $f(n) \;\; \in \;\; O(n^3)$  ?

# **FR-6:Big-Oh Examples III**

 $f(n) =$  $=\begin{cases} n & \text{for } n \text{ odd} \\ n^3 & \text{for } n \text{ even} \end{cases}$  $g(n) = n^2$  $f(n) \not\in O(g(n))$  $g(n) \not\in O(f(n))$  $n \in O(f(n))$  $f(n) \in O(n^3)$ 

# **FR-7:Big-**Ω **Notation**

 $\Omega(f(n))$  is the set of all functions that are bound from *below* by  $f(n)$ 

 $T(n) \in \Omega(f(n))$  if

 $\exists c, n_0$  such that  $T(n) \geq c * f(n)$  when  $n > n_0$ 

# **FR-8:Big-**Ω **Notation**

 $\Omega(f(n))$  is the set of all functions that are bound from *below* by  $f(n)$ 

 $T(n) \in \Omega(f(n))$  if

 $\exists c, n_0$  such that  $T(n) \geq c * f(n)$  when  $n > n_0$  $f(n) \in O(g(n)) \Rightarrow g(n) \in \Omega(f(n))$ 

# **FR-9:Big-**Θ **Notation**

 $\Theta(f(n))$  is the set of all functions that are bound *both* above *and* below by  $f(n)$ .  $\Theta$  is a *tight bound* 

 $T(n) \in \Theta(f(n))$  if

 $T(n) \in O(f(n))$  and  $T(n) \in \Omega(f(n))$ 

# **FR-10:Big-Oh Rules**

- 1. If  $f(n)\in O(g(n))$  and  $g(n)\in O(h(n))$ , then  $f(n) \in O(h(n))$
- 2. If  $f(n)\in O(kg(n)$  for any constant  $k>0,$  then  $f(n) \in O(g(n))$
- 3. If  $f_1(n)\in O(g_1(n))$  and  $f_2(n)\in O(g_2(n))$ , then  $f_1(n) + f_2(n) \in O(\max(g_1(n), g_2(n)))$
- 4. If  $f_1(n)\in O(g_1(n))$  and  $f_2(n)\in O(g_2(n))$ , then  $f_1(n) * f_2(n) \in O(g_1(n) * g_2(n))$

(Also work for  $\Omega,$  and hence  $\Theta)$ 

# **FR-11:Big-Oh Guidelines**

- Don't include constants/low order terms in Big-Oh
- Simple statements:  $\Theta(1)$
- Loops:  $\Theta$ (inside) \* # of iterations
	- Nested loops work the same way
- Consecutive statements: Longest Statement  $\bullet$
- Conditional (if) statements: O(Test <sup>+</sup> longest branch)

### **FR-12:Calculating Big-Oh**

$$
\begin{array}{ll}\nfor (i=1; i \leq n; i++) \\
for (j=1; j < n/2; j++) \\
&\text{sum++;} \\
\end{array}
$$

# **FR-13:Calculating Big-Oh**

$$
\begin{array}{ll}\nfor (i=1; i < n; i++) & \text{Executor} \\
for (j=1; j < n/2; j++) & \text{Executor} \\
 sum++; & 0(1)\n\end{array}
$$

Executed n times Executed  $n/2$  times<br> $0(1)$ 

Running time:  $O(n^2), \Omega(n^2), \Theta(n^2)$ 

# **FR-14:Calculating Big-Oh**

for  $(i=1; i\leq n; i=i*2)$ sum++;

# **FR-15:Calculating Big-Oh**

for (i=1; i<n; i=i\*2) Executed  $\lg n$  times<br>sum++:  $0(1)$  $sum++;$ 

Running Time:  $O(\lg n), \Omega(\lg n), \Theta(\lg n)$ 

# **FR-16:Calculating Big-Oh**

$$
for (i=1; i\n
$$
for (j=0; j < n; j = j + 1)
$$
\n
$$
sum++;
$$
\n
$$
for (i=n; i >1; i = i / 2)
$$
\n
$$
for (j = 1; j < n; j = j * 2)
$$
\n
$$
for (k = 1; k < n; k = k * 3)
$$
\n
$$
sum++
$$
$$

# **FR-17:Recurrence Relations**

 $T(n)$  = Time required to solve a problem of size  $n$ 

Recurrence relations are used to determine the running time of recursive programs – recurrencerelations themselves are recursive

- $T(0) =$  time to solve problem of size 0 –Base Case
- $T(n) = \text{ time to solve problem of size } n$ 
	- $\mathcal{L}_{\mathcal{A}}$ Recursive Case

### **FR-18:Recurrence Relations**

```
long power(long x, long n) {
  if (n == 0)return 1;
  elsereturn x * power(x, n-1);}\boxed{T(0)=c_1}for some constant c_1T(n) = c_2 + T(n-1) for some constant c_2
```
# **FR-19:Building <sup>a</sup> Better** Power

```
long power(long x, long n) {
  if (n==0) return 1;
  if (n==1) return x;
  if ((n \ \frac{9}{2}) == 0)return power(x*x, n/2);
  else
return power(x*x, n/2) * x;
}<br>}
```
# **FR-20:Building <sup>a</sup> Better** Power

```
long power(long x, long n) {
  if (n==0) return 1;
  if (n==1) return x;
  if ((n \ \frac{9}{2}) == 0)return power(x*x, n/2);
  else
return power(x*x, n/2) * x;
}T(0)=c_1T(1)=c_2T(n) = T(n/2) + c_3(Assume n is a power of 2)
```
# **FR-21:Solving Recurrence Relations**

 $T(n) = T(n/2) +$ = $T(n/4) + c_3 + c_3$ = $T(n/4)2c_3$   $T(n/4) =$ = $T(n/8) + c_3 + 2c_3$ = $T(n/8)3c_3$   $T(n/8) =$ = $T(n/16) + c_3 + 3c_3$ = $T(n/16) + 4c_3$   $T(n/16) =$ = $T(n/32) + c_3 + 4c_3$ = $T(n/32) + 5c_3$  $=$  . . .  $\overline{\phantom{a}}$ = $T(n/2^k) + k c_3$ 

 $T(n/2) = T(n/4) + c_3$  $T(n/4) = T(n/8) + c_3$  $T(n/8) = T(n/16) + c_3$  $T(n/16) = T(n/32) + c_3$ 

# **FR-22:Solving Recurrence Relations**

 $T(0)=c_1$  $T(1)=c_2$  $T(n) = T(n/2) + c_3$ 

 $T(n) = T(n/2^{k}) + k c_3$ 

We want to get rid of  $T(n/2^k)$ . Since we know  $T(1)$  ...

$$
n/2^k = 1
$$
  

$$
n = 2^k
$$
  

$$
\lg n = k
$$

### **FR-23:Solving Recurrence Relations**

 $T(1)=c_2$  $T(n) = T(n/2^{k}) + k c_3$ 

$$
T(n) = T(n/2^{\lg n}) + \lg nc_3
$$
  
= 
$$
T(1) + c_3 \lg n
$$
  
= 
$$
c_2 + c_3 \lg n
$$
  

$$
\in \Theta(\lg n)
$$

# **FR-24:Abstract Data Types**

- An Abstract Data Type is a definition of a type based on the operations that can be performed onit.
- An ADT is an *interface*
- Data in an ADT cannot be manipulated directly only through operations defined in the interface

# **FR-25: Stack**

A Stack is <sup>a</sup> Last-In, First-Out (LIFO) data structure. Stack Operations:

- Add an element to the top of the stack
- Remove the top element  $\bullet$
- Check if the stack is empty

# **FR-26:Stack Implementation**

# Array:

- Stack elements are stored in an array $\bullet$
- Top of the stack is the *end* of the array
	- If the top of the stack was the beginning of the array, <sup>a</sup> push or pop would require moving all elements in the array
- Push: data[top++] <sup>=</sup> elem
- Pop: elem = data[--top]  $\bullet$

# **FR-27:Stack Implementation**

# Linked List:

- Stack elements are stored in a linked list
- Top of the stack is the *front* of the linked list
- push: top <sup>=</sup> new Link(elem, top) $\bullet$
- pop: elem = top.element(); top = top.next()

# **FR-28: Queue**

- A Queue is <sup>a</sup> Last-In, First-Out (FIFO) data structure. Queue Operations:
	- Add an element to the end (tail) of the Queue
	- Remove an element from the front (head) of the $\bullet$ **Queue**
	- Check if the Queue is empty

# **FR-29:Queue Implementation**

# Linked List:

- Maintain a pointer to the first and last element in the Linked List
- Add elements to the back of the Linked List
- Remove elements from the front of the linked list Enqueue: tail.setNext(new link(elem,null));  $\overline{tail} = \overline{tail}$ .next()

Dequeue: elem <sup>=</sup> head.element();  $head = head.next();$ 

# **FR-30:Queue Implementation**

Array:

- Store queue elements in a circular array
- Maintain the index of the first element (head) and the next location to be inserted (tail)

Enqueue: data[tail] <sup>=</sup> elem;  $tail = (tail + 1)$  % size

Dequeue: elem = data[head];  $head = (head + 1)$  % size

# **FR-31:Binary Trees**

# Binary Trees are Recursive Data Structures

- Base Case: Empty Tree
- Recursive Case: Node, consiting of:
	- Left Child (Tree)
	- Right Child (Tree)
	- Data $\bullet$

# **FR-32:Binary Tree Examples**

The following are all Binary Trees (Though not Binary*Search* Trees)

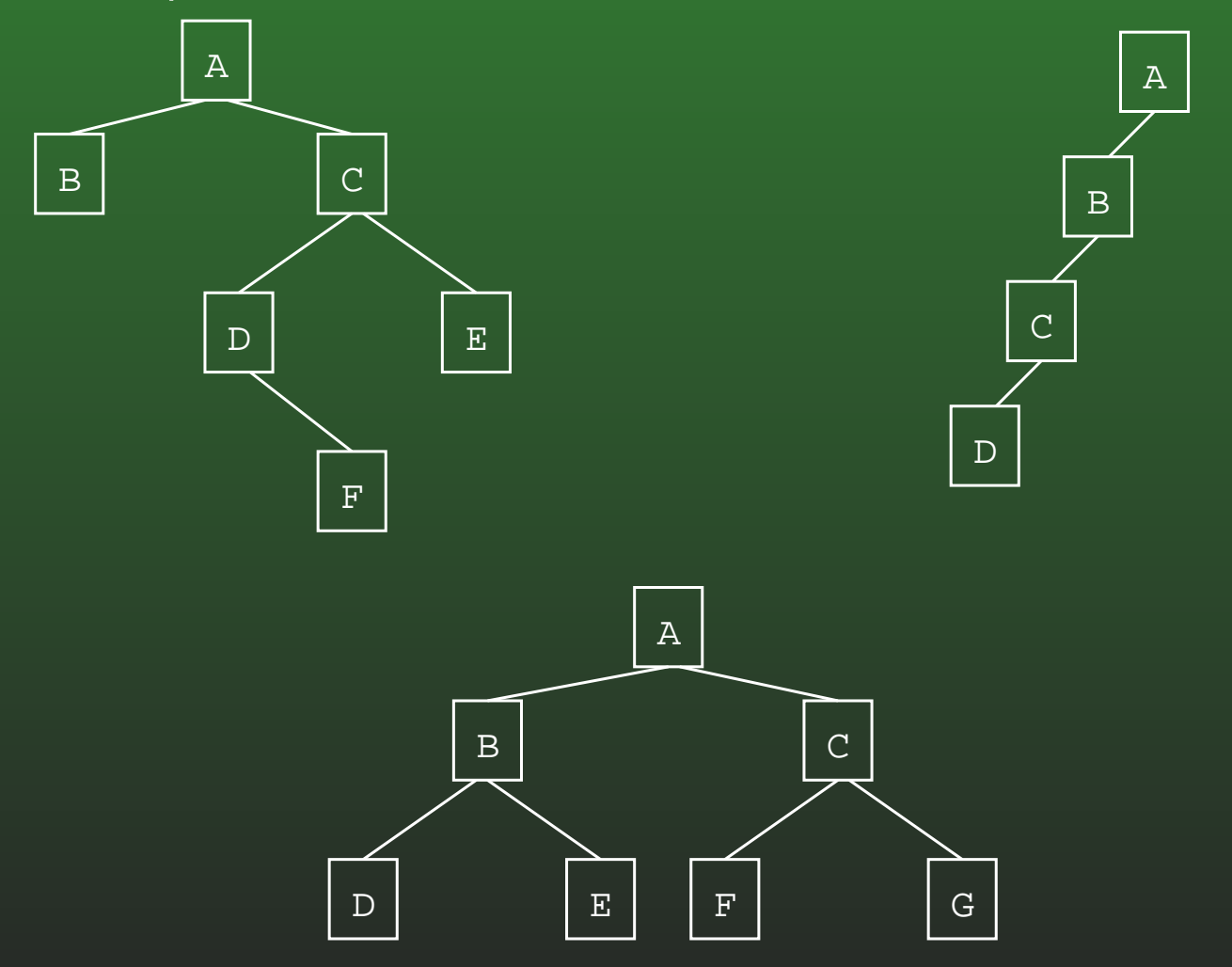

# **FR-33:Tree Terminology**

- **Parent / Child**
- **Leaf node**
- Root node
- Edge (between nodes)
- Path $\bullet$
- Ancestor / Descendant
- Depth of a node  $n$ 
	- Length of path from root to  $n$
- Height of a tree
	- (Depth of deepest node) <sup>+</sup> 1

# **FR-34:Binary Search Trees**

- Binary Trees
- For each node n, (value stored at node n) <sup>&</sup>gt; (value stored in left subtree)
- For each node n, (value stored at node n) <sup>&</sup>lt; (value stored in right subtree)
#### **FR-35:Writing <sup>a</sup> Recursive Algorithm**

- Determine a small version of the problem, which can be solved immediately. This is the *base case*
- Determine how to make the problem smaller
- Once the problem has been made smaller, we can assume that the function that we are writing *will work correctly on the smaller problem* (Recursive Leap of Faith)
	- Determine how to use the solution to the smaller problem to solve the larger problem

#### **FR-36:Finding an Element in <sup>a</sup> BST**

- First, the Base Case when is it easy to determine if an element is stored in <sup>a</sup> Binary Search Tree?
	- If the tree is empty, then the element can't be there
	- If the element is stored at the root, then theelement is there

#### **FR-37:Finding an Element in <sup>a</sup> BST**

- Next, the Recursive Case how do we make the problem smaller?
	- Both the left and right subtrees are smallerversions of the problem. Which one do we use?
	- If the element we are trying to find is  $<$  the<br>aloment stared at the rest use the left sub: element stored at the root, use the left subtree. Otherwise, use the right subtree.
- How do we use the solution to the subproblem to solve the original problem?
	- The solution to the subproblem *is* the solution to the original problem (this is not always thecase in recursive algorithms)

#### **FR-38:Printing out <sup>a</sup> BST**

To print out all element in <sup>a</sup> BST:

- Print all elements in the left subtree, in order
- Print out the element at the root of the tree $\bullet$
- Print all elements in the right subtree, in order
	- Each subproblem is a smaller version of the original problem – we can assume that <sup>a</sup>recursive call will work!

#### **FR-39:Printing out <sup>a</sup> BST**

}

}<br>}

```
void print(Node tree) {
if (tree := null) {
   print(tree.left());\texttt{System.out.println}(\texttt{tree}. \texttt{element}() ;
   print(tree.right());
```
### **FR-40:Inserting** <sup>e</sup> **into BST** <sup>T</sup>

- Base case  $T$  is empty:
	- Create a new tree, containing the element  $e$
- Recursive Case:
	- If  $e$  is less than the element at the root of  $T,$ insert  $e$  into left subtree
	- If  $e$  is greater than the element at the root of  $T,$ insert  $e$  into the right subtree

### **FR-41:Inserting** <sup>e</sup> **into BST** <sup>T</sup>

Node insert(Node tree, Comparable elem) { if (tree ==  $null)$  { return new Node(elem); if (elem.compareTo(tree.element() <sup>&</sup>lt; 0)) { tree.setLeft(insert(tree.left(), elem)); return tree;

} else {

}<br>】

}<br>}

tree.setRight(insert(tree.right(), elem)); return tree;

#### **FR-42:Deleting From <sup>a</sup> BST**

- Removing a leaf:
	- **Remove element immediately**
- Removing a node with one child:
	- Just like removing from a linked list
	- Make parent point to child
- Removing a node with two children:
	- Replace node with largest element in left subtree, or the smallest element in the right subtree

#### **FR-43:Priority Queue ADT**

**Operations** 

- Add an element / priority pair
- Return (and remove) element with highest priority $\bullet$
- Implementation:
	- **Heap**  $\bullet$ Add Element  $O(\lg$  $O(\lg n)$  $y$   $O(\lg n)$ Remove Higest Priority

#### **FR-44:Heap Definition**

- Complete Binary Tree
- Heap Property
	- For every subtree in <sup>a</sup> tree, each value in thesubtree is  $\le$  value stored at the root of the subtree

#### **FR-45:Heap Examples**

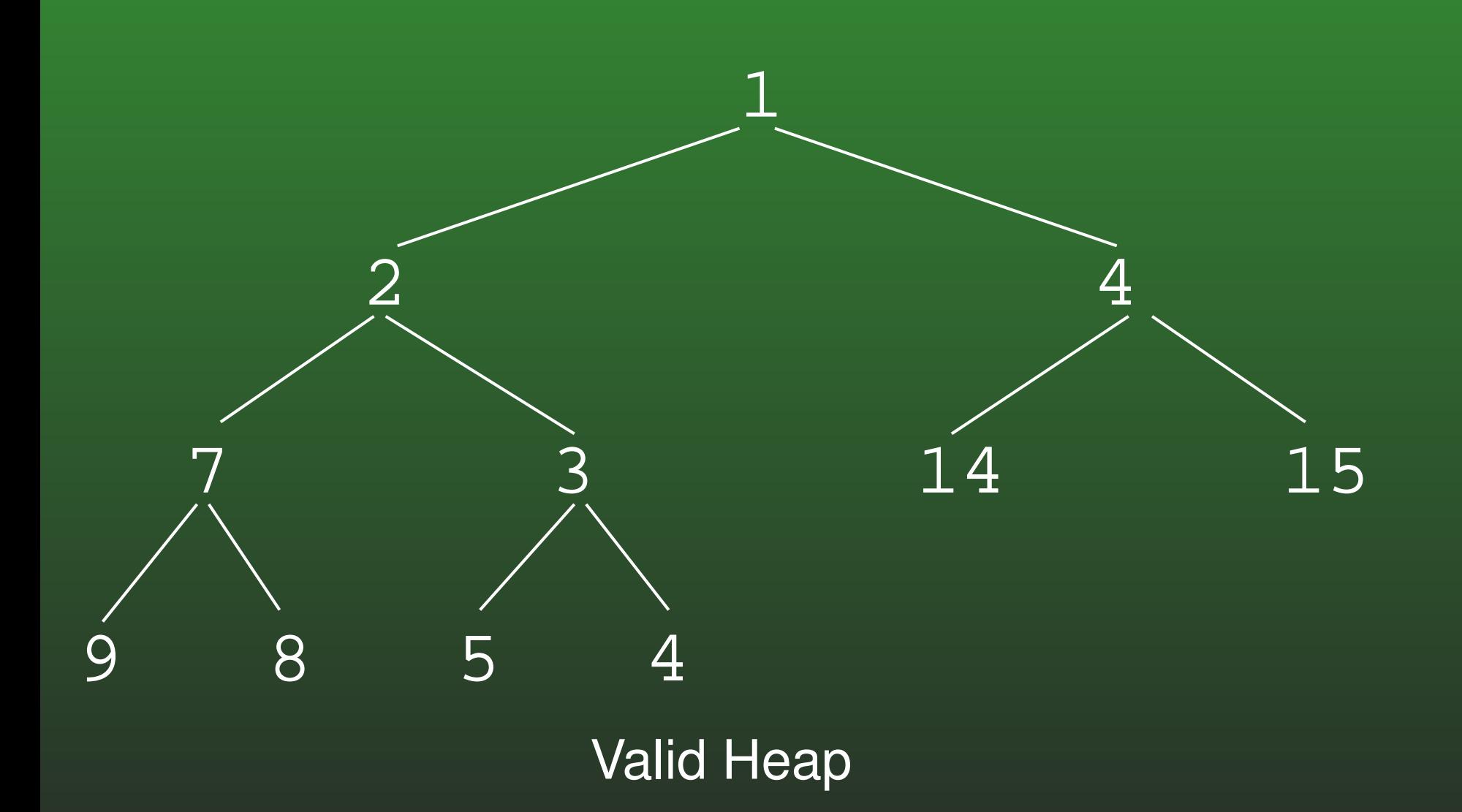

#### **FR-46:Heap Examples**

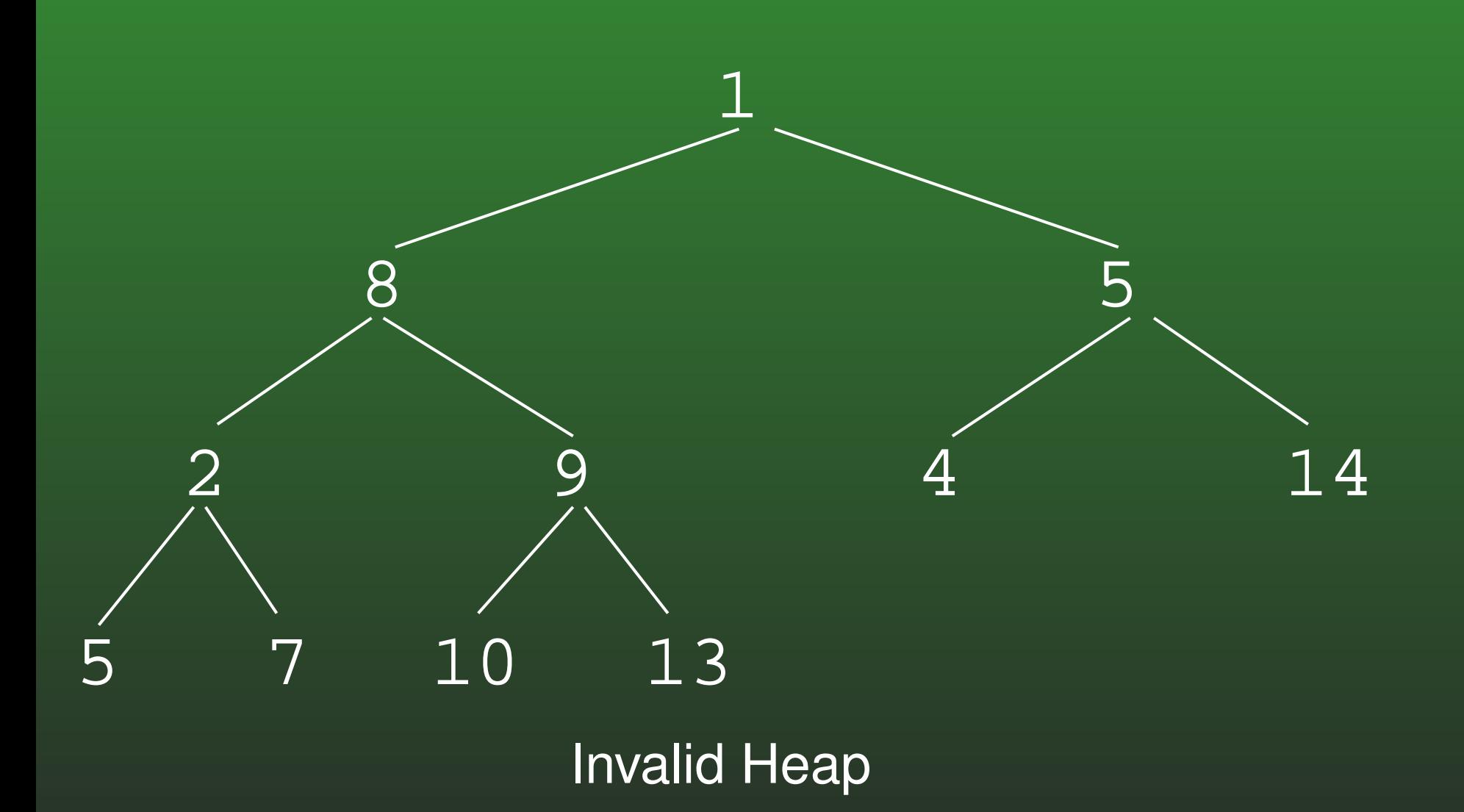

#### **FR-47:Heap Insert**

- There is only one place we can insert an element into <sup>a</sup> heap, so that the heap remains <sup>a</sup> completebinary tree
- Inserting an element at the "end" of the heap might break the heap property
	- Swap the inserted value up the tree

#### **FR-48:Heap Remove Largest**

- Removing the Root of the heap is hard
- Removing the element at the "end" of the heap is $\bullet$ easy
	- Move last element into root
		- Shift the root down, until heap property is satisfied

#### **FR-49:Representing Heaps**

A Complete Binary Tree can be stored in an array:

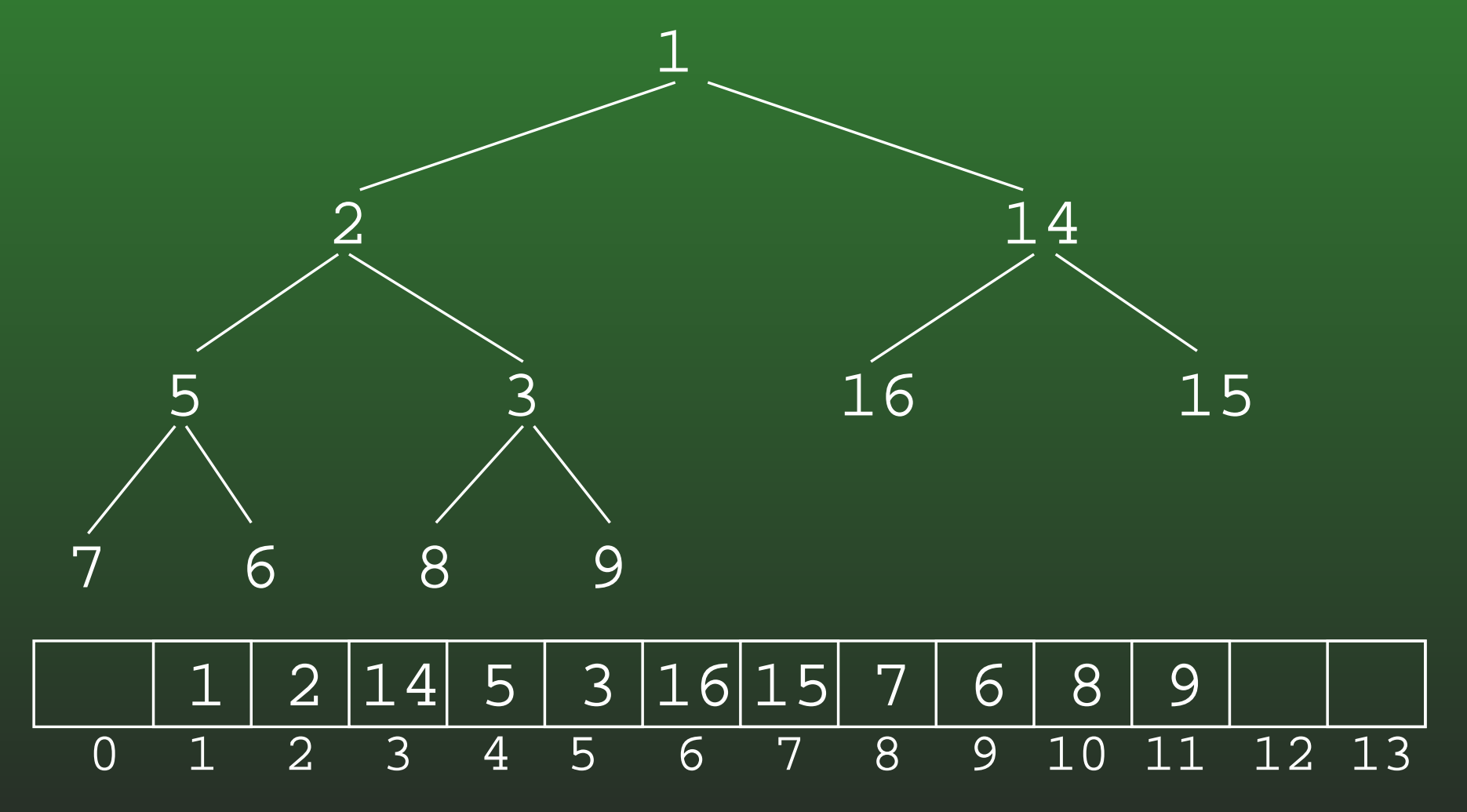

#### **FR-50:CBTs as Arrays**

- The root is stored at index 0
- For the node stored at index  $i$ :
	- Left child is stored at index  $2*i+1$
	- Right child is stored at index  $2*i+2^-$
	- Parent is stored at index  $\lfloor (i-1)/2 \rfloor$

# **FR-51:Trees with** <sup>&</sup>gt; **<sup>2</sup> children**

How can we implement trees with nodes that have  $>$  2<br>childron? children?

# **FR-52:Trees with** <sup>&</sup>gt; **<sup>2</sup> children**

Array of Children

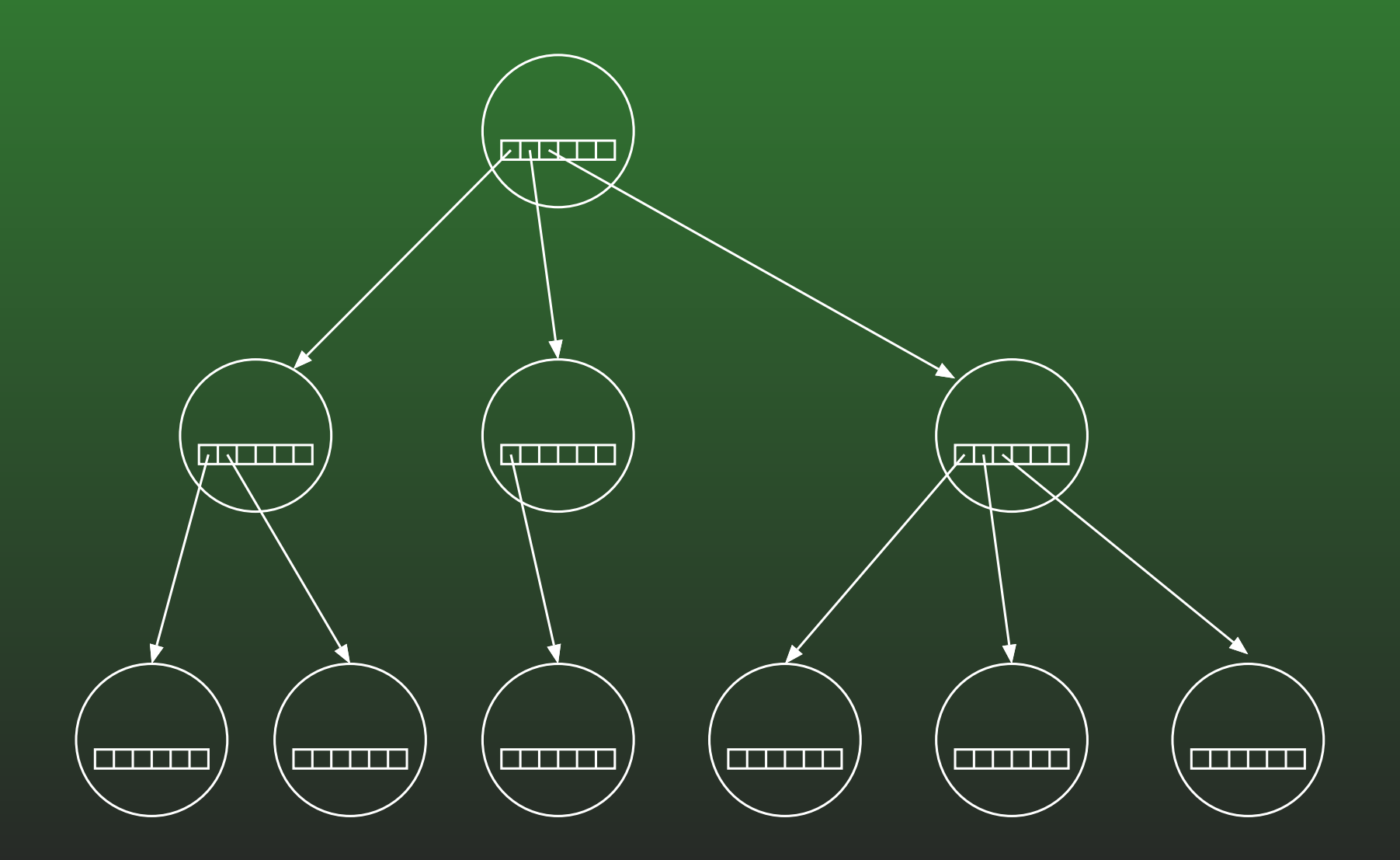

# **FR-53:Trees with** <sup>&</sup>gt; **<sup>2</sup> children**

Linked List of Children

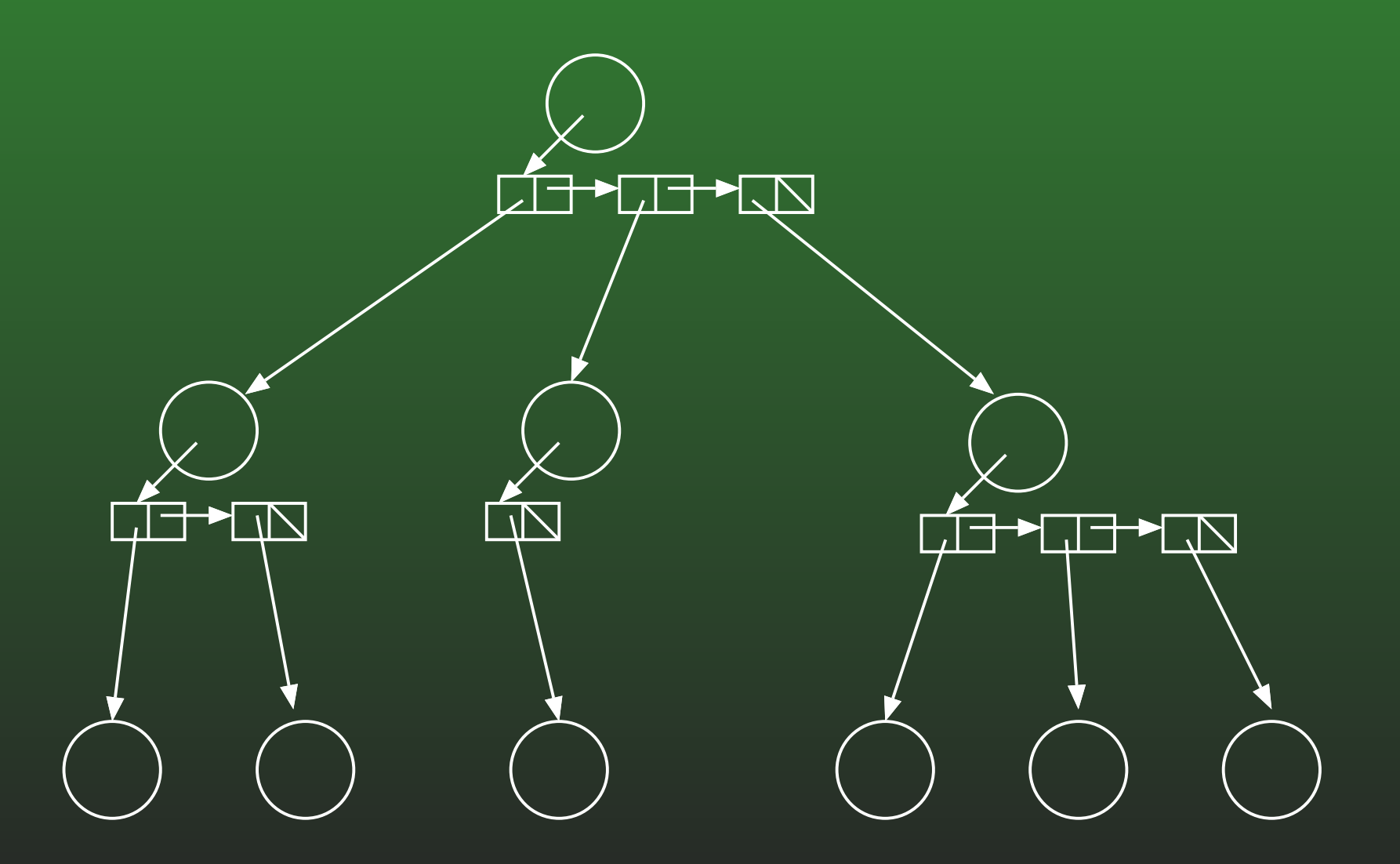

#### **FR-54:Left Child / Right Sibling**

• We can integrate the linked lists with the nodes themselves:

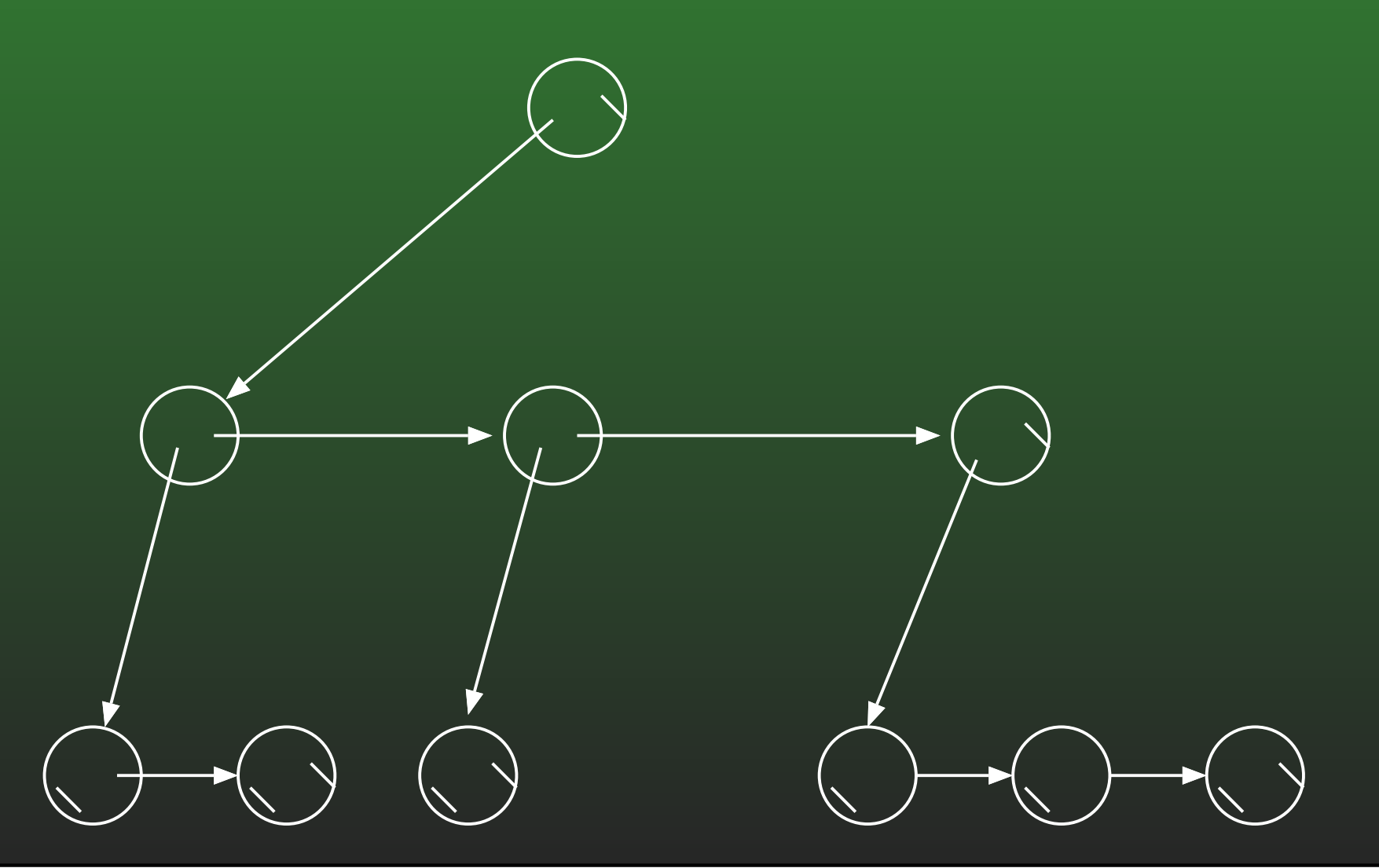

#### **FR-55:Serializing Binary Trees**

- Printing out nodes, in order that they would appear in <sup>a</sup> PREORDER traversal does not work, becausewe don't know when we've hit <sup>a</sup> null pointer
- **Store null pointers, too!**

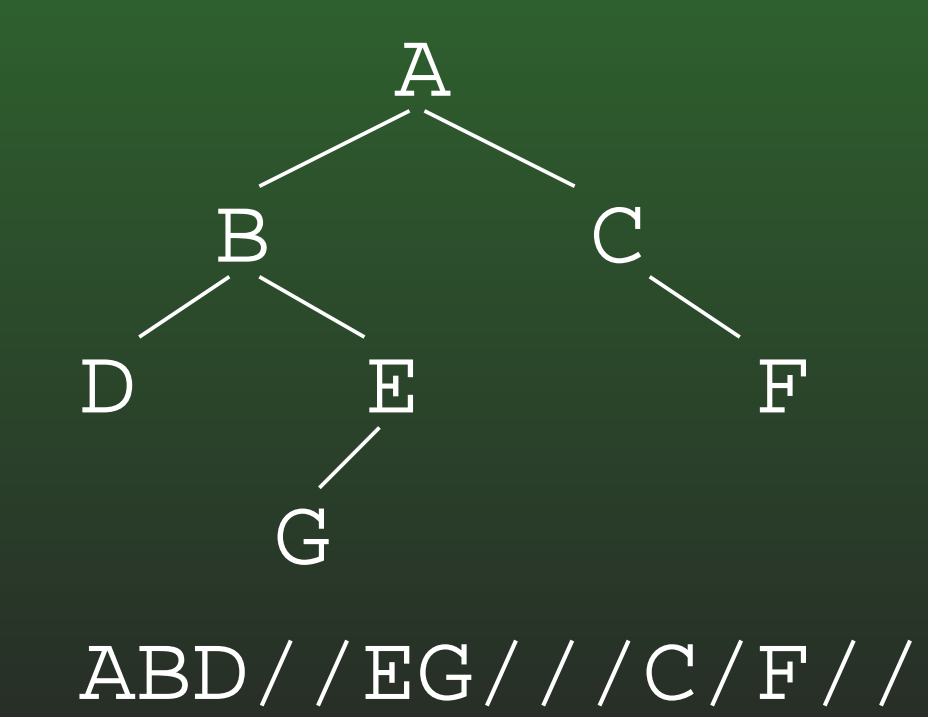

#### **FR-56:Serializing Binary Trees**

- In most trees, more null pointers than internal nodes
- Instead of marking null pointers, mark internal nodes
- Still need to mark some nulls, for nodes with 1 child

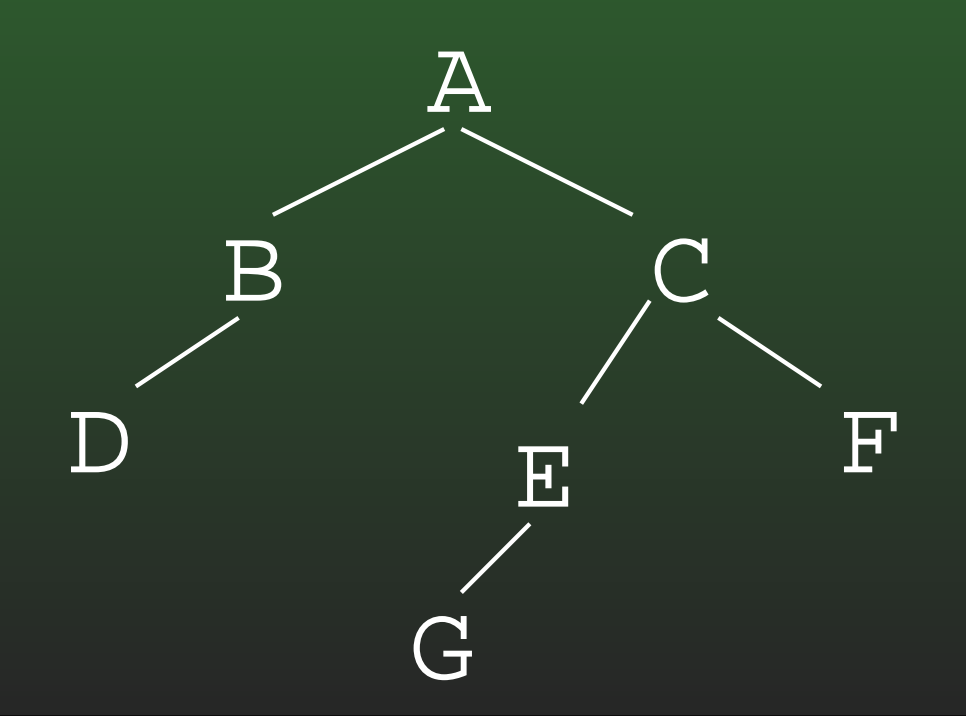

#### **FR-57:Serializing General Trees**

• Store an "end of children" marker

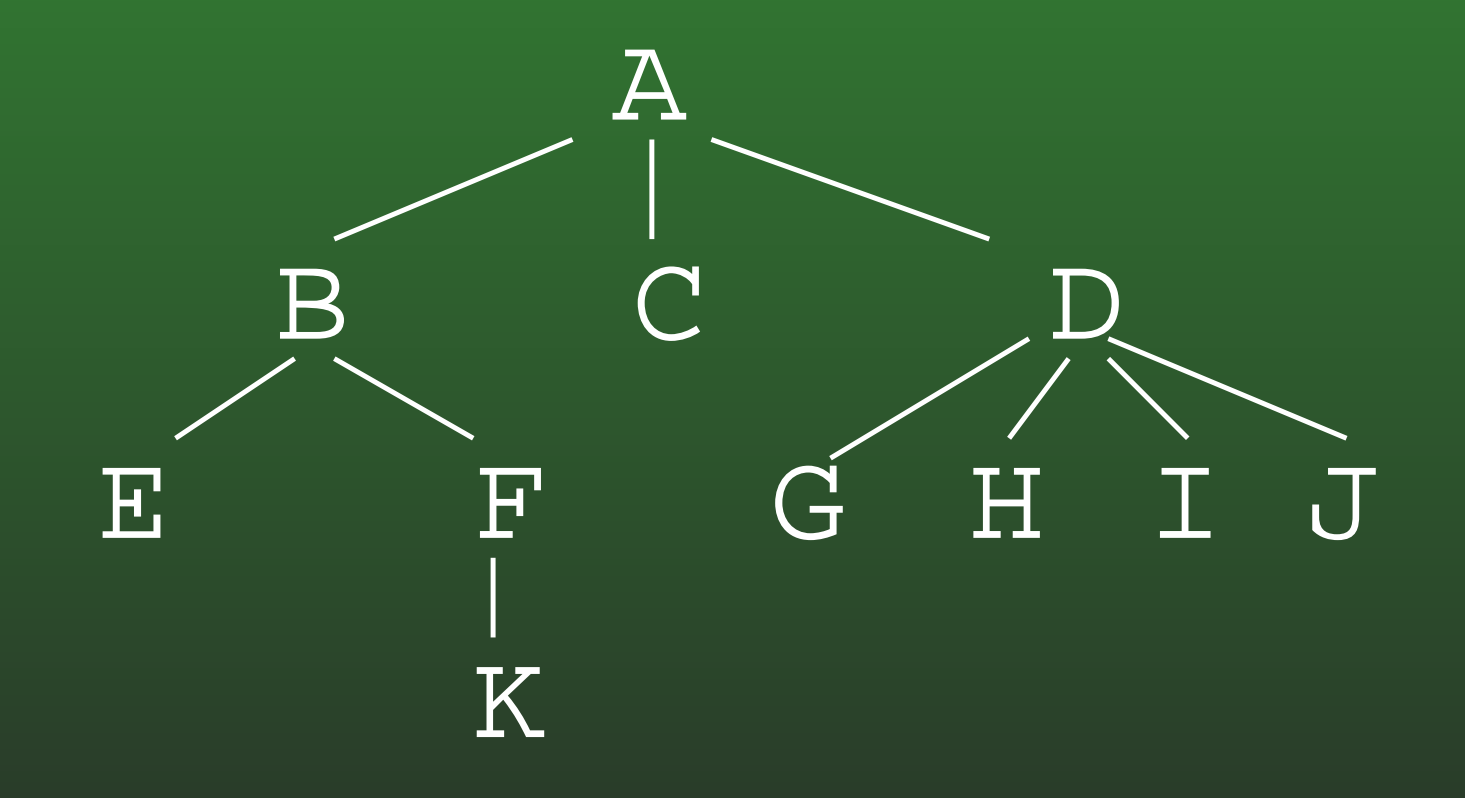

#### **FR-58:Main Memory Sorting**

- All data elements can be stored in memory at thesame time
- Data stored in an array, indexed from  $0 \ldots n-1,$ where  $\mathit{n}$  is the number of elements
- Each element has a key value (accessed with a key() method)
- We can compare keys for  $\lt$ ,  $\gt$ ,  $=$
- For illustration, we will use arrays of integers though often keys will be strings, otherComparable types

#### **FR-59:Stable Sorting**

- A sorting algorithm is *Stable* if the relative order of duplicates is preserved
- The order of duplicates matters if the *keys* are duplicated, but the *records* are not.

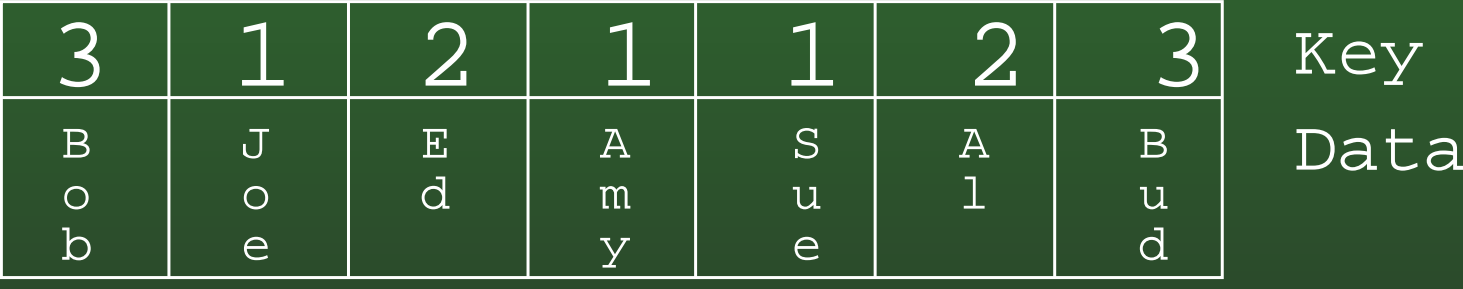

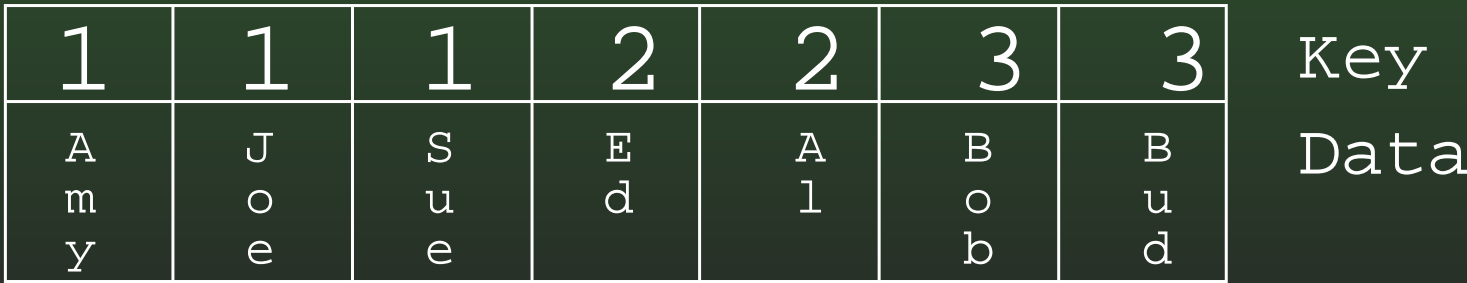

A *non-*Stable sort

#### **FR-60:Insertion Sort**

- Separate list into sorted portion, and unsorted portion
- Initially, sorted portion contains first element in the list, unsorted portion is the rest of the list
	- (A list of one element is always sorted)
- Repeatedly insert an element from the unsorted list into the sorted list, until the list is sorted

#### **FR-61:Bubble Sort**

. . .

- Scan list from the last index to index 0, swapping the smallest element to the front of the list
- Scan the list from the last index to index 1, swapping the second smallest element to index 1
- Scan the list from the last index to index 2, swapping the third smallest element to index 2
- Swap the second largest element into position  $\bigl( n$  $n-2)$

#### **FR-62:Selection Sort**

- Scan through the list, and find the smallest element
- Swap smallest element into position 0 $\bullet$
- Scan through the list, and find the second smallest element
- Swap second smallest element into position 1 . . .
- Scan through the list, and find the second largest element
- Swap smallest largest into position  $n-2$

#### **FR-63:Shell Sort**

- Sort  $n/2$  sublists of length 2, using insertion sort
- Sort  $n/4$  sublists of length 4, using insertion sort
- Sort  $n/8$  sublists of length 8, using insertion sort . . .
- Sort 2 sublists of length  $n/2$ , using insertion sort
- Sort 1 sublist of length  $n,$  using insertion sort

#### **FR-64:Merge Sort**

- Base Case:
	- A list of length 1 or length 0 is already sorted
- Recursive Case:
	- Split the list in half
	- Recursively sort two halves
	- Merge sorted halves together

Example: 5 1 8 2 6 4 3 7

#### **FR-65:Divide & Conquer**

# Quick Sort:

- Divide the list two parts
	- Some work required Small elements in left sublist, large elements in right sublist
- Recursively sort two parts $\bullet$
- Combine sorted lists into one list  $\bullet$ 
	- No work required!

#### **FR-66:Quick Sort**

- Pick a pivot element
- Reorder the list:  $\bullet$ 
	- All elements <sup>&</sup>lt; pivot
	- Pivot element
	- All elements <sup>&</sup>gt; pivot
- Recursively sort elements  $<$  pivot
- Recursively sort elements  $>$  pivot  $\bullet$

### Example: 3 7 2 8 1 4 6

#### **FR-67:Comparison Sorting**

- Comparison sorts work by comparing elements
	- Can only compare 2 elements at a time
	- Check for  $<, >, =$ .
- All the sorts we have seen so far (Insertion, Quick, Merge, Heap, etc.) are comparison sorts
- If we know nothing about the list to be sorted, we need to use <sup>a</sup> comparison sort

#### **FR-68:Sorting Lower Bound**

- All comparison sorting algorithms can be represented by a decision tree with  $n!$  leaves
- Worst-case number of comparisons required by a sorting algorithm represented by <sup>a</sup> decision tree isthe height of the tree
- A decision tree with  $n!$  leaves must have a height of at least  $n\lg n$
- All comparison sorting algorithms have worst-case running time  $\Omega(n \lg n)$

# **FR-69: Binsort**

- Sort  $n$  elements, in the range  $1\ldots m$
- Keep a list of  $m$  linked lists<br>.
- Insert each element into the appropriate linked lists $\bullet$
- Collect the lists together

#### **FR-70:Bucket Sort**

- Modify binsort so thtat each list can hold a range of values
- Need to keep each bucket sorted
#### **FR-71:Counting Sort**

```
for(i=0; i<A.length; i++)
   C[A[i].key()]++;
for(i=1; i<C.length; i++)
  C[i] = C[i] + C[i-1];
```

```
for (i=A.length - 1; i>=0; i++) {
   B[C[A[i].key()]] = A[i];\overline{C[A[i].key()]}--;
}<br>}
```

```
for (i=0; i<A.length; i++)
   A[i] = B[i];
```
#### **FR-72:Radix Sort**

- Sort a list of numbers one digit at a time • Sort by 1st digit, then 2nd digit, etc
- Each sort can be done in linear time, using counting sort

- First Try: Sort by most significant digit, then the next most significant digit, and so on
	- Need to keep track of <sup>a</sup> lot of sublists

#### **FR-73:Radix Sort**

Second Try:

- Sort by *least significant* digit first
- Then sort by next-least significant digit, using a Stable sort
	- . . .
- Sort by most significant digit, using a Stable sort

At the end, the list will be completely sorted.

#### **FR-74:Searching & Selecting**

- Maintian <sup>a</sup> Database (keys and associated data)
- Operations: $\bullet$ 
	- Add a key / value pair to the database<br>-
	- Remove <sup>a</sup> key (and associated value) from thedatabase
	- Find the value associated with <sup>a</sup> key

#### **FR-75:Hash Function**

- What if we had a "magic function"
	- Takes a key as input
	- Returns the index in the array where the key can be found, if the key is in the array
- To add an element
	- Put the key through the magic function, to get a location
	- Store element in that location
- To find an element
	- Put the key through the magic function, to get a location
	- See if the key is stored in that location

#### **FR-76:Hash Function**

- The "magic function" is called <sup>a</sup> *Hash function*
- If hash(key) <sup>=</sup> <sup>i</sup>, we say that the key hashes to the value <sup>i</sup>
- We'd like to ensure that different keys will always hash to different values.
- Not possible too many possible keys

#### **FR-77:Integer Hash Function**

- When two keys hash to the same value, <sup>a</sup> *collision* occurs.
- We cannot avoid collisions, but we can minimize them by picking <sup>a</sup> hash function that distributeskeys evenly through the array.
- **Example: Keys are integers** 
	- Keys are in range  $1\ldots m$
	- Array indices are in range  $1\ldots n$
	- $\bullet$   $n << m$
- $\mathtt{hash}(k) = k$ mod $n$

#### **FR-78:String Hash Function**

- Hash tables are usually used to store string values
- If we can convert a string into an integer, we can use the integer hash function
- How can we convert a string into an integer?
	- Concatenate ASCII digits together

$$
\sum_{k=0}^{keysize-1} key[k] * 256^{keysize-k-1}
$$

#### **FR-79:String Hash Function**

- Concatenating digits does not work, since numbers get big too fast. Solutions:
	- Overlap digits a little (use base of 32 instead of 256)
	- Ignore early characters (shift them off the left side of the string)

```
static long hash(String key, int tablesize) {
  \overline{\text{long}} h = 0;
  int i;
  for (i=0; i<key.length(); i++)h = (h \ll 4) + (int) \text{key.charAt}(i);return h % tablesize;
}<br>}
```
## **FR-80: ElfHash**

- For each new character, the hash value is shifted to the left, and the new character is added to theaccumulated value.
- If the string is long, the early characters will "fall" off" the end of the hash value when it is shifted
	- Early characters will not affect the hash value of large strings
- Instead of falling off the end of the string, the most significant bits can be shifted to the middle of thestring, and XOR'ed.
- Every character will influence the value of the hashfunction.

# **FR-81: Collisions**

- When two keys hash to the same value, <sup>a</sup> *collision* **occurs**
- A collision strategy tells us what to do when a collision occurs
- Two basic collision strategies:
	- Open Hashing (Closed Addressing, Separate Chaining)
	- Closed Hashing (Open Addressing)

#### **FR-82:Closed Hashing**

- To add element X to a closed hash table:
	- Find the smallest i, such that Array [hash(x) + f(i)] is empty (wrap around if necessary)
	- Add X to Array[hash( $\bar{x}$ ) + f(i)]
	- $\bullet$  If f(i) = i, linear probing

#### **FR-83:Closed Hashing**

### • Quadradic probing

- Find the smallest i, such that Array[hash(x)  $\textcolor{red}{+}$ f(i)] is empty
- Add X to Array[hash(x) +  $f(i)$ ]

• 
$$
f(i) = i^2
$$

#### **FR-84:Closed Hashing**

- Multiple keys hash to the same element
	- Secondary clustering
- Double Hashing
	- Use <sup>a</sup> secondary hash function to determinehow far ahead to look
	- $\bullet$  f(i) = i \* hash2(key)

#### **FR-85:Disjoint Sets**

- Elements will be integers (for now)
- Operations:
	- CreateSets(n) Create n sets, for integers  $0.(n-1)$
	- Union $(x,y)$  merge the set containing x and the set containing y
	- Find(x) return a representation of x's set
		- Find(x) = Find(y) iff x,y are in the same set

#### **FR-86:Implementing Disjoint Sets**

Find: (pseudo-Java)

}<br>}

```
int Find(x) {
   while (Parent[x] > 0)x = Parent [x]return x
```
#### **FR-87:Implementing Disjoint Sets**

```
• Union(x,y) (pseudo-Java)
```
}<br>}

```
void Union(x,y) {
   rootx = Find(x);
   rooty = Find(y);
   Parent[rootx] = Parent[rooty];
```
#### **FR-88:Union by Rank**

### • When we merge two sets:

- Have the shorter tree point to the taller tree
- Height of taller tree does not change
- If trees have the same height, choose arbitrarily

#### **FR-89:Path Compression**

- After each call to Find(x), change <sup>x</sup>'s parent pointer to point directly at root
- Also, change all parent pointers on path from x to<br>root root

#### **FR-90:Graphs**

- A graph consists of:
	- A set of nodes or vertices (terms areinterchangable)
	- A set of edges or arcs (terms areinterchangable)
- Edges in graph can be either directed or undirected

#### **FR-91:Graphs & Edges**

- Edges can be labeled or unlabeled
	- Edge labels are typically the *cost* assoctiated with an edge
	- e.g., Nodes are cities, edges are roadsbetween cities, edge label is the length of road

#### **FR-92:Graph Representations**

- Adjacency Matrix
- Represent a graph with a two-dimensional array  $G$ 
	- $G[i][j] = 1$  if there is an edge from node  $i$  to node  $j$
	- $G[i][j]=0$  if there is no edge from node  $i$  to node  $j$
- If graph is undirected, matrix is symmetric
- Can represent edges labeled with <sup>a</sup> cost as well:  $\bullet$ 
	- $G[i][j] = {\mathsf{cost}}$  of link between  $i$  and  $j$
	- If there is no direct link,  $G[i][j] = \infty$

#### **FR-93:Adjacency Matrix**

Examples:

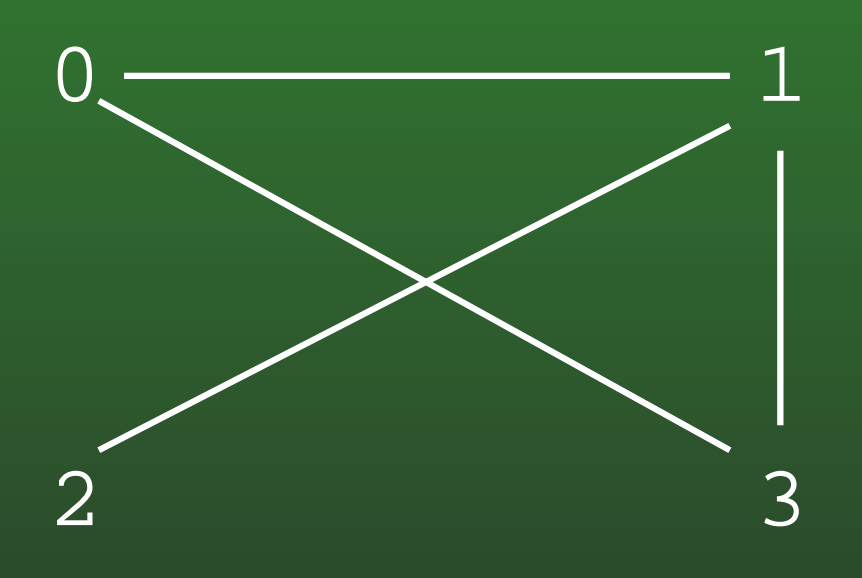

$$
\begin{array}{c|c}\n0 & 1 \\
2 & 3\n\end{array}
$$

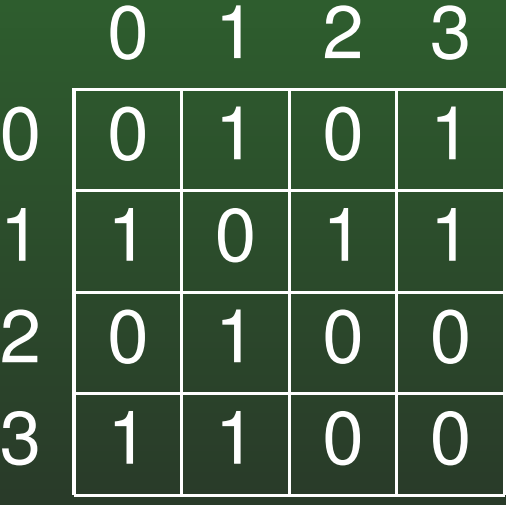

#### **FR-94:Adjacency Matrix**

Examples:

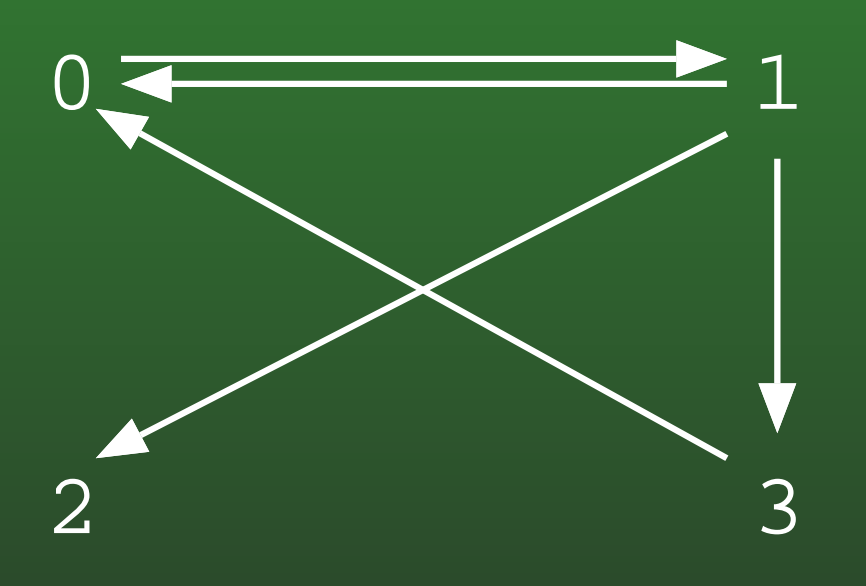

$$
\begin{array}{c|c}\n0 & 1 \\
2 & 3\n\end{array}
$$

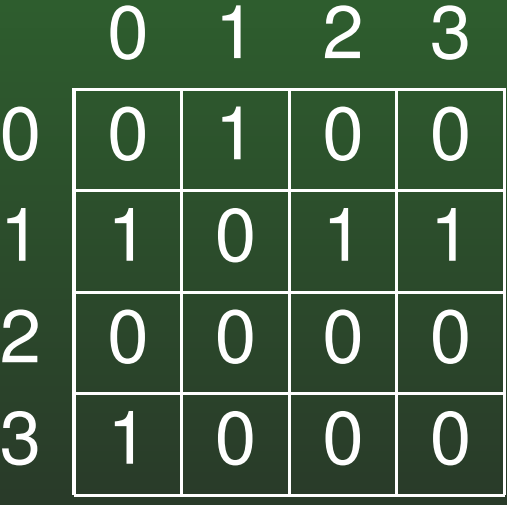

#### **FR-95:Graph Representations**

- Adjacency List
- Maintain a linked-list of the neighbors of every vertex.
	- $\displaystyle{n}$  vertices
	- Array of  $n$  lists, one per vertex
	- Each list  $i$  contains a list of all vertices adjacent to  $i$ .

#### **FR-96:Adjacency List**

Examples:

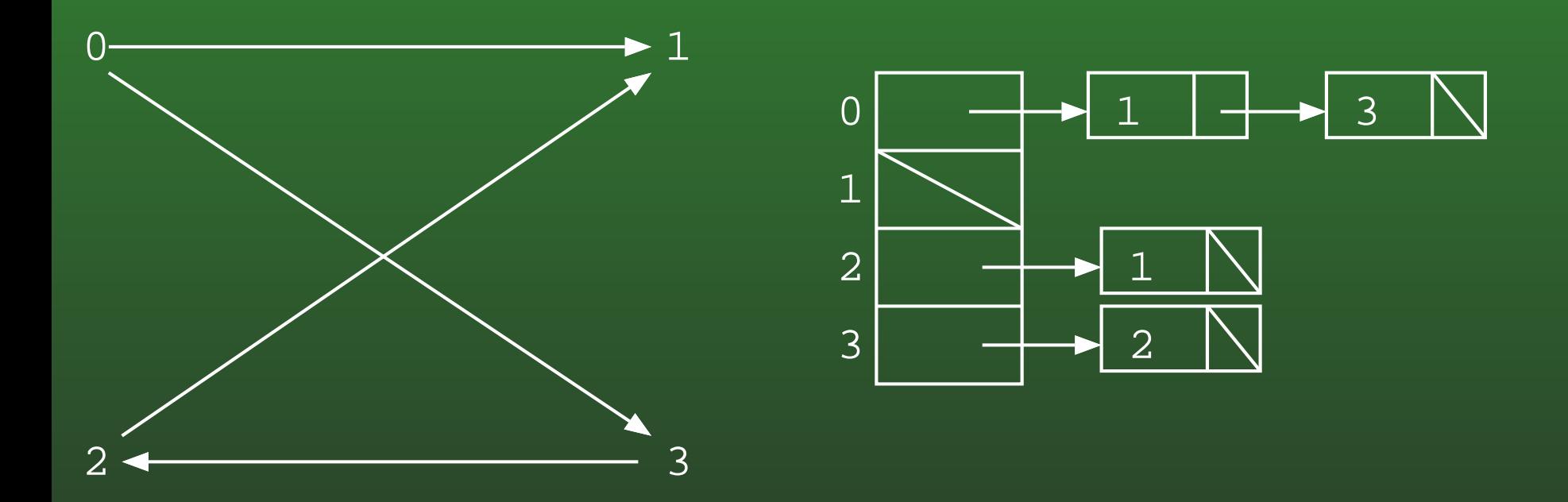

#### **FR-97:Adjacency List**

Examples:

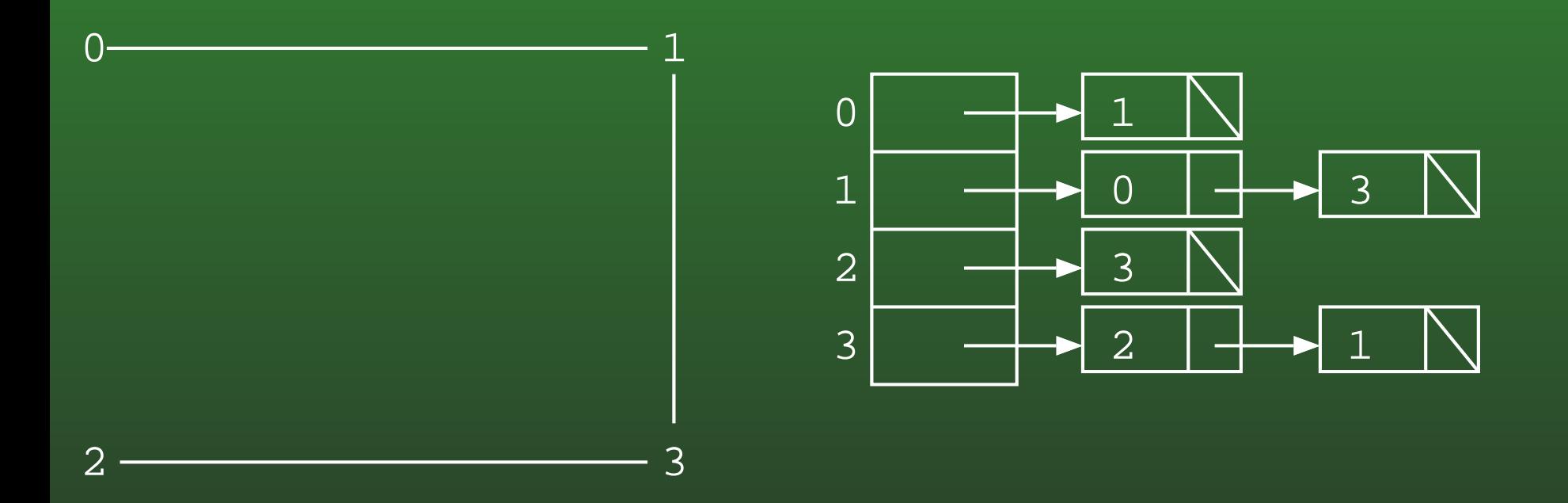

Note – lists are not always sorted $\bullet$ 

#### **FR-98:Topological Sort**

- Directed Acyclic Graph, Vertices  $v_1 \dots v_n$
- Create an ordering of the vertices
	- If there a path from  $v_i$  to  $v_j$ , then  $v_i$  appears<br>before  $v_i$  in the erdering before  $v_j$  in the ordering
- Example: Prerequisite chains

#### **FR-99:Topological Sort**

- Pick a node  $v_k$  with no incident edges
- Add  $v_k$  to the ordering
- Remove  $v_k$  and all edges from  $v_k$  from the graph  $\bullet$
- Repeat until all nodes are picked.

#### **FR-100:Graph Traversals**

- Visit every vertex, in an order defined by the topololgy of the graph.
- Two major traversals:
	- Depth First Search
	- Breadth First Search

#### **FR-101:Depth First Search**

• Starting from a specific node (pseudo-code):

```
DFS(Edge G[], int vertex, boolean Visited[]) {
  Visited[vertex] = true;
  for each node w adajcent to vertex:
    if (!Visited[w])
      DFS(G, w, Visited);
}<br>}
```
#### **FR-102:Depth First Search**

```
class Edge {
   public int neighbor;
   public int next;
```
}<br>}

}<br>}

```
void DFS(Edge G[], int vertex, boolean Visited[]) {
  Edge tmp;
  Visited[vertex] = true;
  for (tmp = G[vertex]; tmp != null; tmp = tmp.next) {
    if (!Visited[tmp.neighbor])
      DFS(G, tmp.neighbor, Visited);
  }<br>}
```
#### **FR-103:Breadth First Search**

- DFS: Look as *Deep* as possible, before looking wide
	- Examine all descendants of <sup>a</sup> node, beforelooking at siblings
	- BFS: Look as *Wide* as possible, before looking deep
		- Visit all nodes 1 away, then 2 away, then threeaway, and so on

#### **FR-104:Search Trees**

- Describes the order that nodes are examined in a traversal
- Directed Tree
	- Directed edge from  $v_1$  to  $v_2$  if the edge  $(v_1, v_2)$ was followed during the traversal

#### **FR-105:Computing Shortest Path**

- Given a directed weighted graph  $G$  (all weights<br>non-ponative) and two vertices  $x$  and  $u$  find the non-negative) and two vertices  $x$  and  $y$ , find the least-cost path from  $x$  to  $y$  in  $G.$ 
	- Undirected graph is <sup>a</sup> special case of <sup>a</sup> directedgraph, with symmetric edges
- Least-cost path may not be the path containing the fewest edges
	- "shortest path" == "least cost path"
	- "path containing fewest edges" = "path containing fewest edges"

#### **FR-106:Single Source Shortest Path**

- If all edges have unit weight,
- We can use Breadth First Search to compute theshortest path
- BFS Spanning Tree contains shortest path to each node in the graph
	- Need to do some more work to create & save BFS spanning tree
- When edges have differing weights, this obviously will not work
## **FR-107:Single Source Shortest Path**

- Divide the vertices into two sets:
	- Vertices whose shortest path from the initial vertex is known
	- Vertices whose shortest path from the initial vertex is not known
- Initially, only the initial vertex is known $\bullet$
- Move vertices one at a time from the unknown set to the known set, until all vertices are known

## **FR-108:Dijkstra's Algorithm**

- Keep a table that contains, for each vertex
	- Is the distance to that vertex known?
	- What is the best distance we've found so far?
- Repeat:
	- Pick the smallest unknown distance
	- mark it as known
	- update the distance of all unknown neighbors of that node
- Until all vertices are known

## **FR-109:Spanning Trees**

- Given a connected, undirected graph  $G$ 
	- A *subgraph* of *G* contains a subset of the<br>vertices and edges in  $\alpha$ vertices and edges in  $G$
	- A *Spanning Tree* <sup>T</sup> of <sup>G</sup> is:
		- $\cdot$  subgraph of  $G$
		- contains all vertices in  $G$
		- · connected
		- acyclic

## **FR-110:Spanning Tree Examples**

Graph

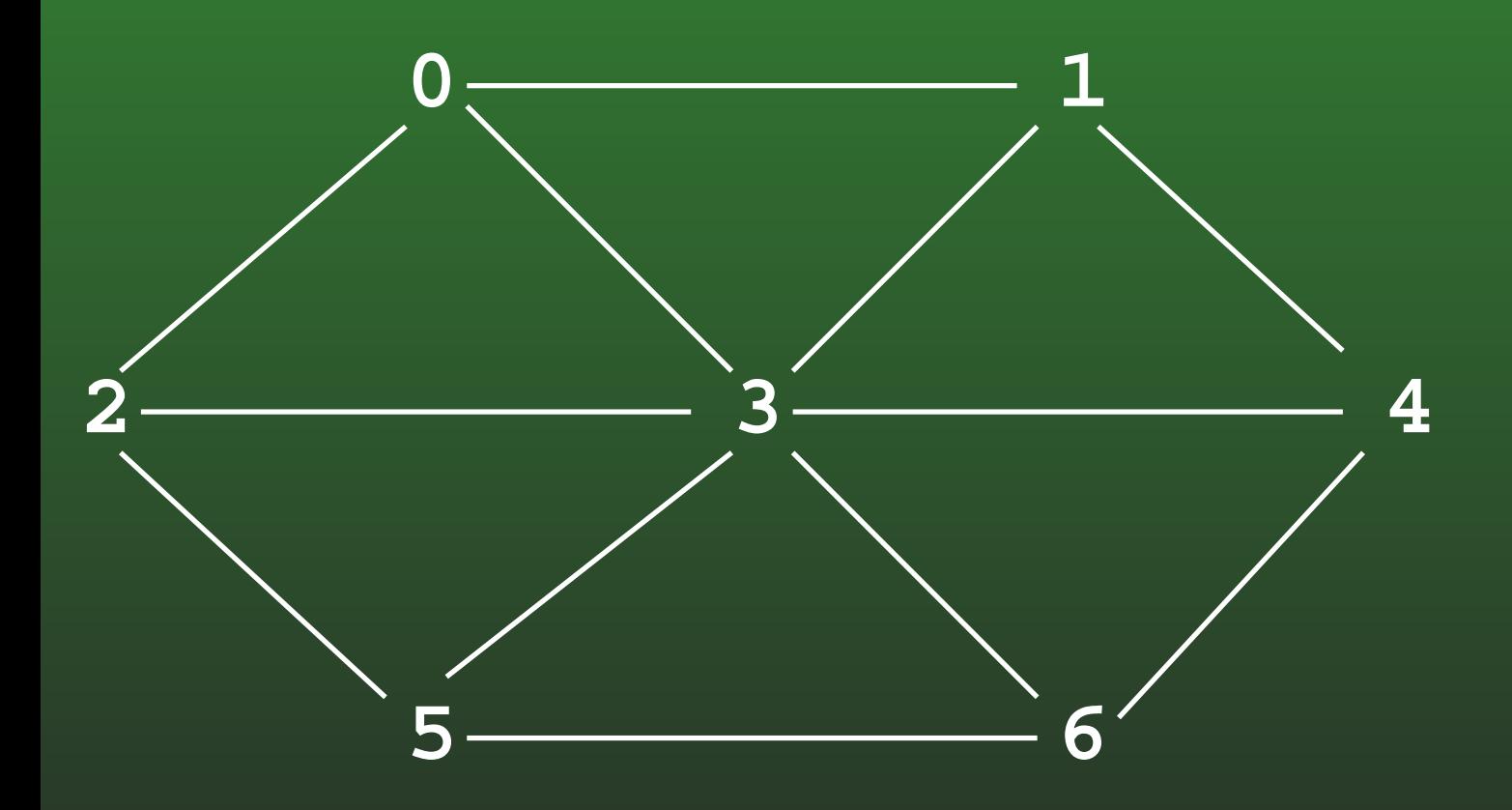

## **FR-111:Spanning Tree Examples**

• Spanning Tree

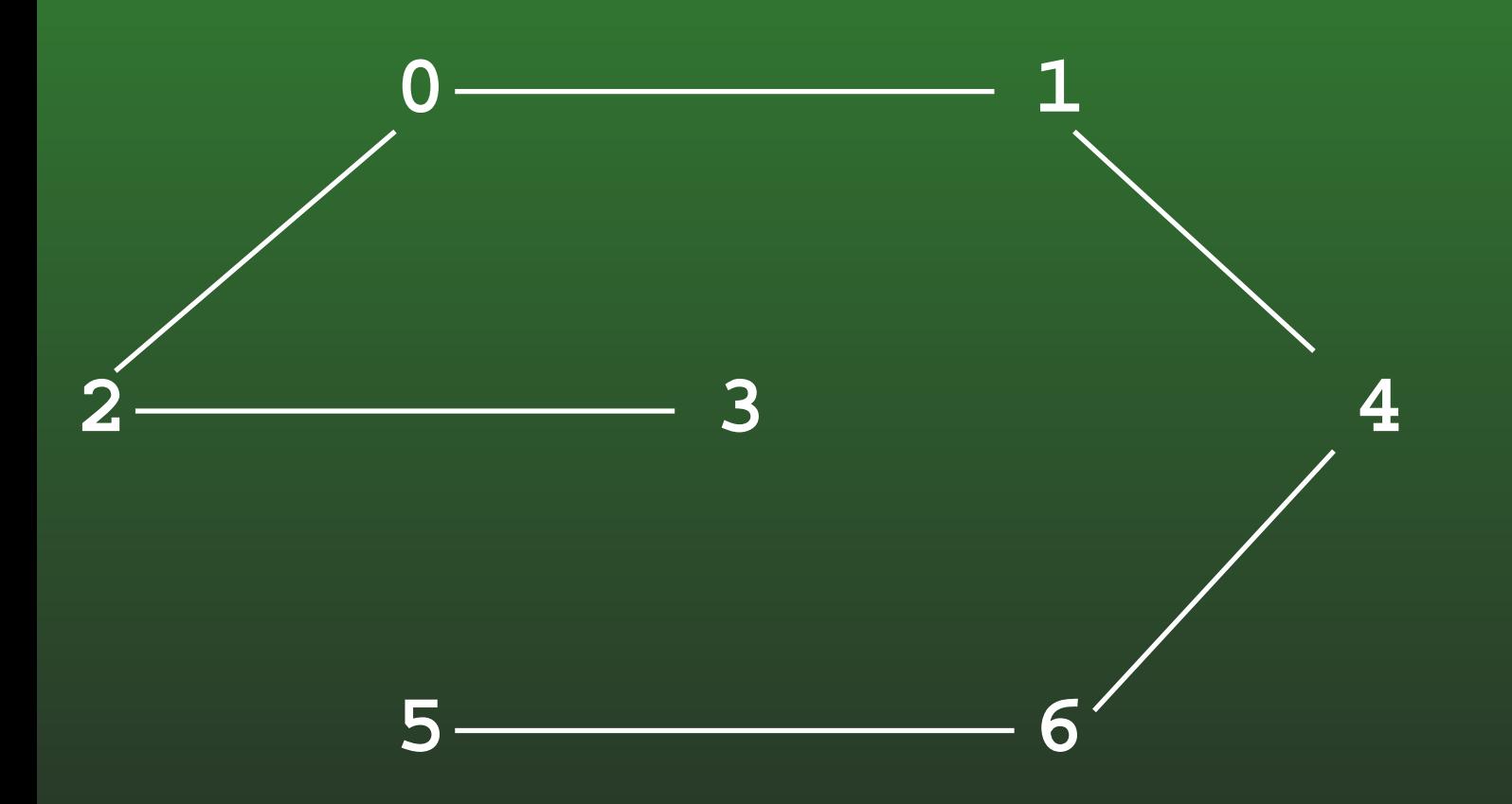

#### **FR-112:Minimal Cost Spanning Tree**

- Minimal Cost Spanning Tree
	- Given a weighted, undirected graph  $G$
	- Spanning tree of  $G$  which minimizes the sum of<br>all woights on adgas of spanning troo all weights on edges of spanning tree

## **FR-113:Kruskal's Algorithm**

- Start with an empty graph (no edges)
- Sort the edges by cost
- For each edge  $e$  (in increasing order of cost)
	- Add  $e$  to  $G$  if it would not cause a cycle

## **FR-114:Kruskal's Algorithm**

- We need to:
	- Put each vertex in its own tree
	- Given any two vertices  $v_1$  and  $v_2$ , determine if they are in the same tree
	- Given any two vertices  $v_1$  and  $v_2$ , merge the tree containing  $v_1$  and the tree containing  $v_2$
	- ... sound familiar?

## **FR-115:Kruskal's Algorithm**

- Disjoint sets!
- Create a list of all edges
- Sort list of edges
- For each edge  $e=(v_1,v_2)$  in the list
	- if  $FIND(v_1)$  !=  $FIND(v_2)$ 
		- Add  $e$  to spanning tree
		- UNION $(v_1, v_2)$

## **FR-116:Prim's Algorithm**

- Grow that spanning tree out from an initial vertex
- Divide the graph into two sets of vertices
	- vertices in the spanning tree
	- vertices *not* in the spanning tree
- Initially, Start vertex is in the spanning tree, all other vertices are not in the tree
	- Pick the initial vertex arbitrarily

## **FR-117:Prim's Algorithm**

• While there are vertices not in the spanning tree Add the cheapest vertex to the spanning tree

#### **FR-118:Indexing**

# • Operations:

- Add an element
- Remove an element
- Find an element, using a key
- Find all elements in <sup>a</sup> range of key values

#### **FR-119:2-3 Trees**

- **Generalized Binary Search Tree** 
	- Each node has 1 or 2 keys
	- Each (non-leaf) node has 2-3 children
		- hence the name, 2-3 Trees
	- All leaves are at the same depth

## **FR-120:Finding in 2-3 Trees**

- How can we find an element in a 2-3 tree?
	- If the tree is empty, return false
	- If the element is stored at the root, return true
	- Otherwise, recursively find in the appropriatesubtree

## **FR-121:Inserting into 2-3 Trees**

- Always insert at the leaves
- To insert an element:
	- Find the leaf where the element would live, if it was in the tree
	- Add the element to that leaf
		- What if the leaf already has 2 elements?
		- Split!

## **FR-122:Splitting nodes**

- To split a node in a 2-3 tree that has 3 elements:
	- Split nodes into two nodes
		- One node contains the smallest element
		- Other node contains the largest element
	- Add median element to parent
		- Parent can then handle the extra pointer

## **FR-123:2-3 Tree Example**

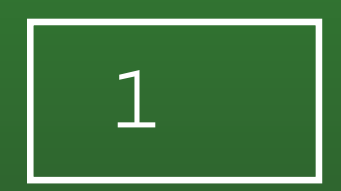

## **FR-124:2-3 Tree Example**

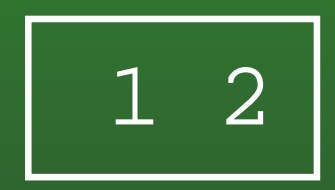

#### **FR-125:2-3 Tree Example**

• Inserting elements 1-9 (in order) into a 2-3 tree

1 2 3

Too many keys,need to split

#### **FR-126:2-3 Tree Example**

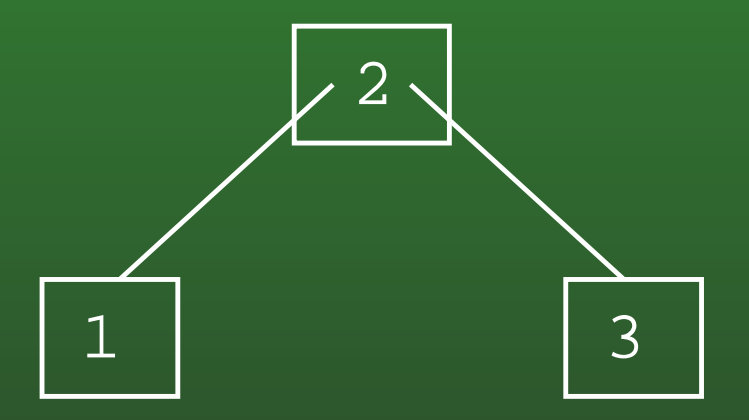

## **FR-127:2-3 Tree Example**

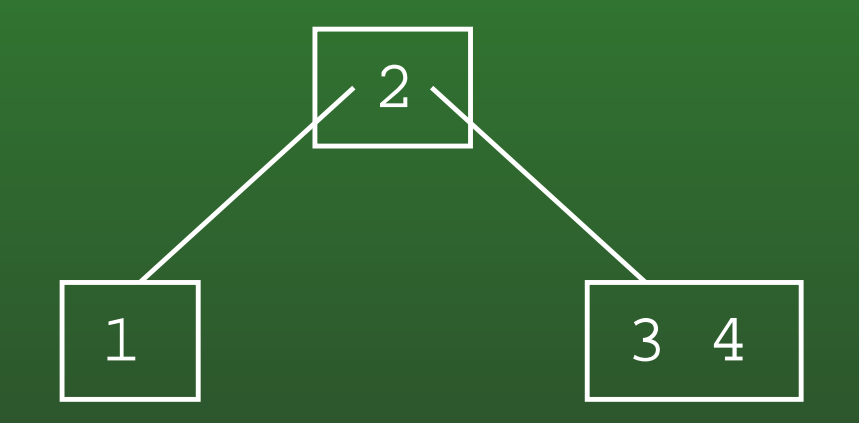

## **FR-128:2-3 Tree Example**

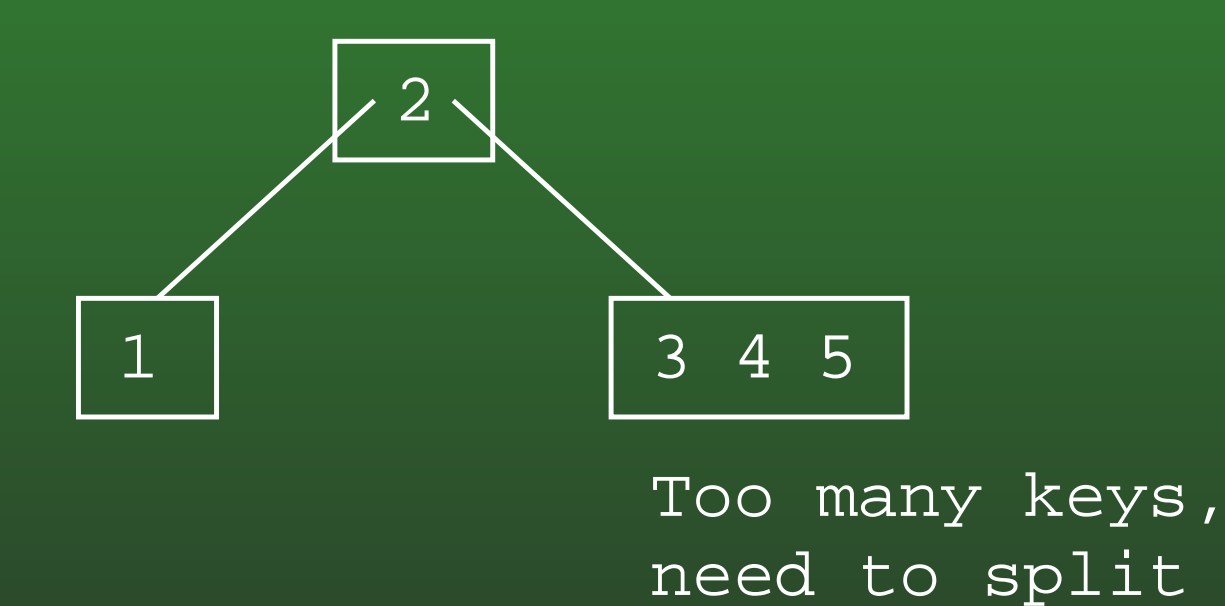

#### **FR-129:2-3 Tree Example**

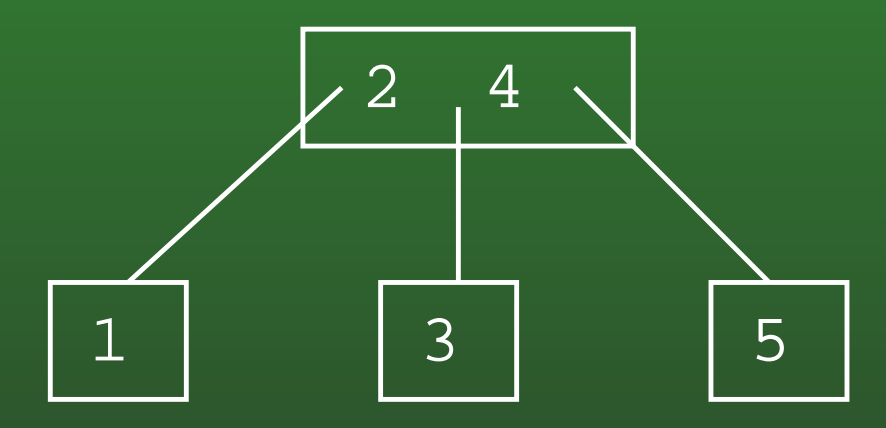

## **FR-130:2-3 Tree Example**

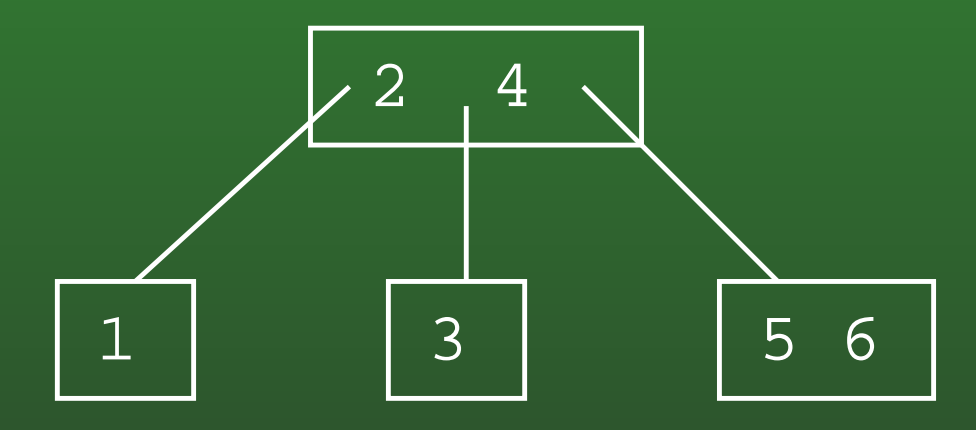

## **FR-131:2-3 Tree Example**

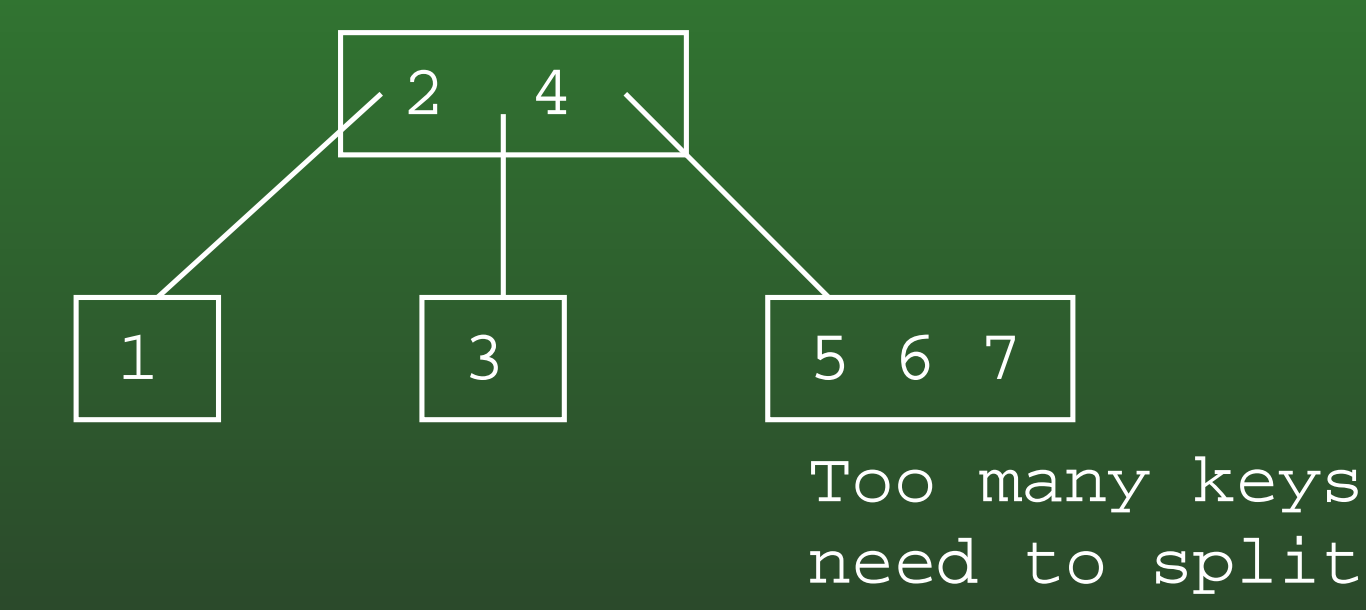

## **FR-132:2-3 Tree Example**

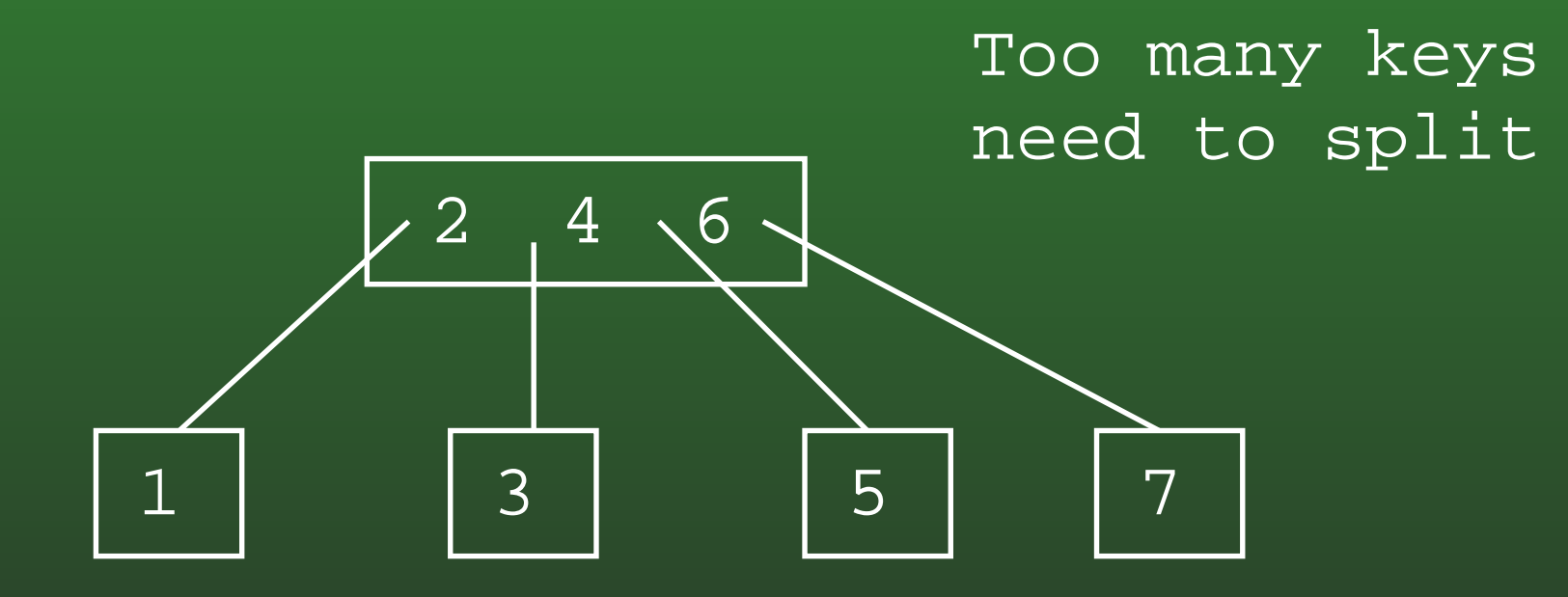

## **FR-133:2-3 Tree Example**

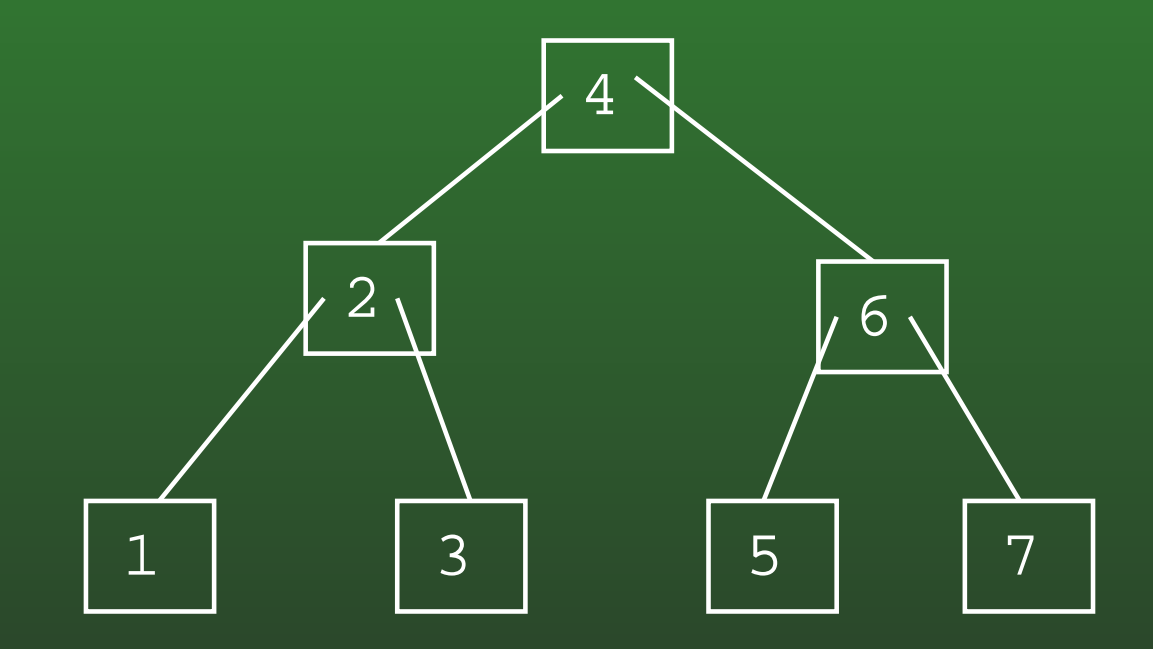

## **FR-134:2-3 Tree Example**

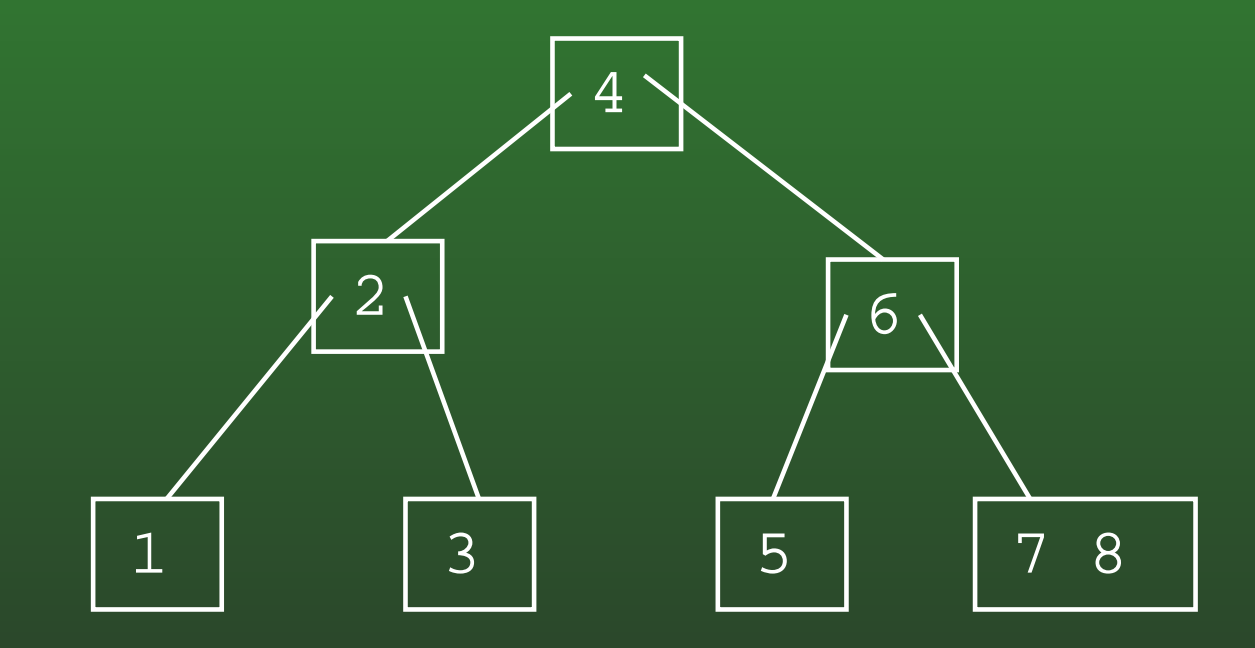

## **FR-135:2-3 Tree Example**

• Inserting elements 1-9 (in order) into a 2-3 tree

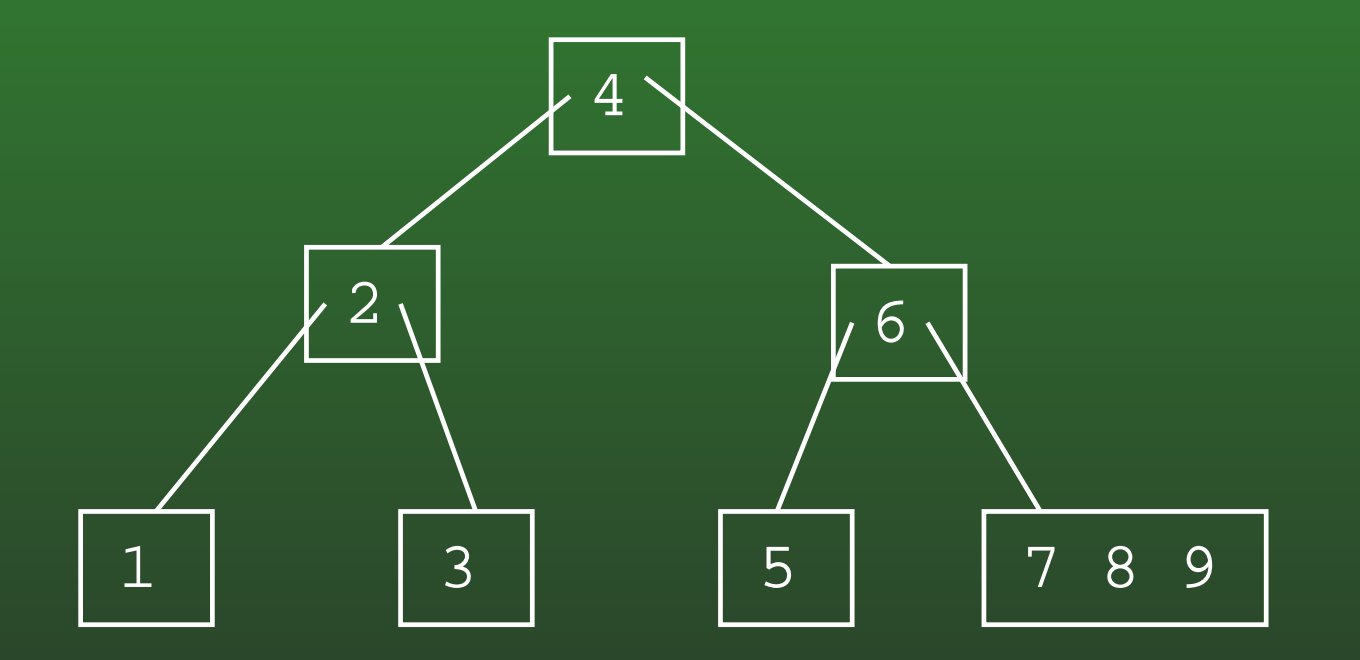

Too many keysneed to split

## **FR-136:2-3 Tree Example**

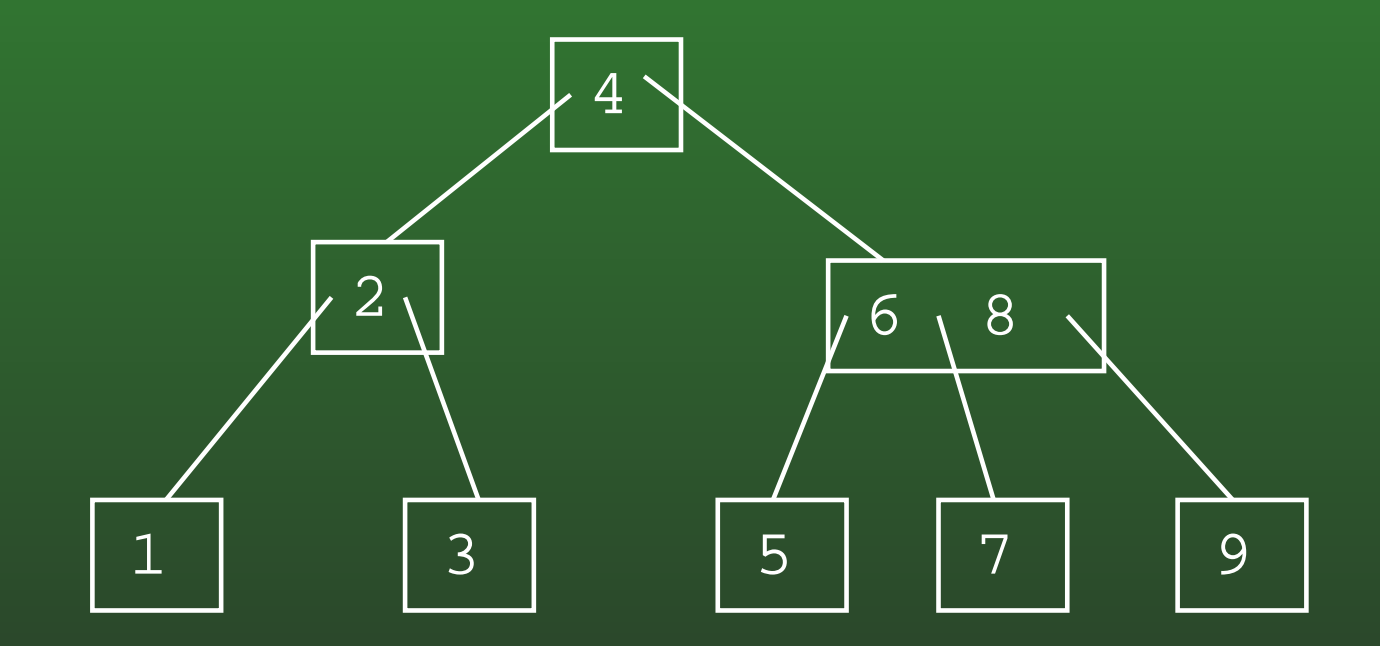

#### **FR-137:Deleting Leaves**

- If leaf contains 2 keys
	- Can safely remove <sup>a</sup> key

#### **FR-138:Deleting Leaves**

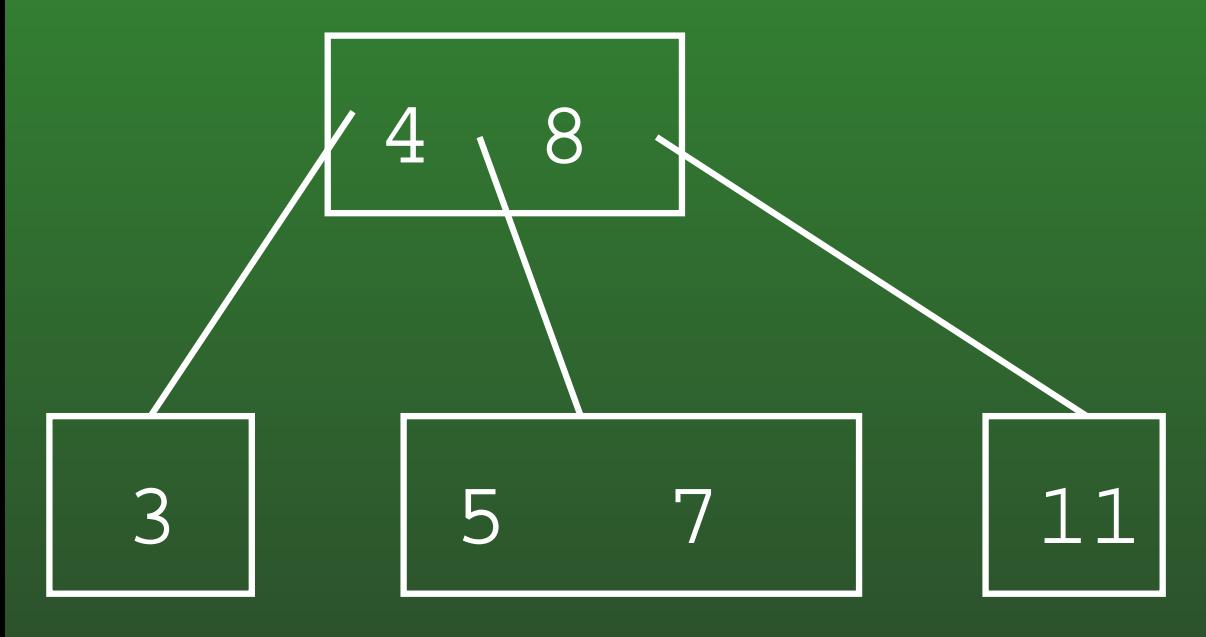

• Deleting 7

#### **FR-139:Deleting Leaves**

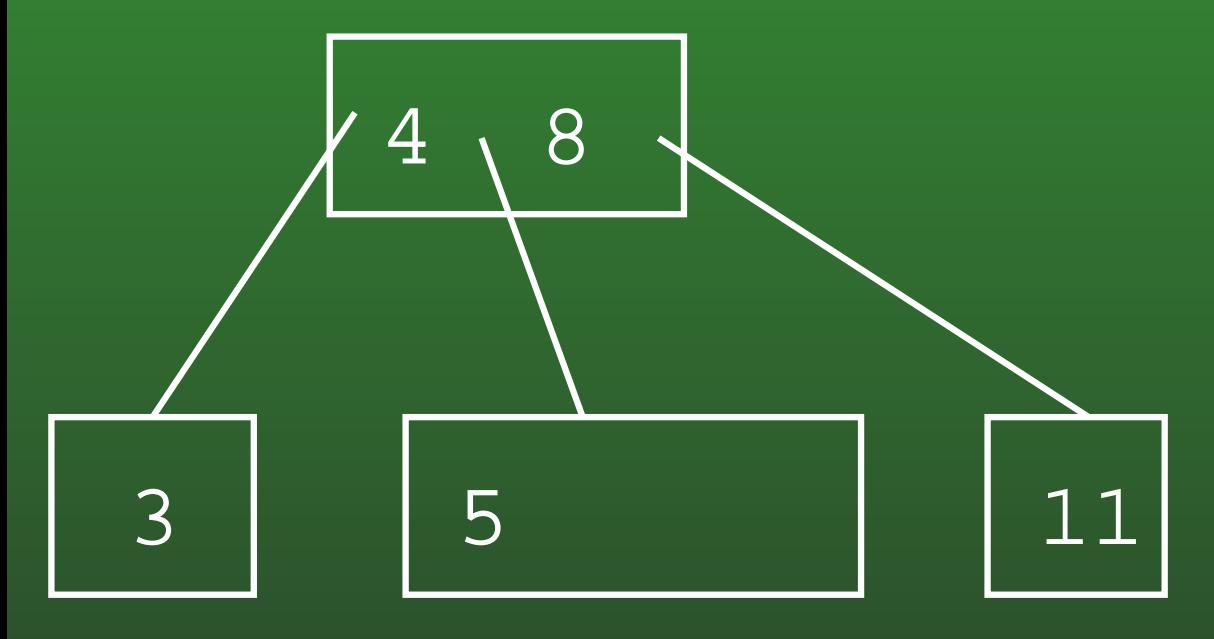

• Deleting 7

#### **FR-140:Deleting Leaves**

## • If leaf contains 1 key

- Cannot remove key without making leaf empty
- Try to steal extra key from sibling

#### **FR-141:Deleting Leaves**

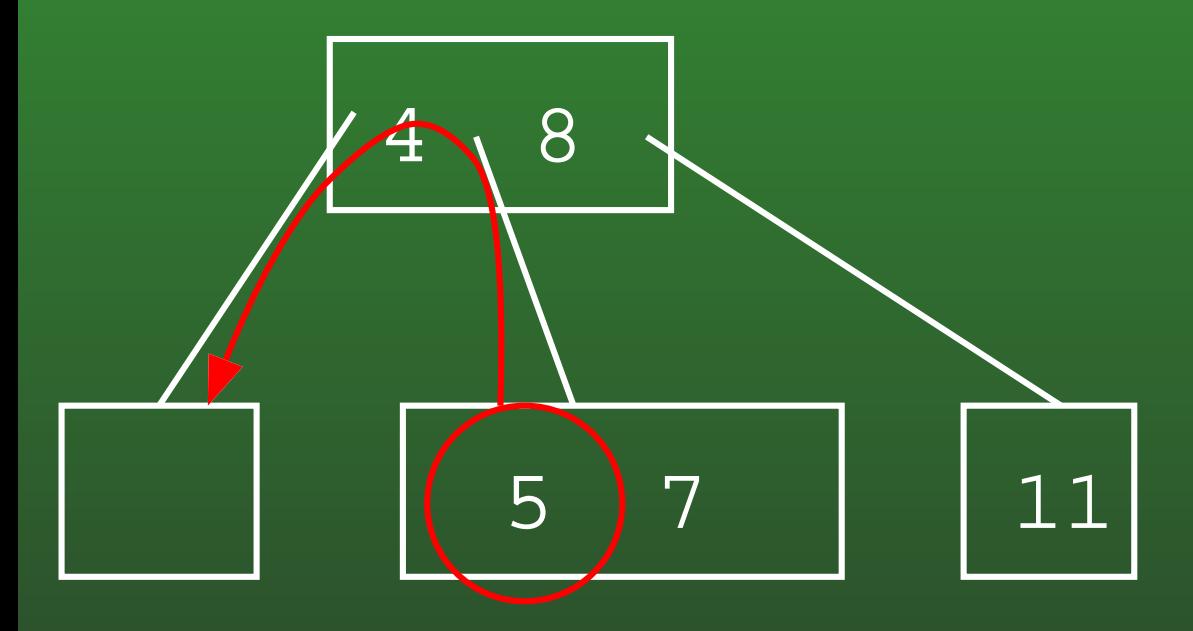

Steal key from sibling *through parent*

#### **FR-142:Deleting Leaves**

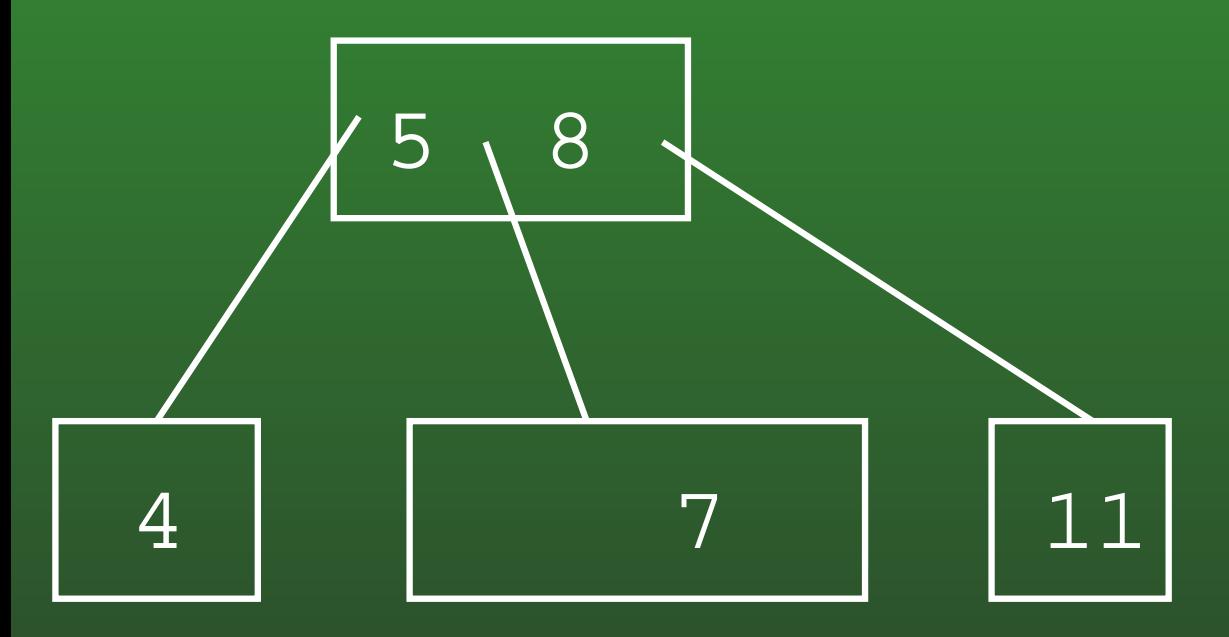

Steal key from sibling *through parent*
### **FR-143:Deleting Leaves**

- If leaf contains 1 key, and no sibling contains extra keys
	- Cannot remove key without making leaf empty
	- Cannot steal a key from a sibling
	- Merge with sibling
		- split in reverse

# FR-144: Merging Nodes

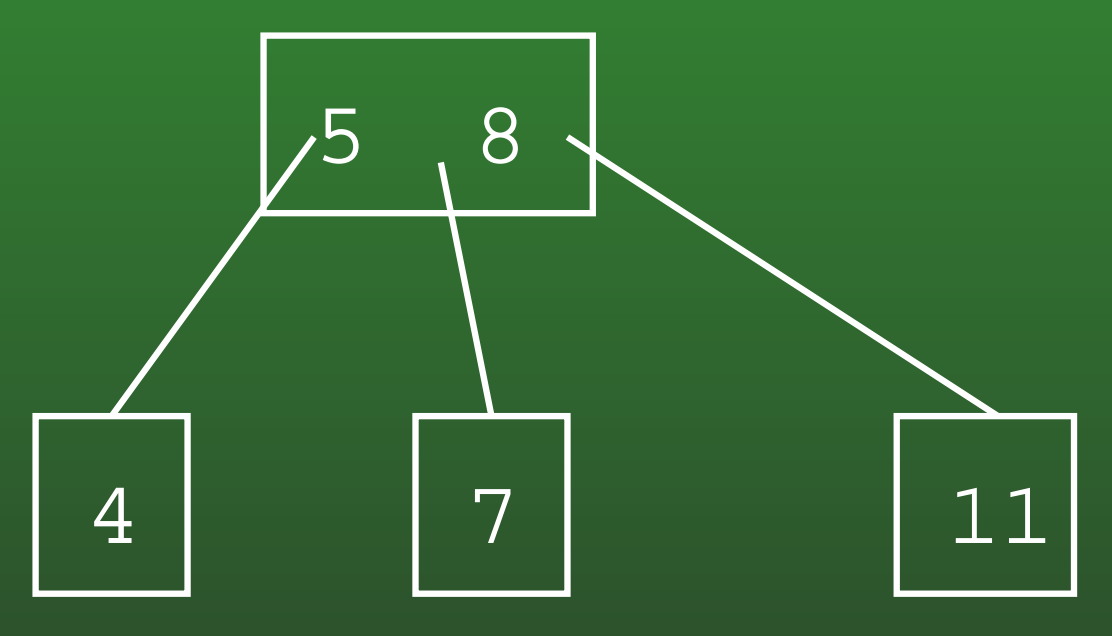

• Removing the 4

### **FR-145:Merging Nodes**

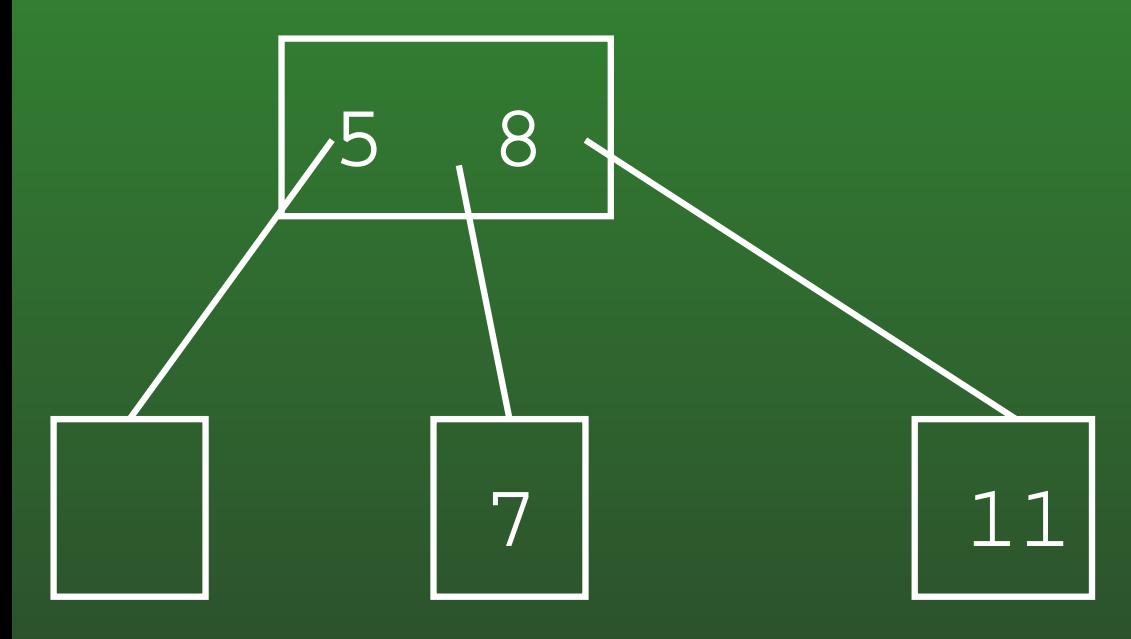

- Removing the 4
- Combine 5, <sup>7</sup> into one node $\bullet$

# **FR-146:Deleting Interior Keys**

- How can we delete keys from non-leaf nodes?
	- Replace key with smallest element subtree toright of key
	- Recursivly delete smallest element from subtree to right of key
- (can also use largest element in subtree to left of key)

# FR-147: Deleting Interior Keys

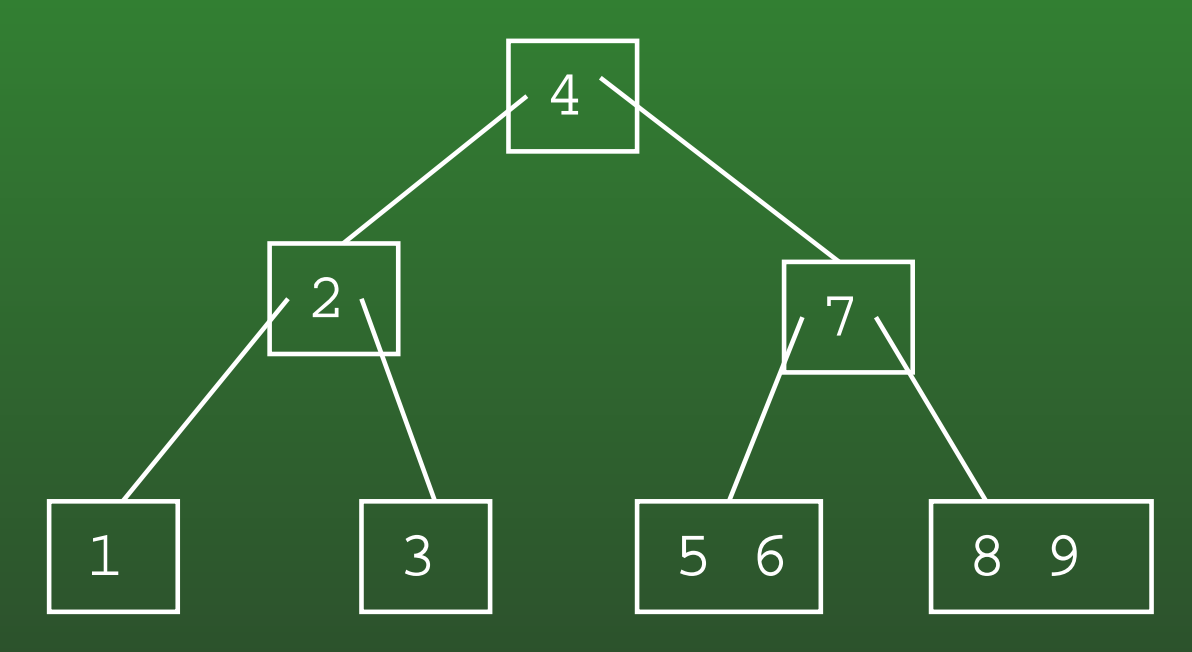

• Deleting the 4

# **FR-148:Deleting Interior Keys**

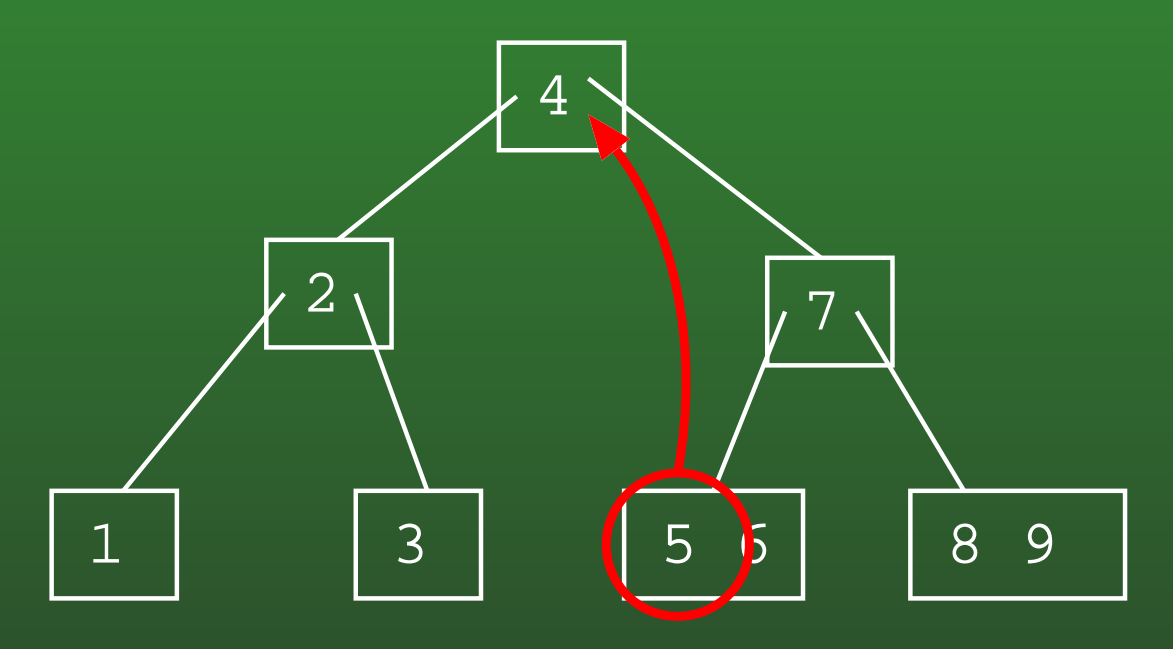

- Deleting the 4 $\bullet$
- Replace 4 with smallest element in tree to right of 4 $\bullet$

### **FR-149:Deleting Interior Keys**

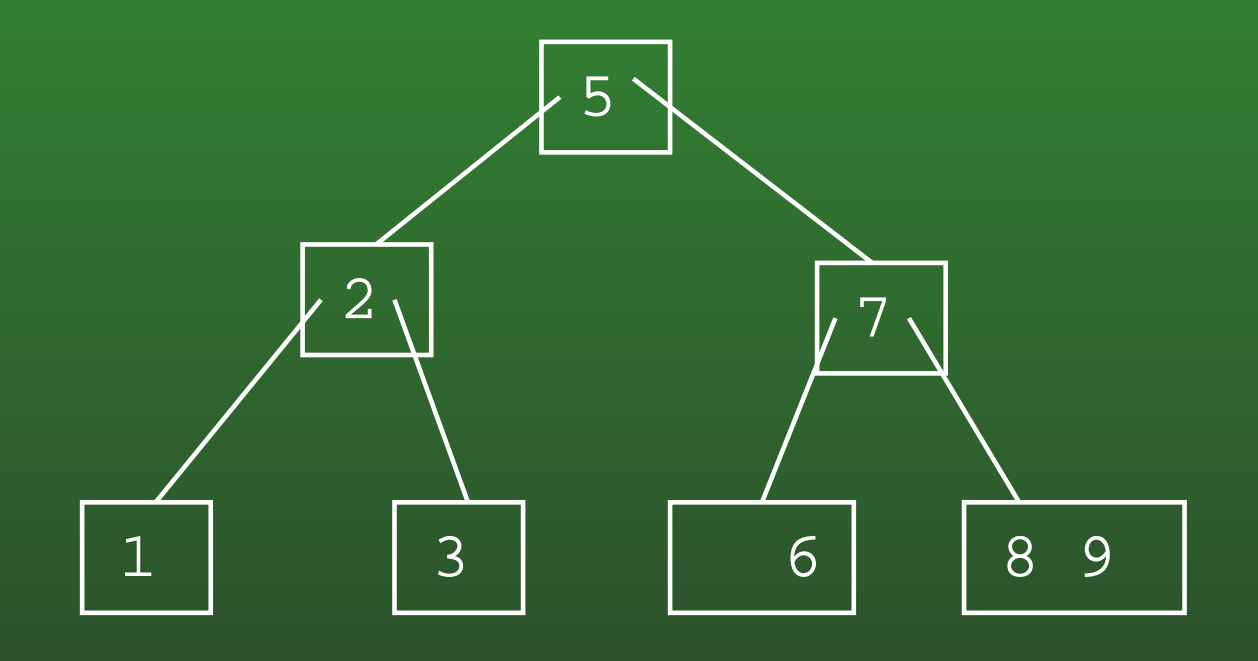

# FR-150: Deleting Interior Keys

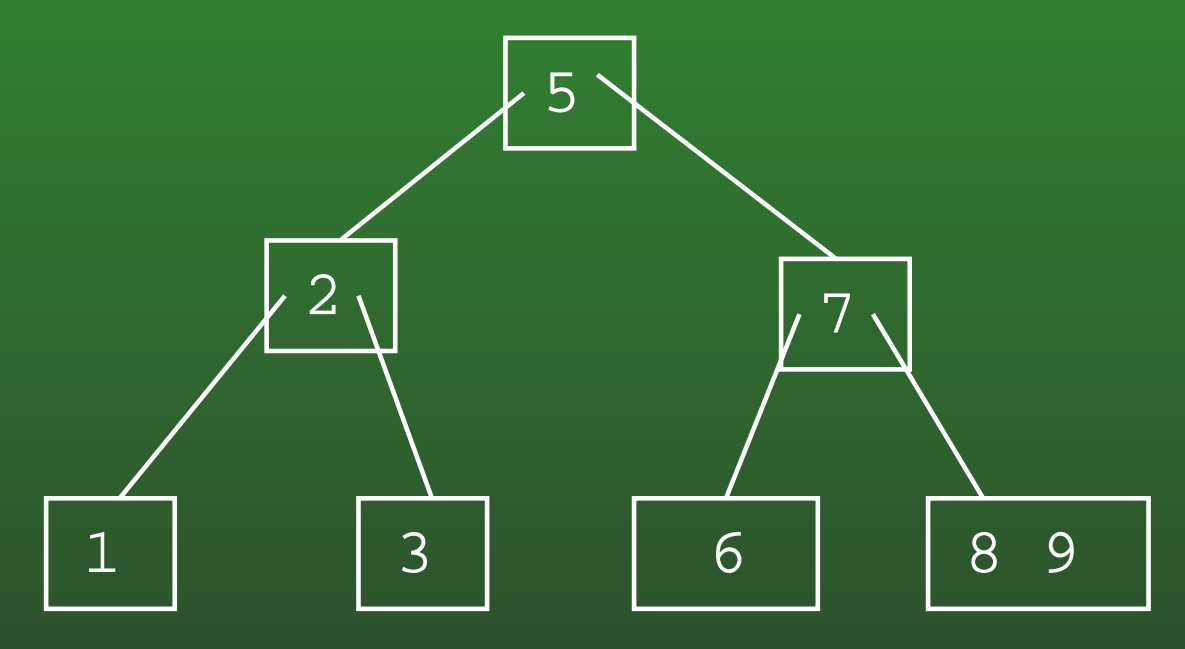

• Deleting the 5

# **FR-151:Deleting Interior Keys**

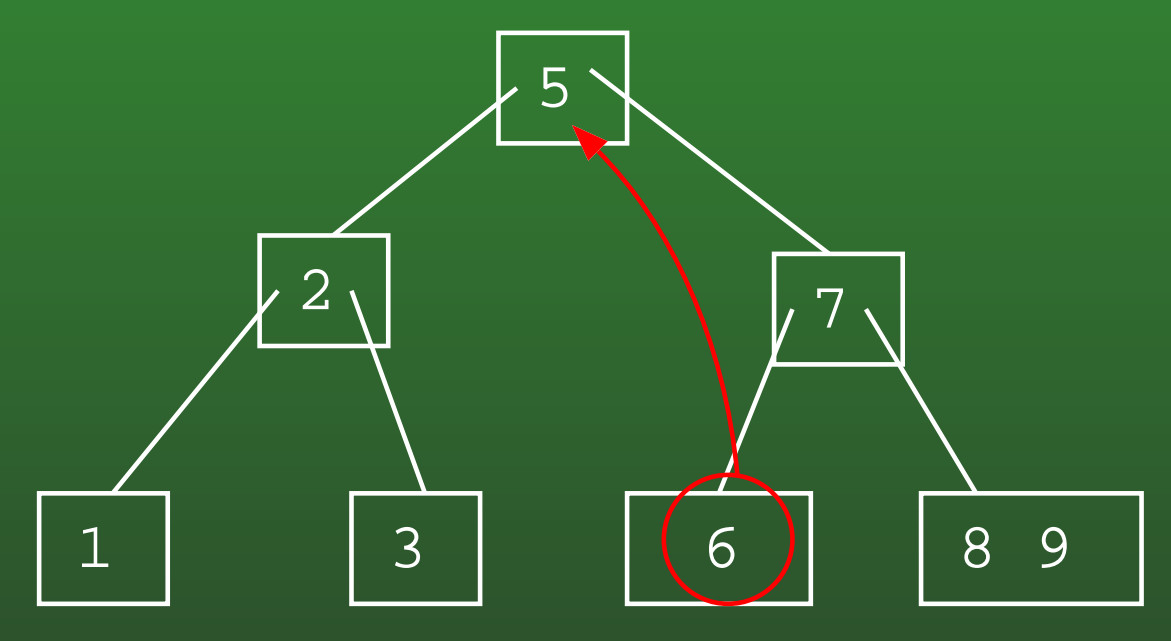

- Deleting the 5  $\bullet$
- Replace the 5 with the smallest element in tree to right of 5

# **FR-152:Deleting Interior Keys**

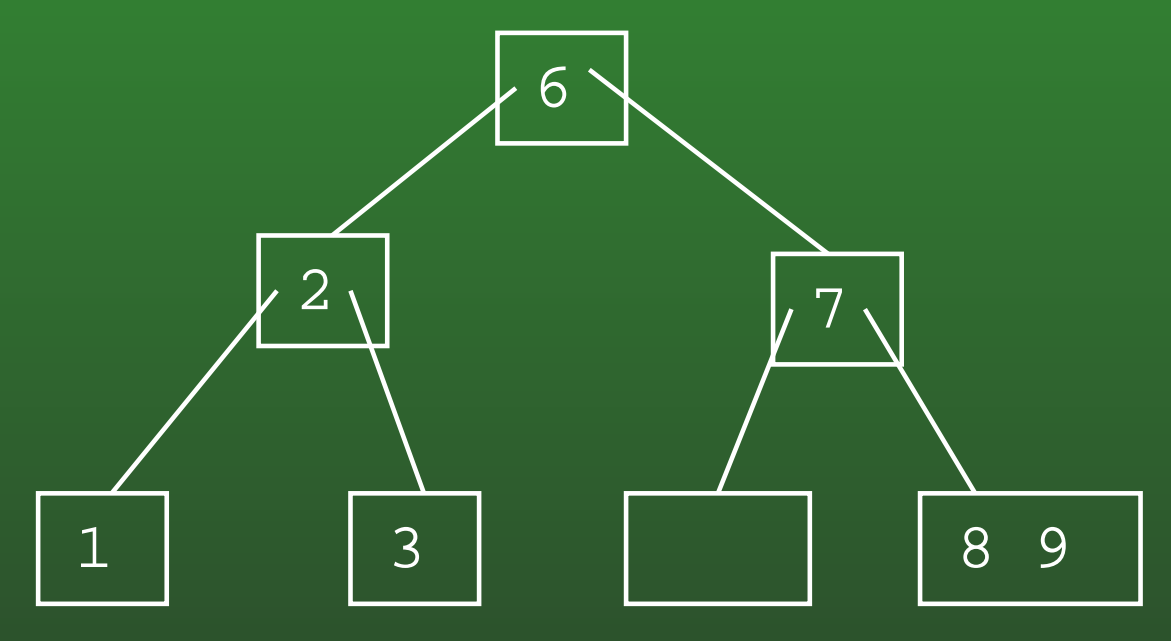

- Deleting the 5 $\bullet$
- Replace the 5 with the smallest element in tree to right of 5
- Node with two few keys

# **FR-153:Deleting Interior Keys**

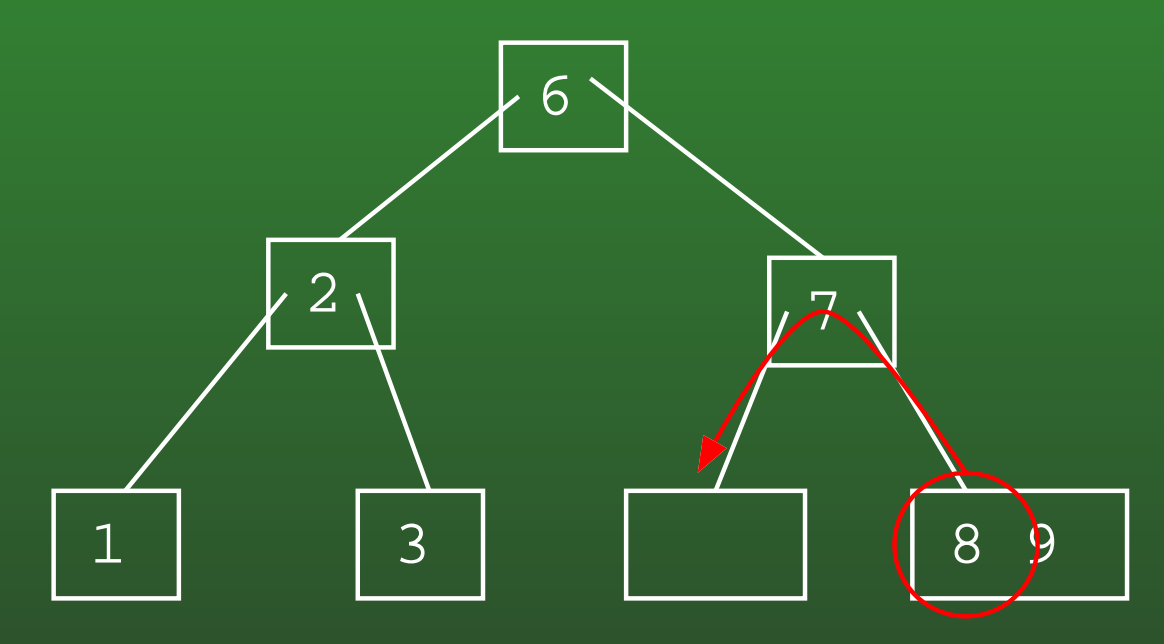

- Node with two few keys
- Steal a key from a sibling  $\bullet$

### **FR-154:Deleting Interior Keys**

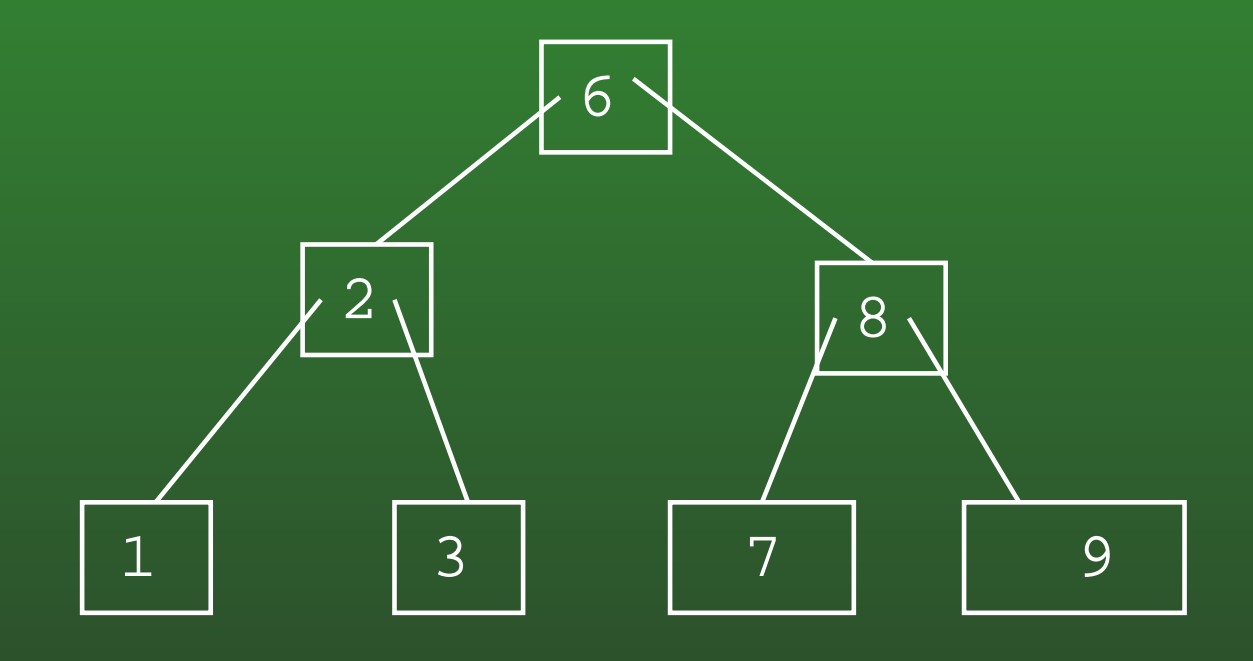

# FR-155: Deleting Interior Keys

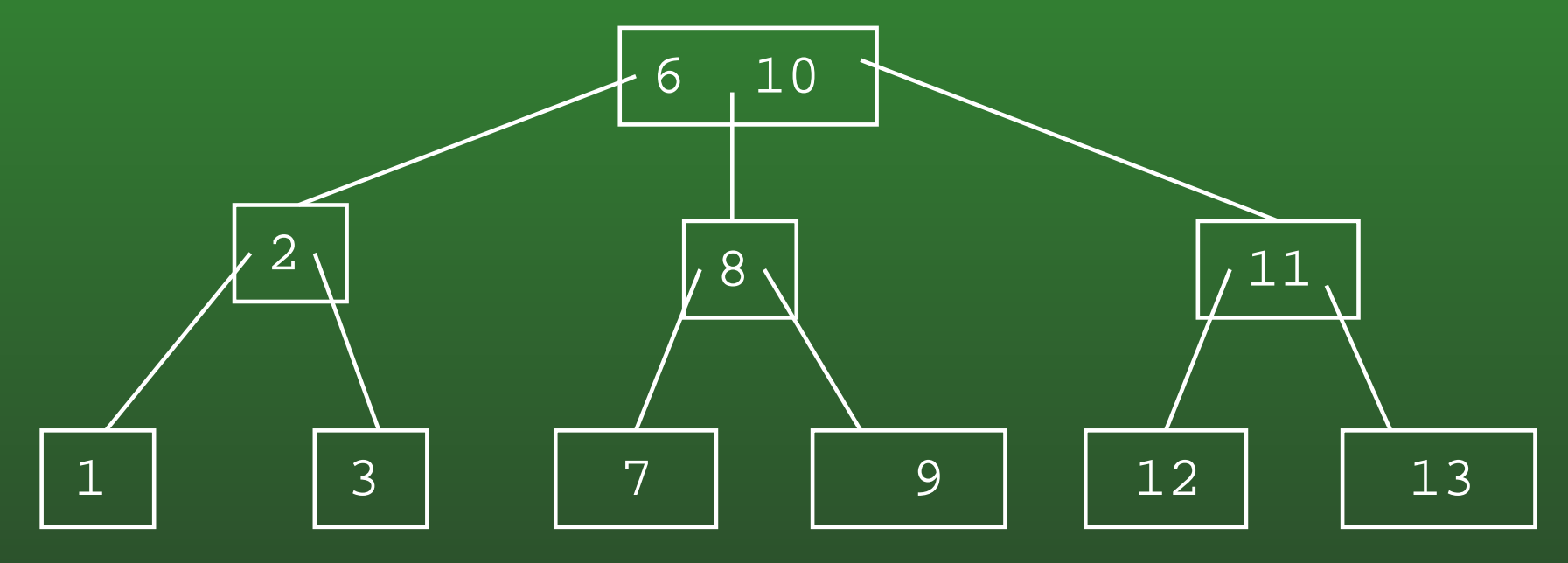

• Removing the 6

# **FR-156:Deleting Interior Keys**

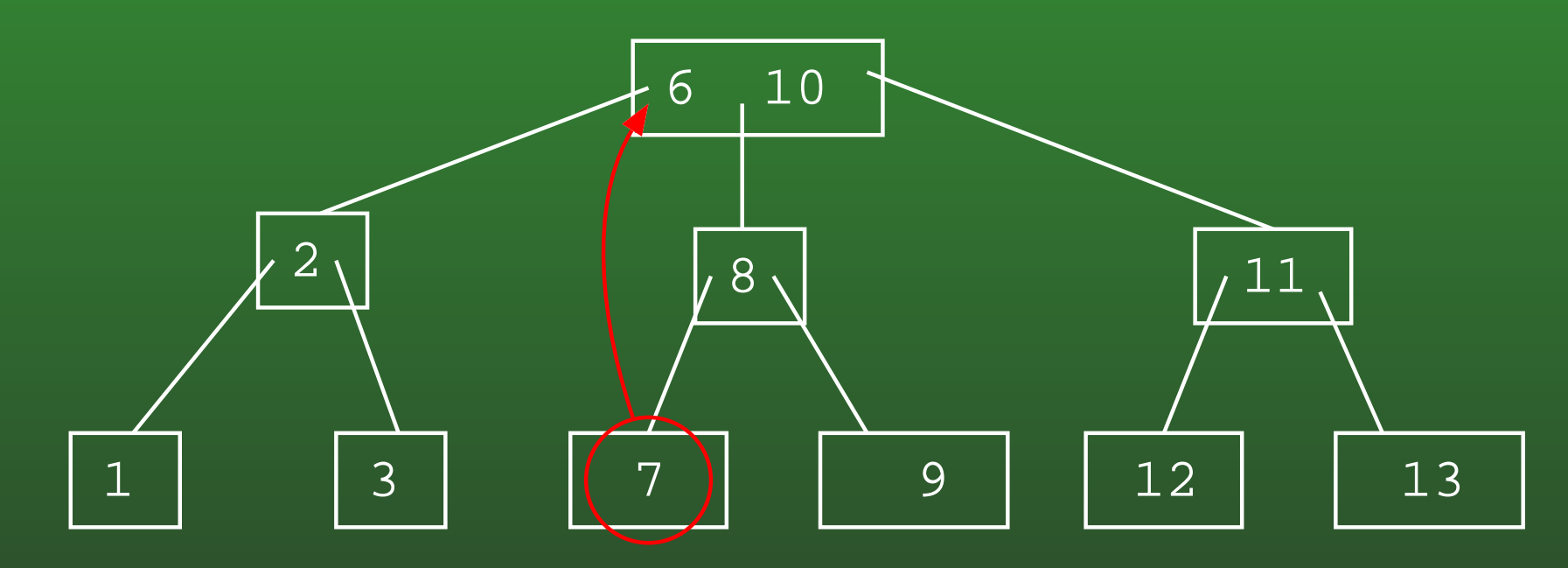

- Removing the 6 $\bullet$
- Replace the 6 with the smallest element in the tree to the right of the 6

# **FR-157:Deleting Interior Keys**

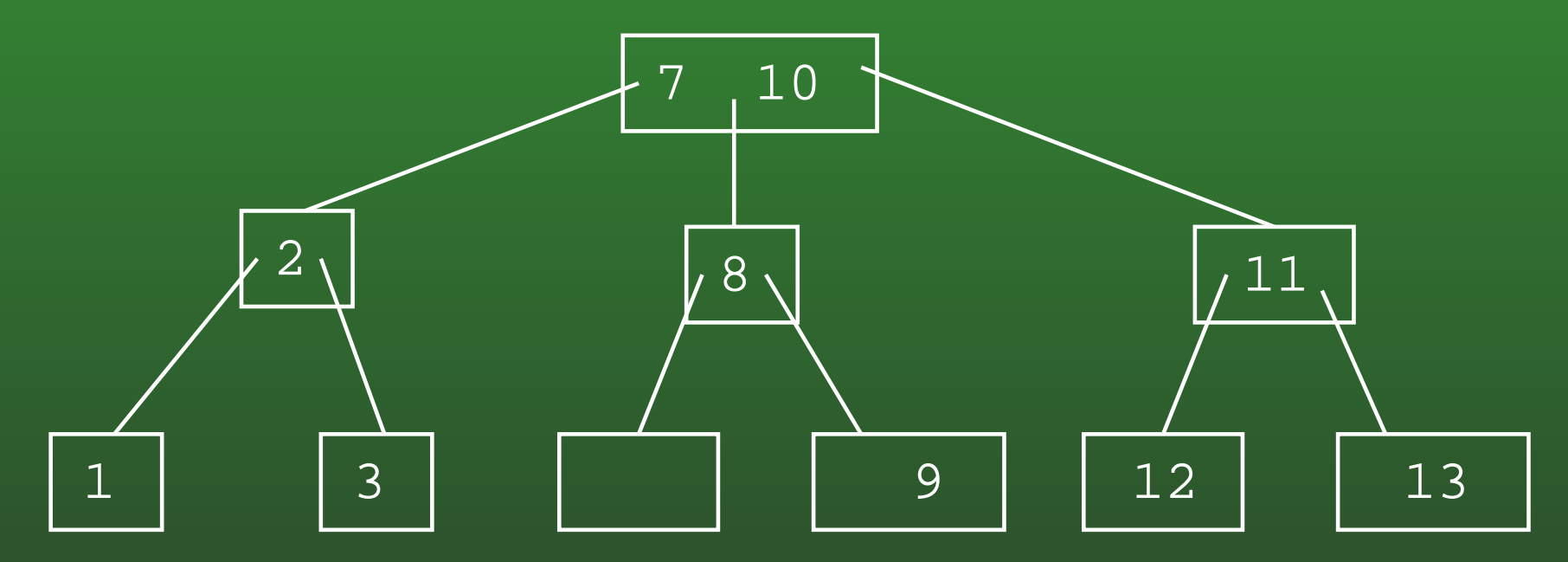

- Node with too few keys
	- Can't steal key from sibling
	- Merge with sibling

# **FR-158:Deleting Interior Keys**

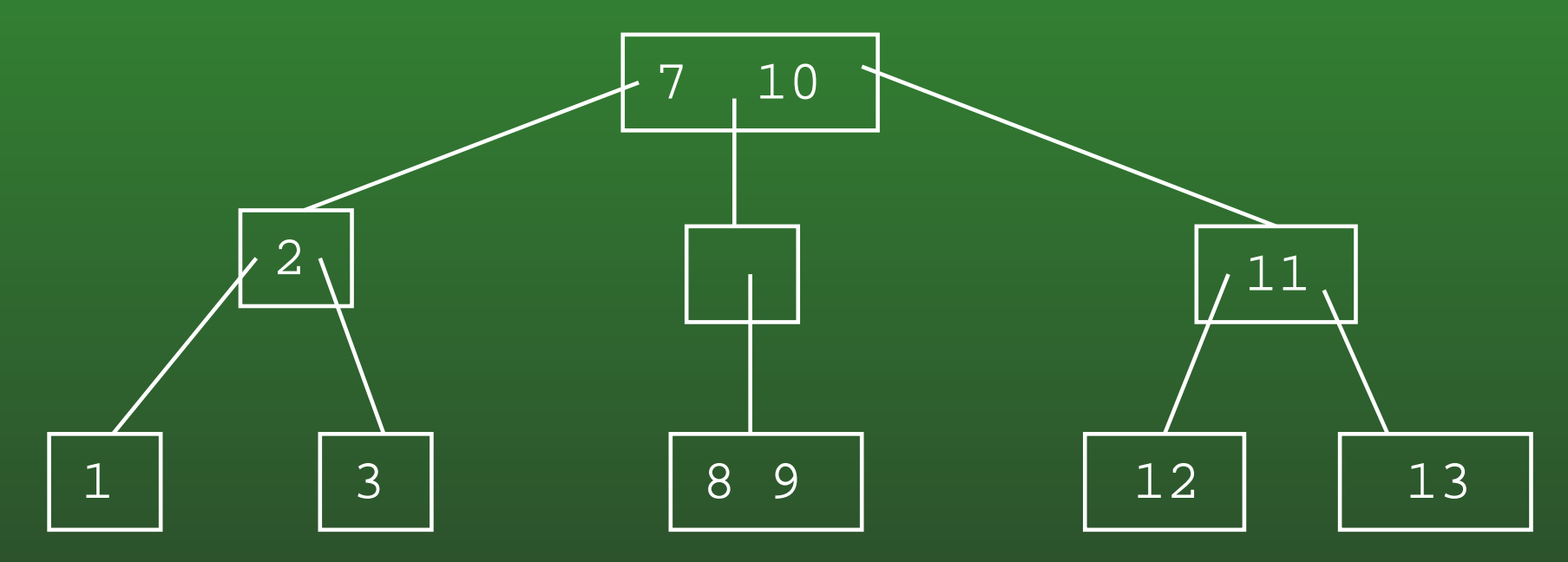

- Node with too few keys
	- Can't steal key from sibling
	- Merge with sibling
	- (arbitrarily pick right sibling to merge with)

### **FR-159:Deleting Interior Keys**

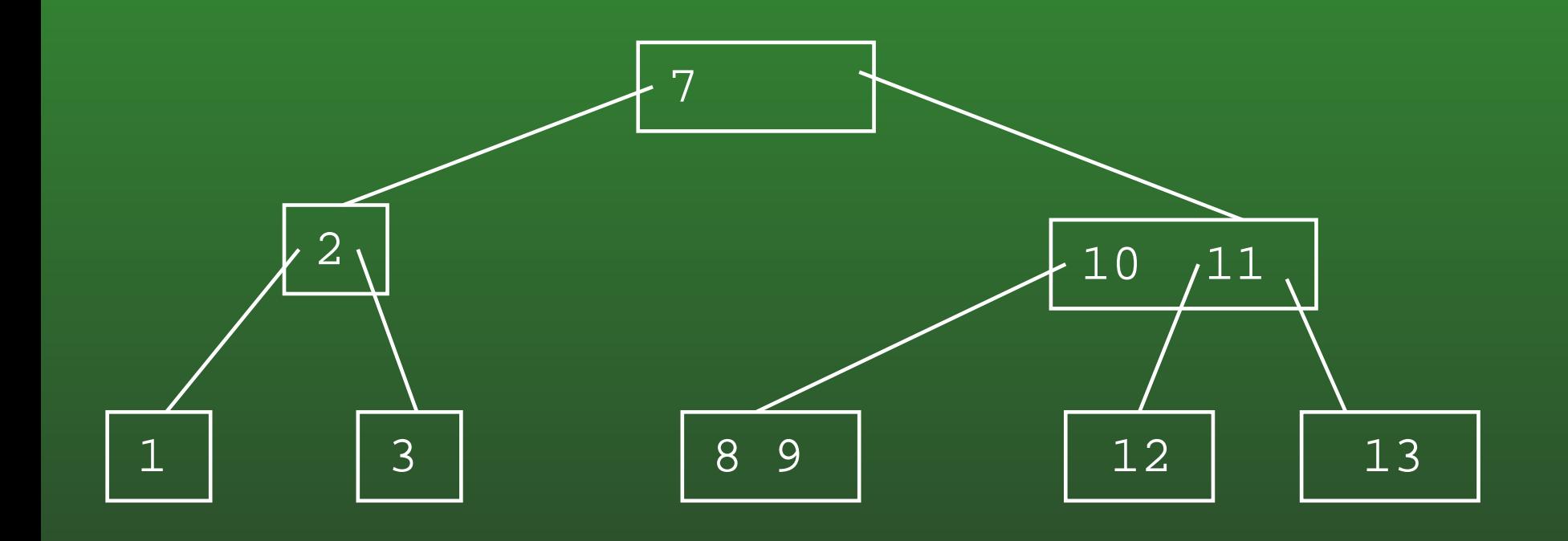

# **FR-160:Generalizing 2-3 Trees**

- In 2-3 Trees:
	- Each node has 1 or 2 keys
	- Each interior node has 2 or 3 children
- We can generalize 2-3 trees to allow more keys / node

# **FR-161: B-Trees**

• A B-Tree of maximum degree k:

- All interior nodes have  $\lceil k/2 \rceil \ldots k$  children
- All nodes have  $\lceil k/2 \rceil 1 \ldots k 1$  keys
- 2-3 Tree is <sup>a</sup> B-Tree of maximum degree 3

# **FR-162: B-Trees**

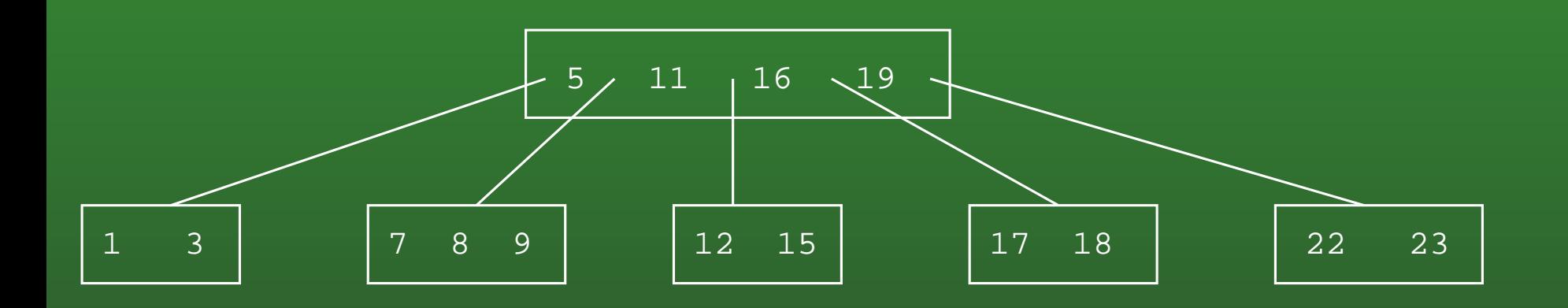

• B-Tree with maximum degree 5

- Interior nodes have 3 5 children
- All nodes have 2-4 keys

# **FR-163:Connected Components**

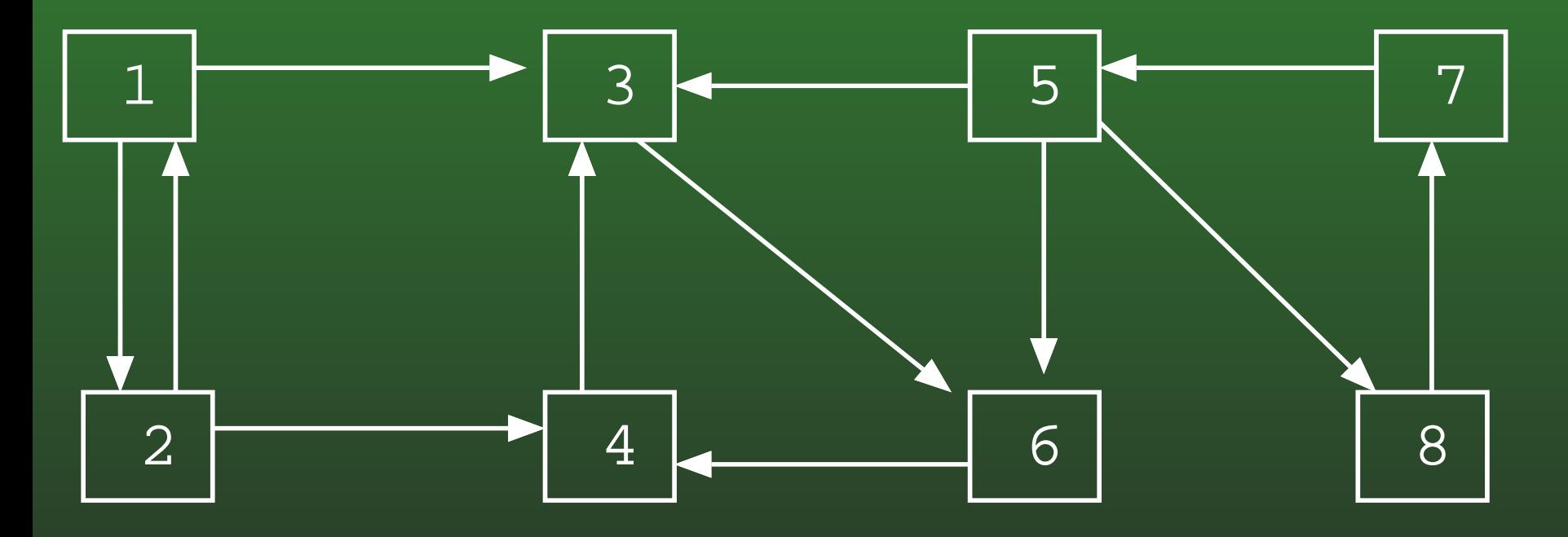

# **FR-164:Connected Components**

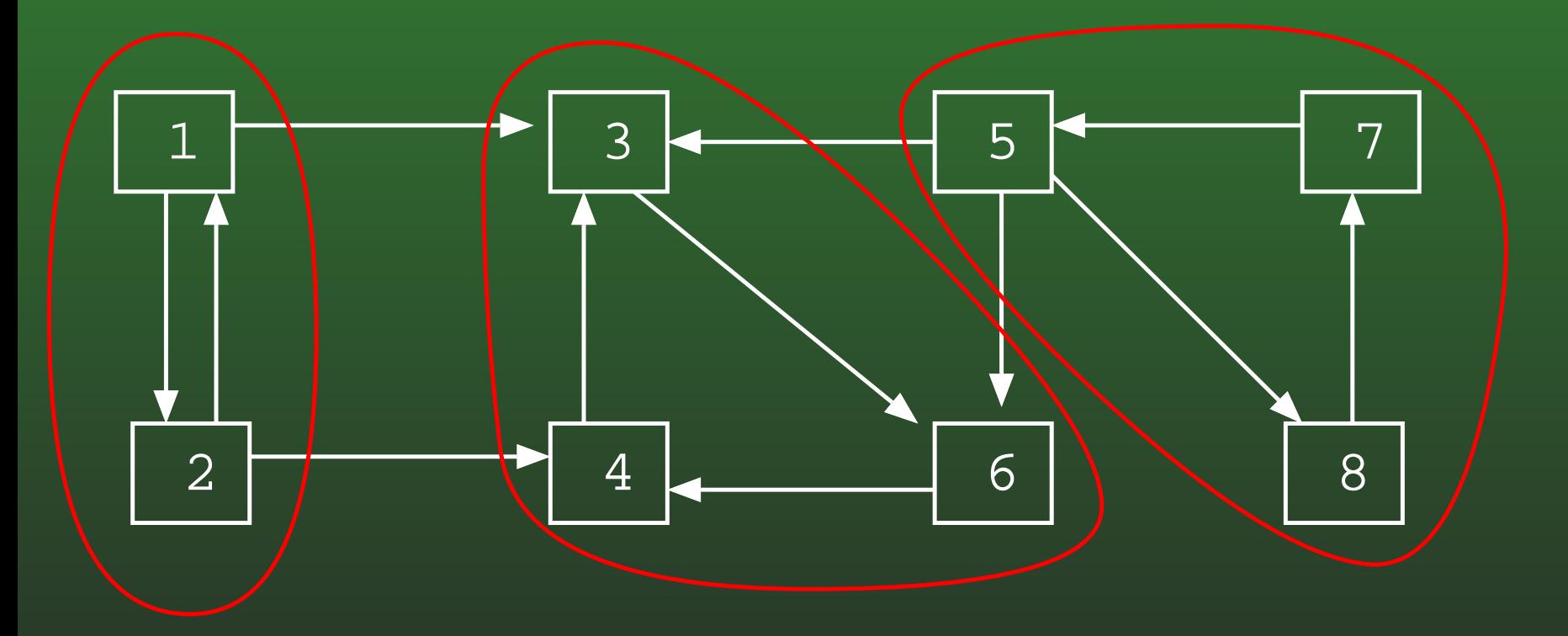

# **FR-165:Connected Components**

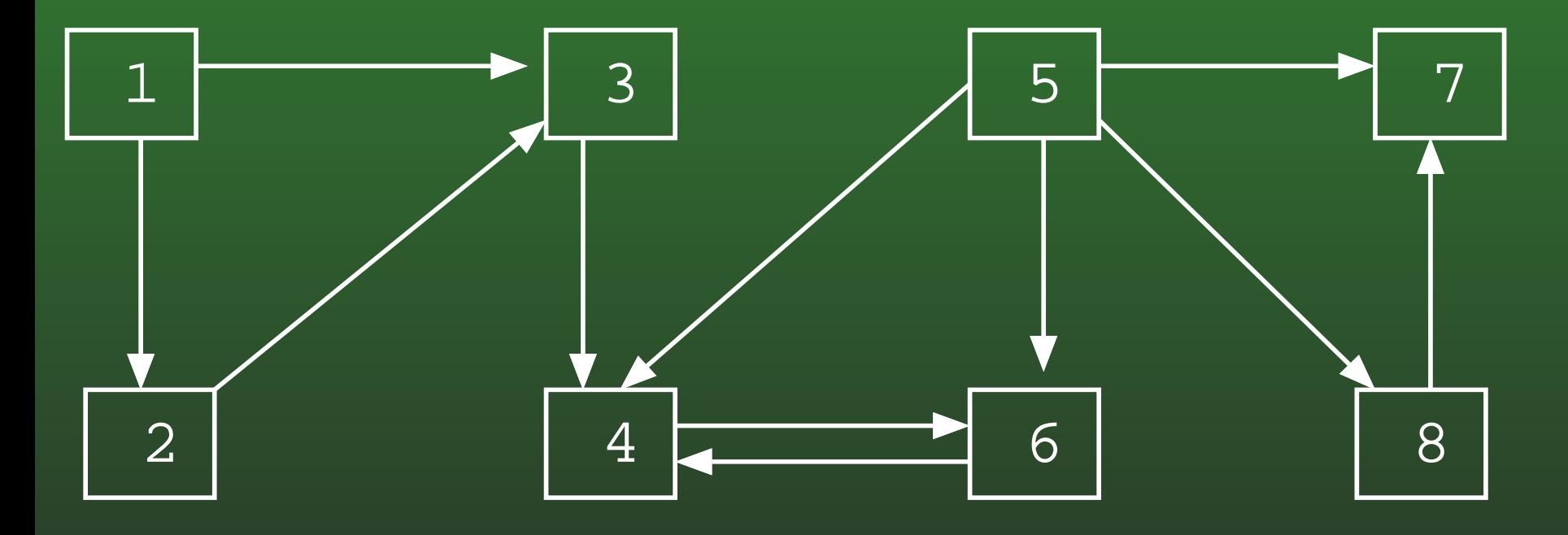

# **FR-166:Connected Components**

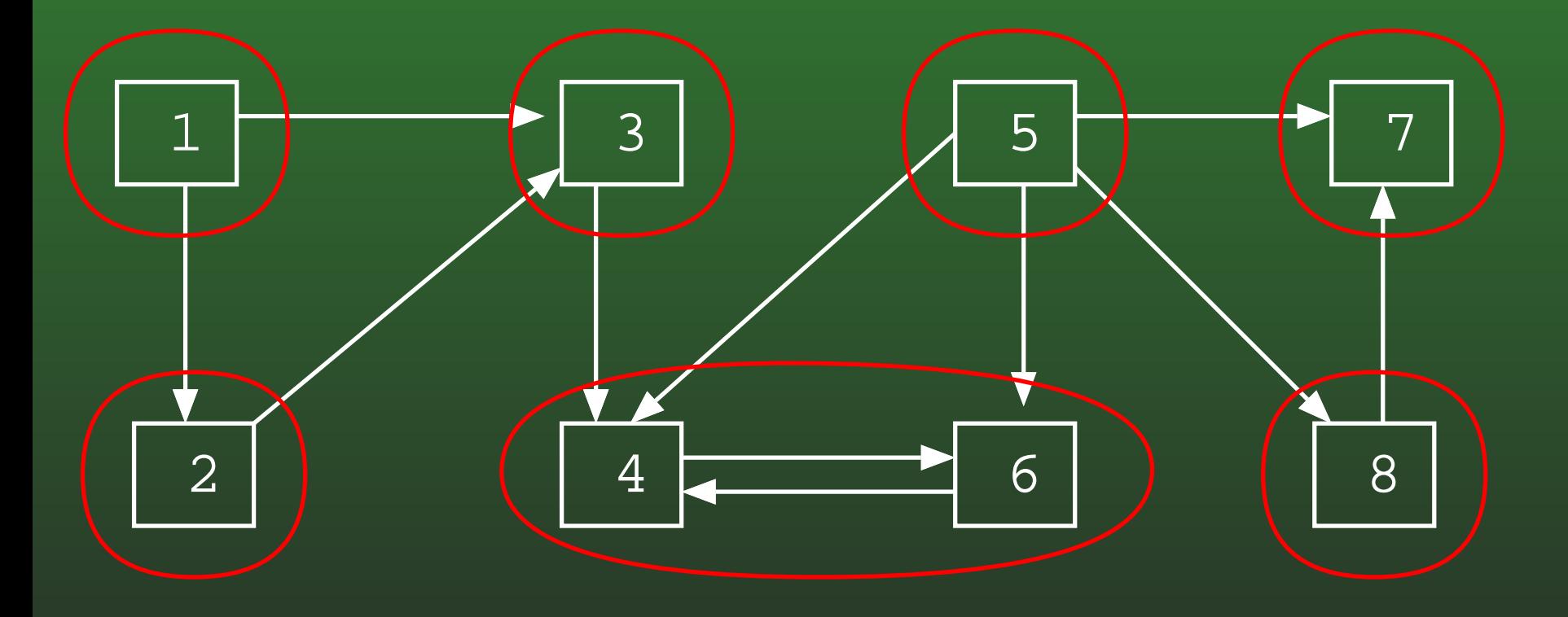

## **FR-167:DFS Revisited**

- We can keep track of the order in which we visit the elements in <sup>a</sup> Depth-First Search
- For any vertex v in a DFS:
	- d[v] <sup>=</sup> *Discovery* time when the vertex is first visited
	- f[v] <sup>=</sup> *Finishing* time when we have finished with <sup>a</sup> vertex (and all of its children

### **FR-168:DFS Revisited**

```
class Edge {
   public int neighbor;
   public int next;
}
```
}

```
void DFS(Edge G[], int vertex, boolean Visited[], int d[], int f[]) {
 Edge tmp;
 Visited[vertex] = true;
 d[vertex] = time++;for (tmp = G[vertex]; tmp != null; tmp = tmp.next) {
    if (!Visited[tmp.neighbor])
     DFS(G, tmp.neighbor, Visited);
 }f[vertex] = time++;
```
### **FR-169:DFS Example**

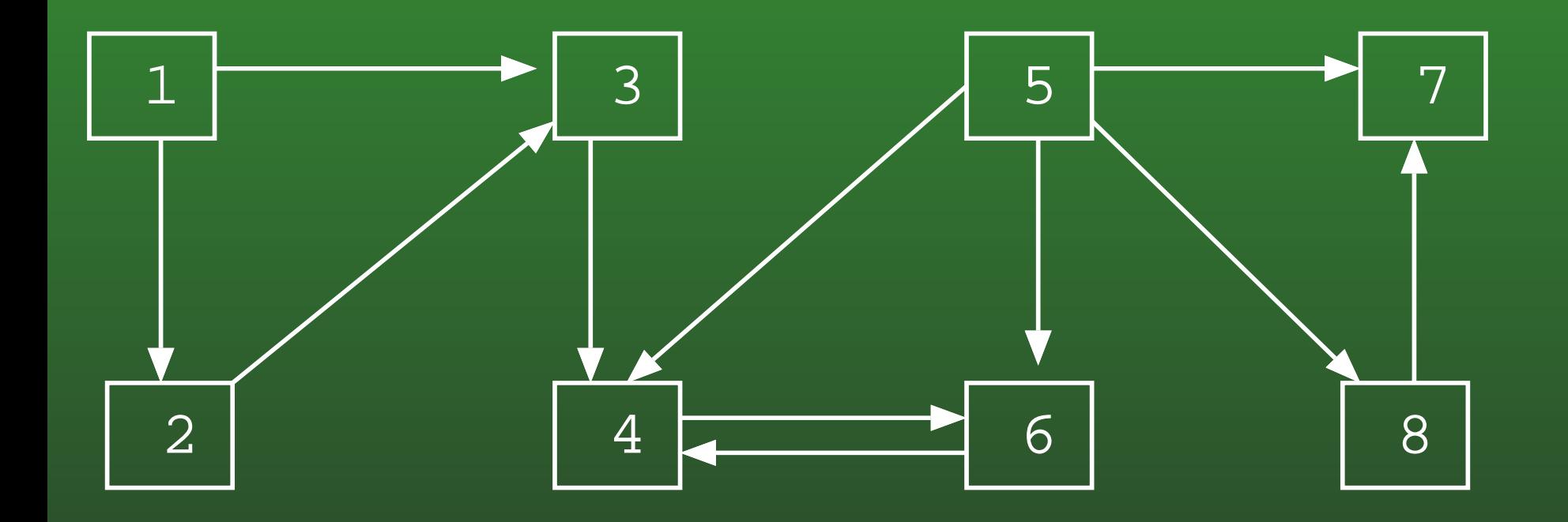

# **FR-170:DFS Example**

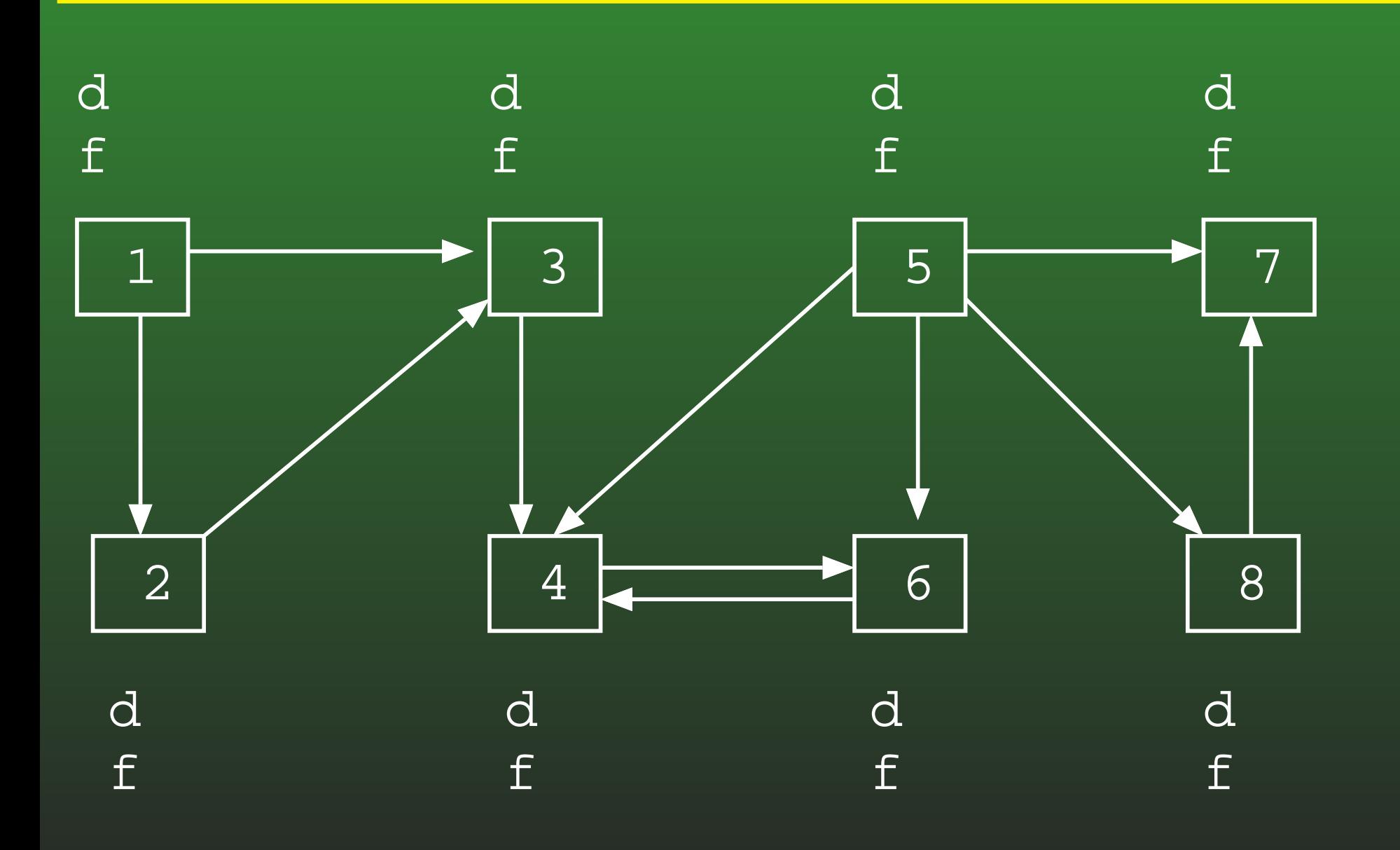

# FR-171: DFS Example

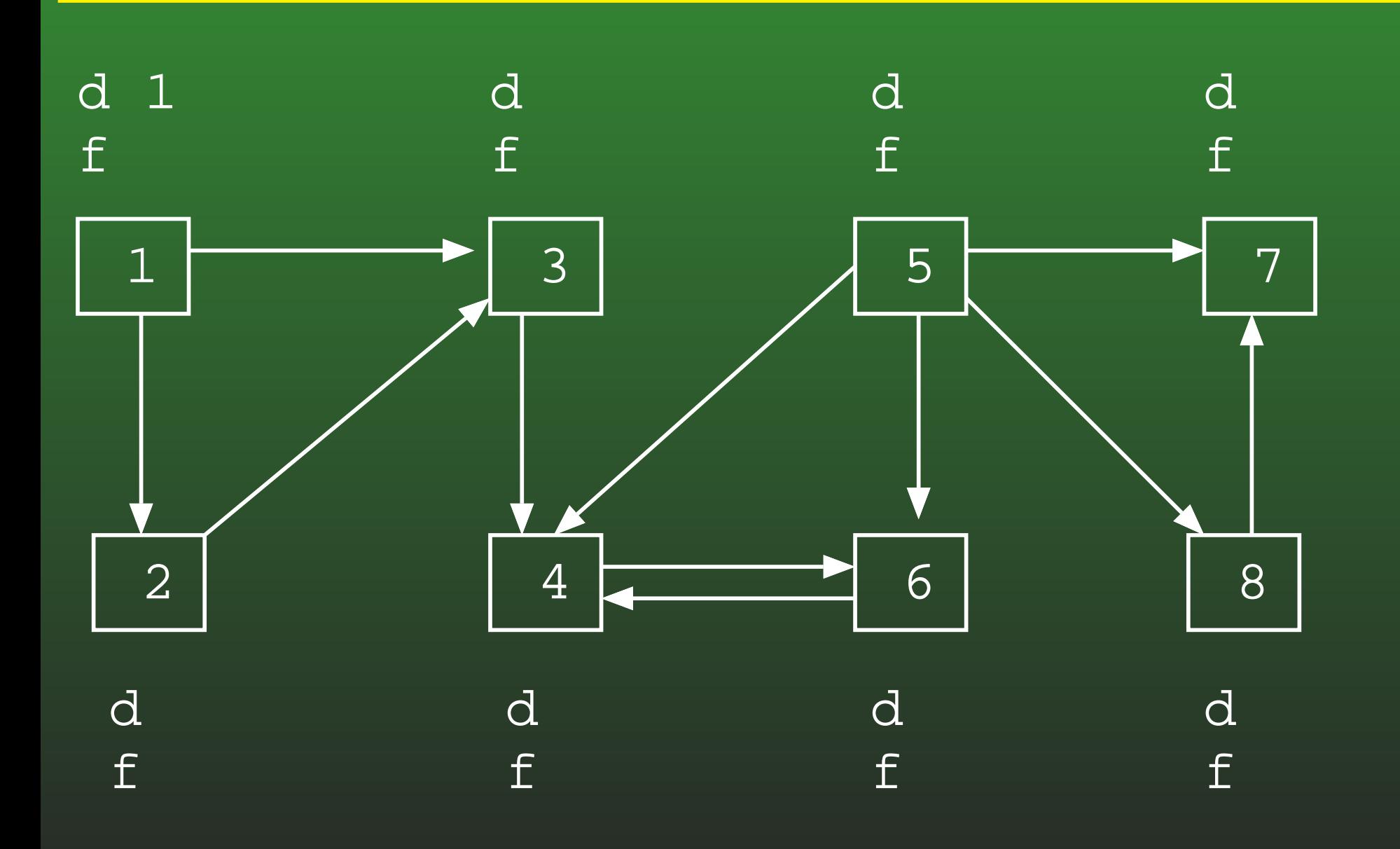

# FR-172: DFS Example

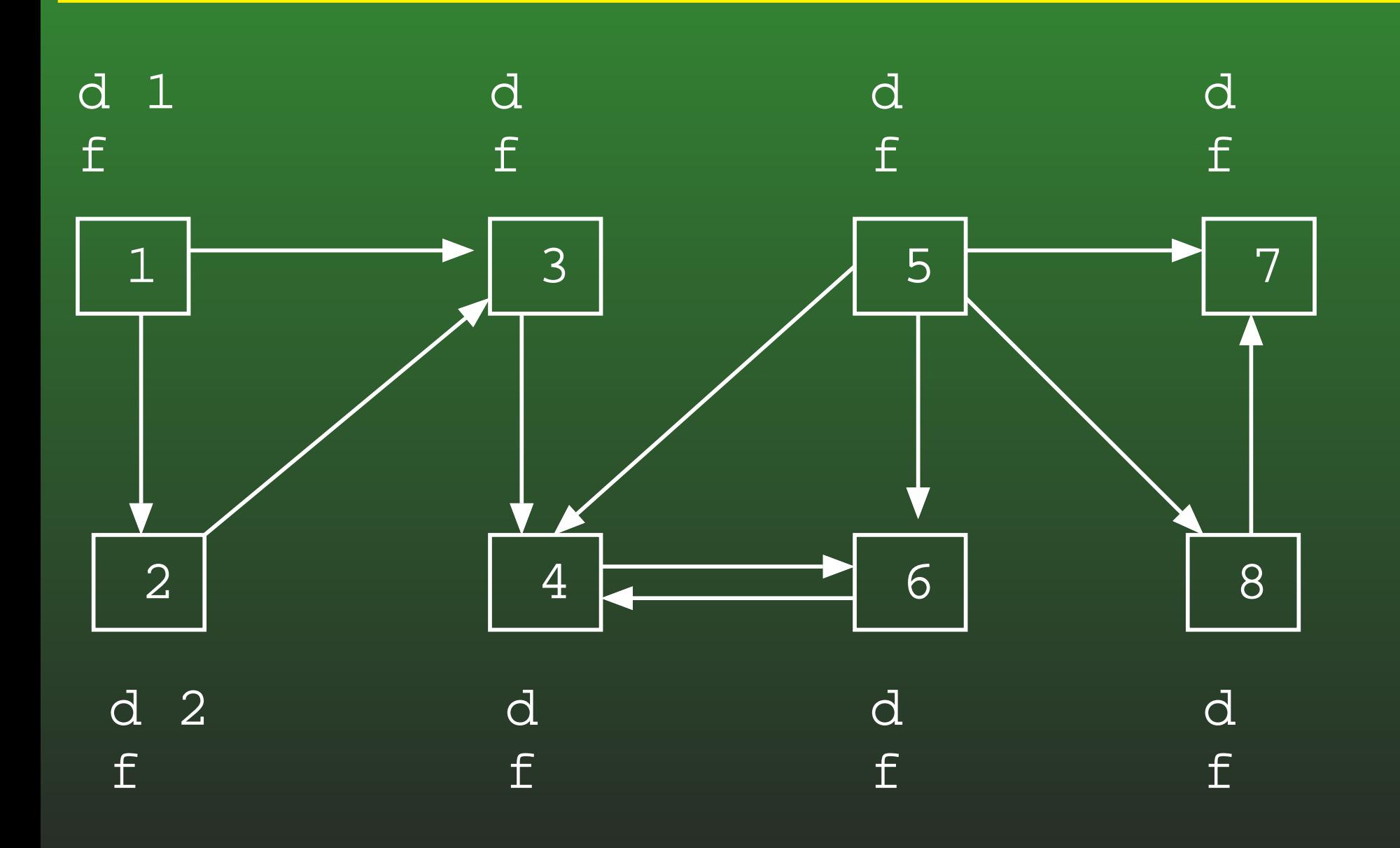

# **FR-173:DFS Example**

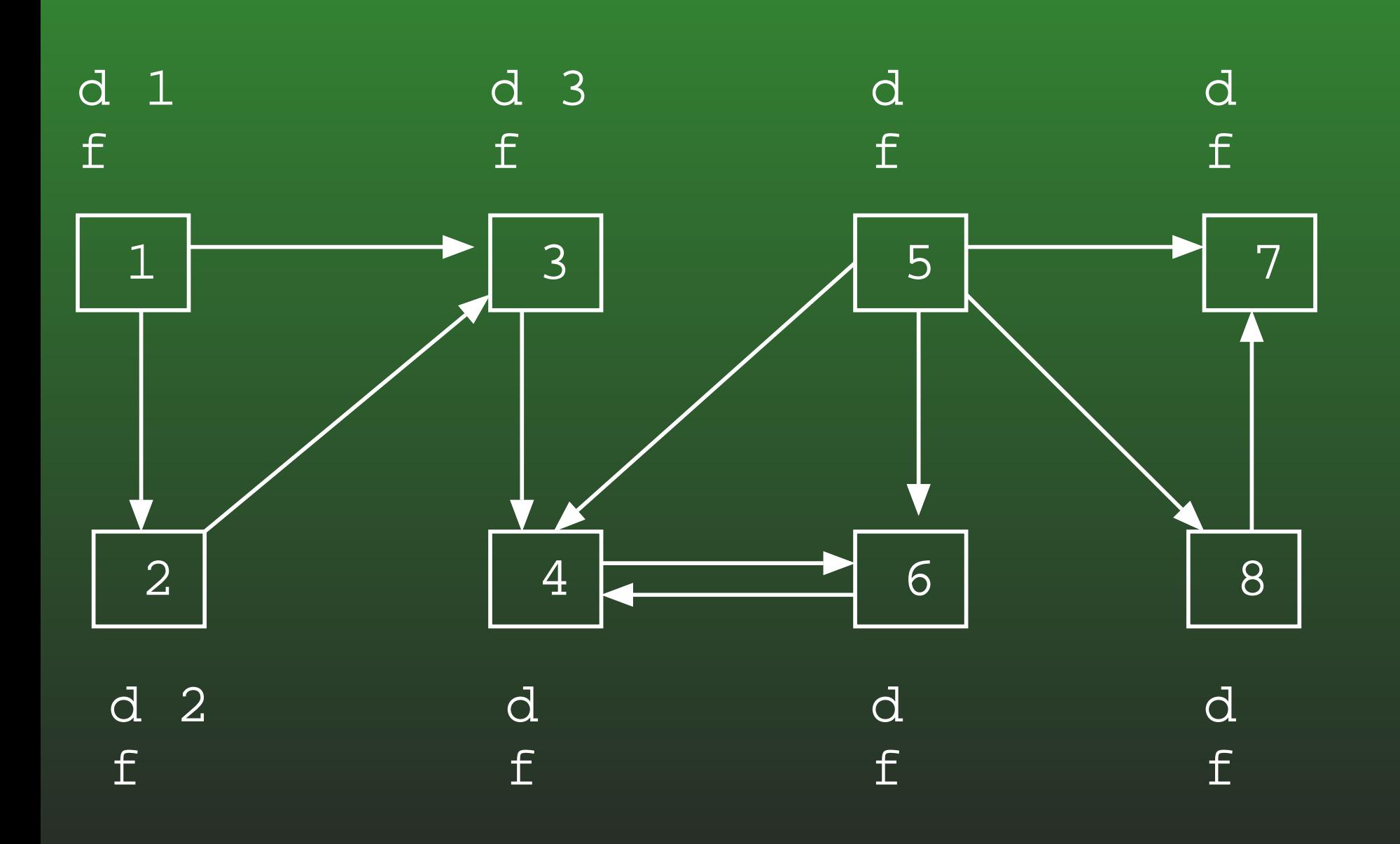

# **FR-174:DFS Example**

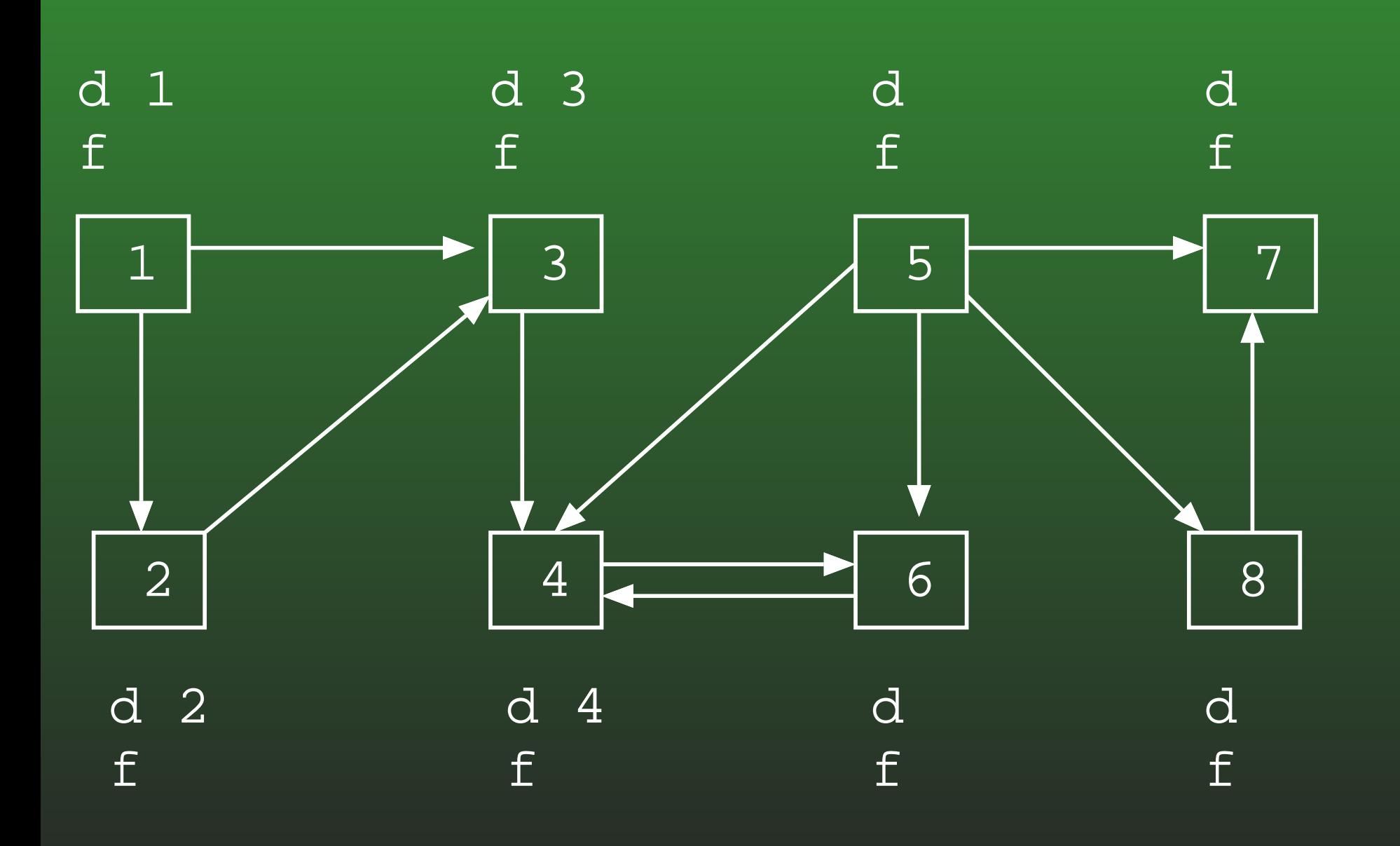

# **FR-175:DFS Example**

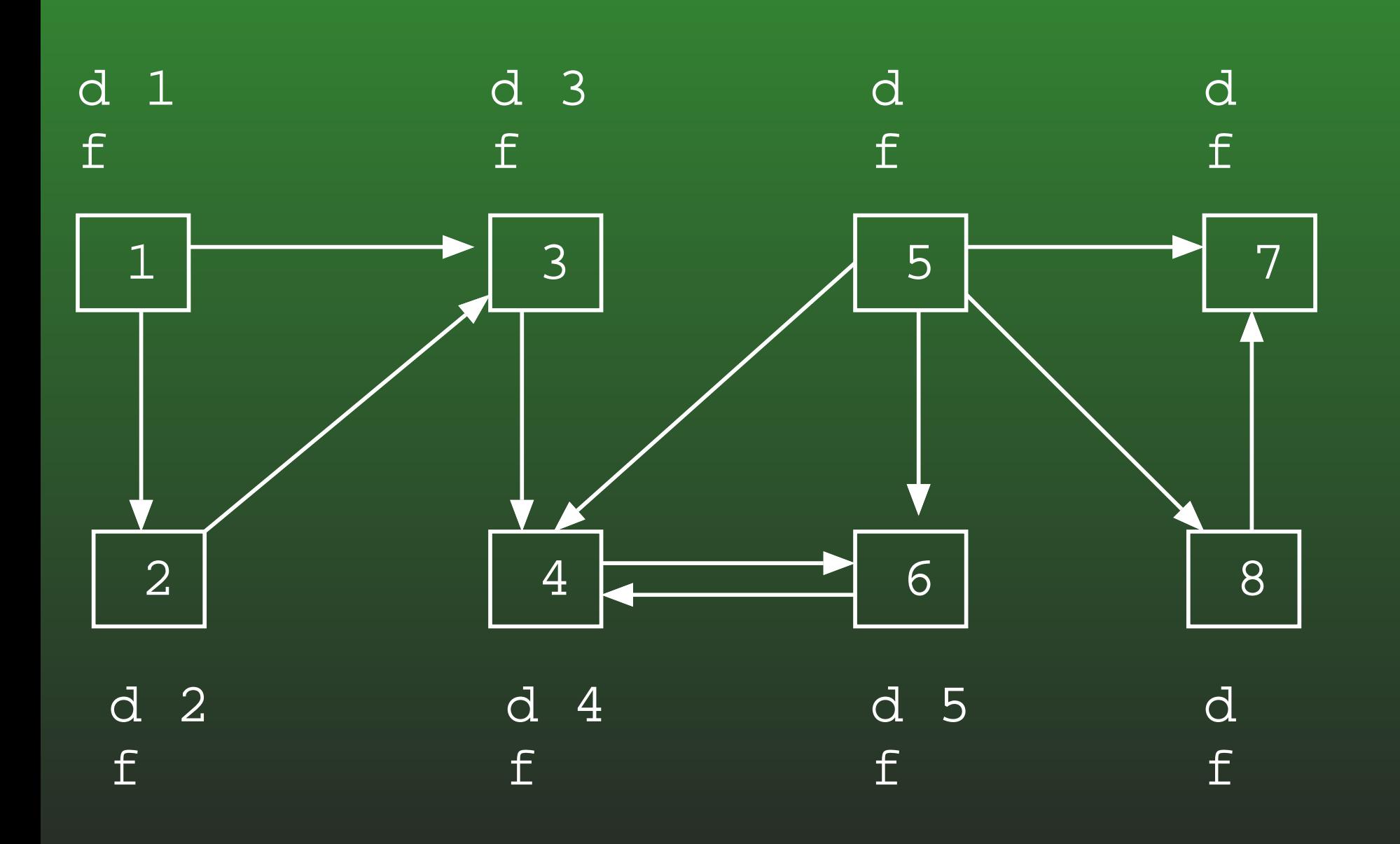

# **FR-176:DFS Example**

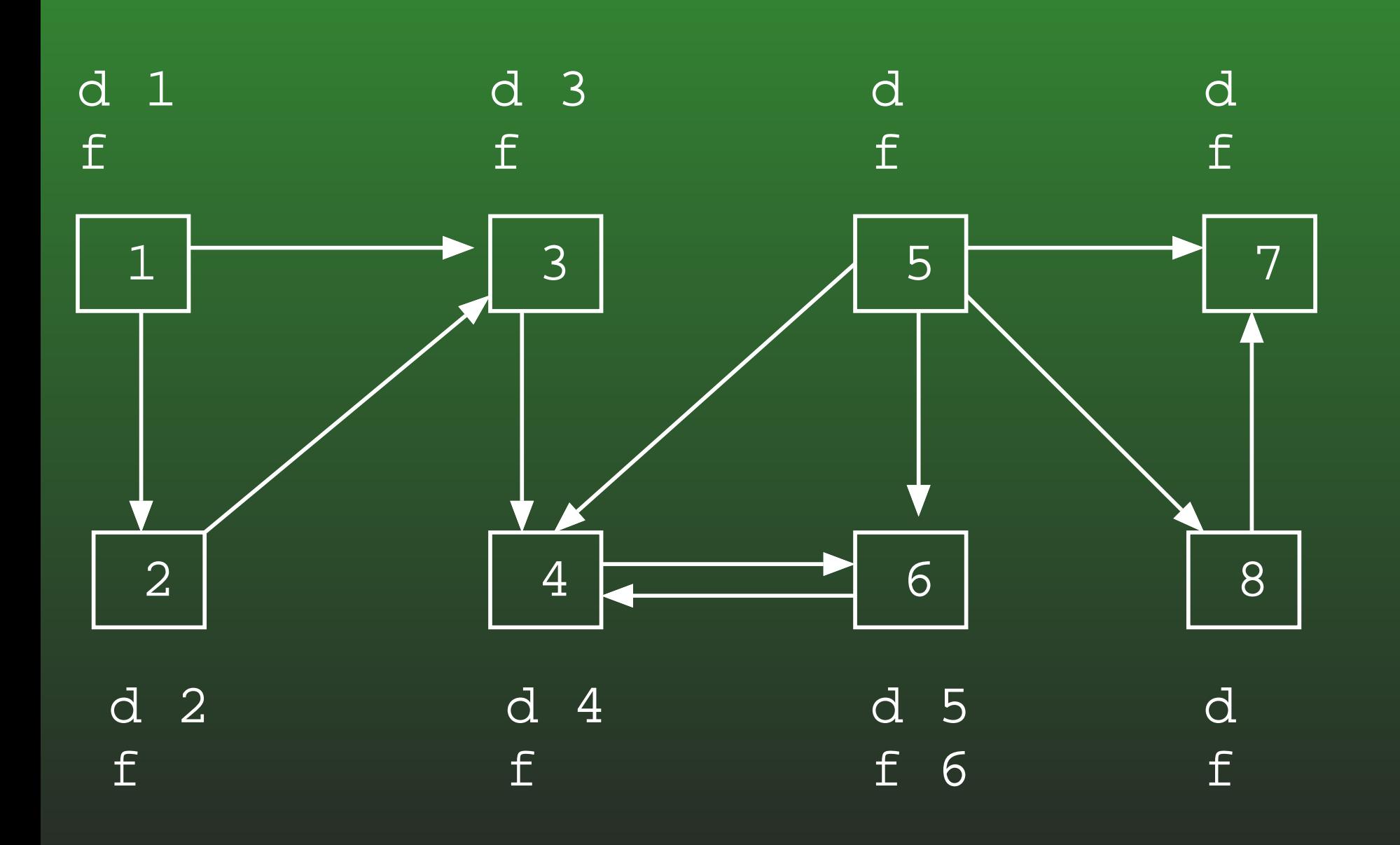

# **FR-177:DFS Example**

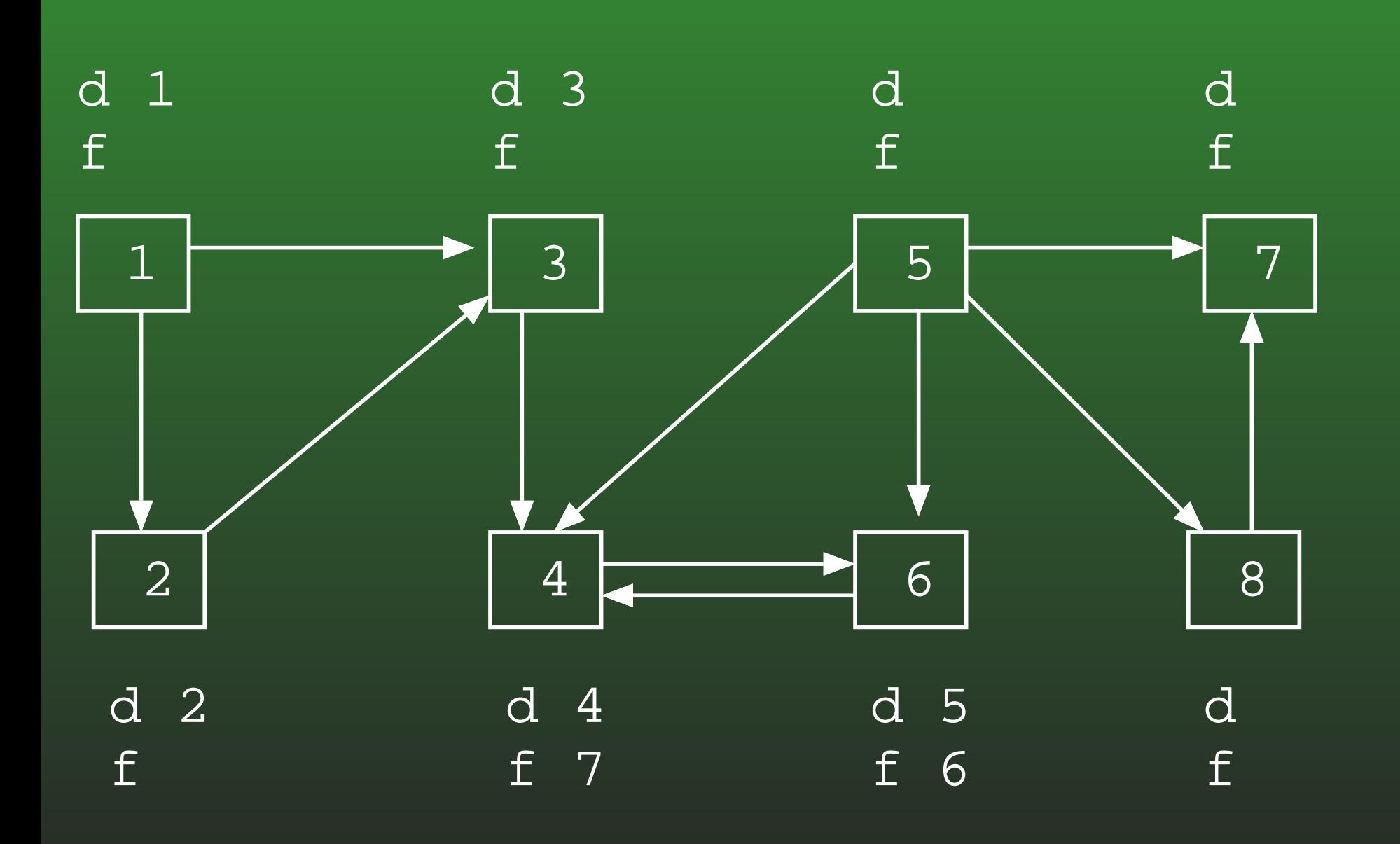

# **FR-178:DFS Example**

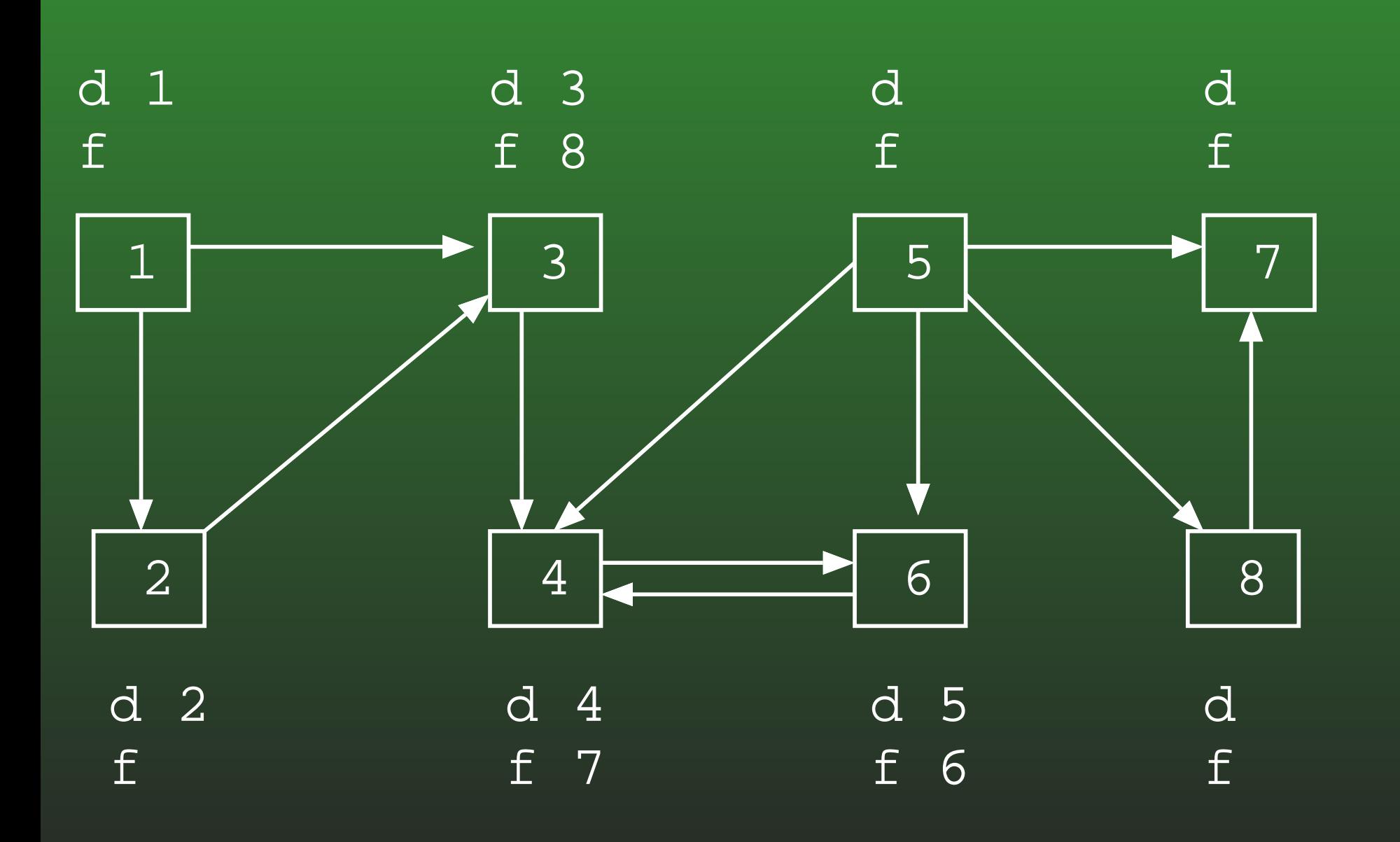
## **FR-179:DFS Example**

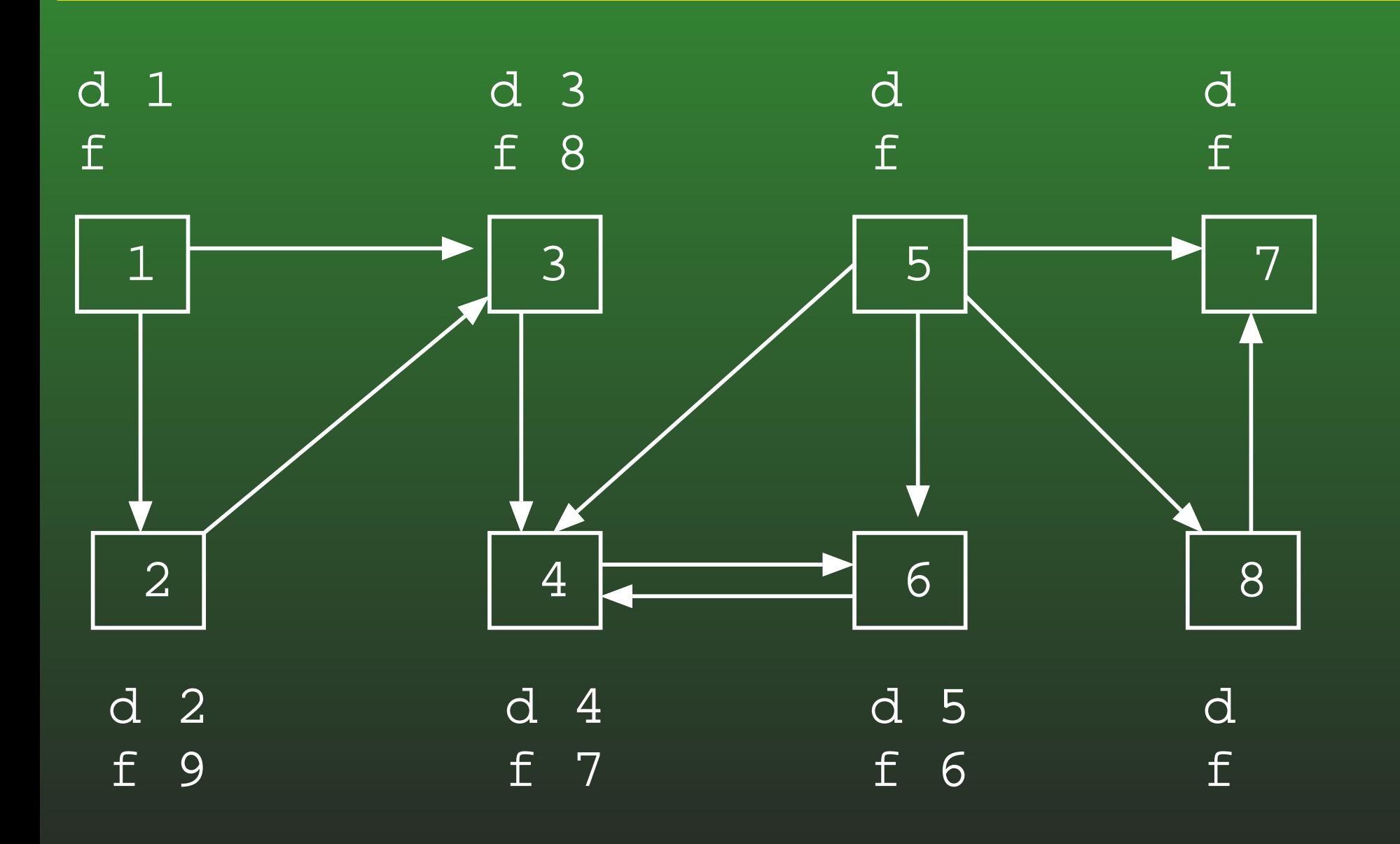

## **FR-180:DFS Example**

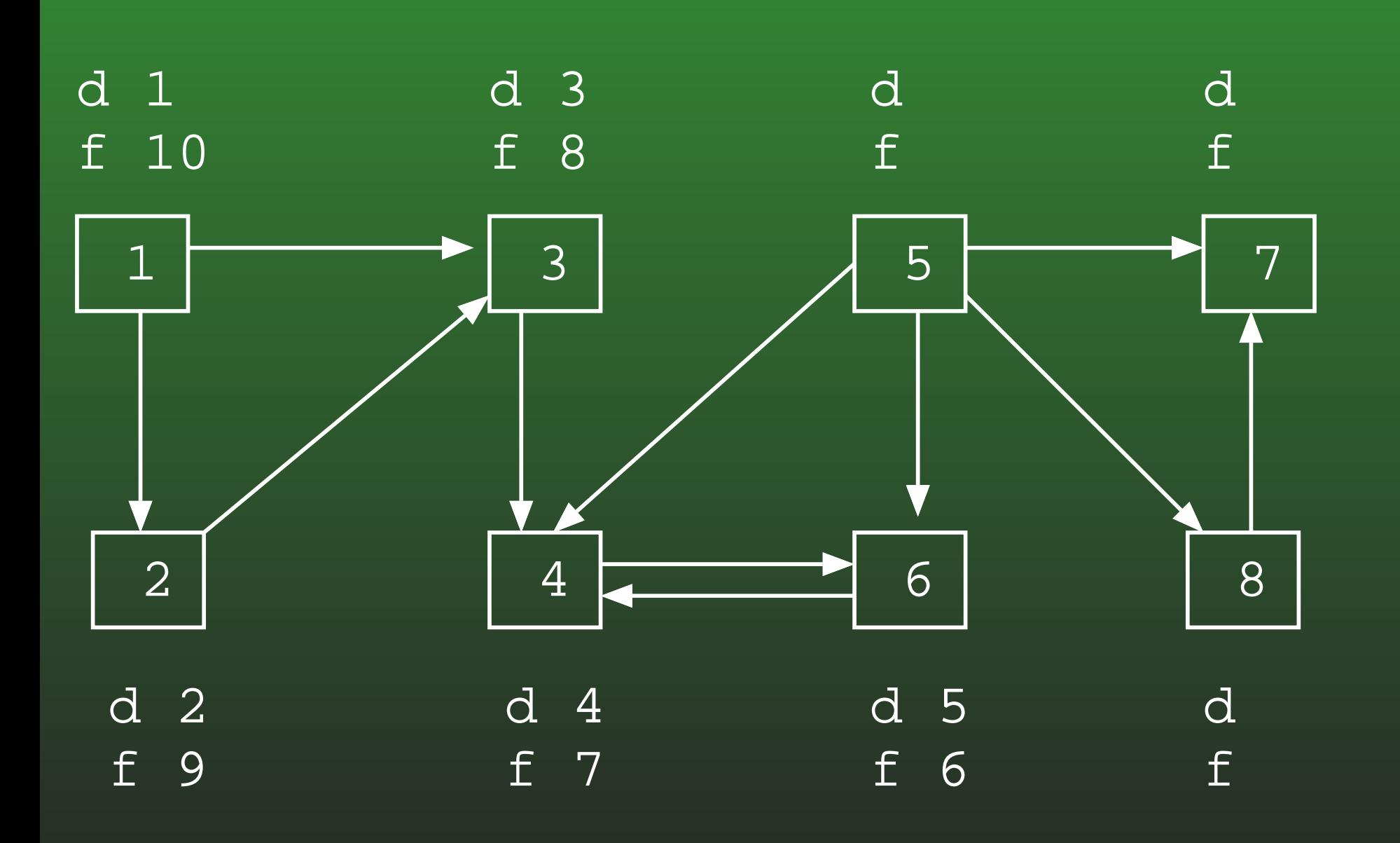

# FR-181: DFS Example

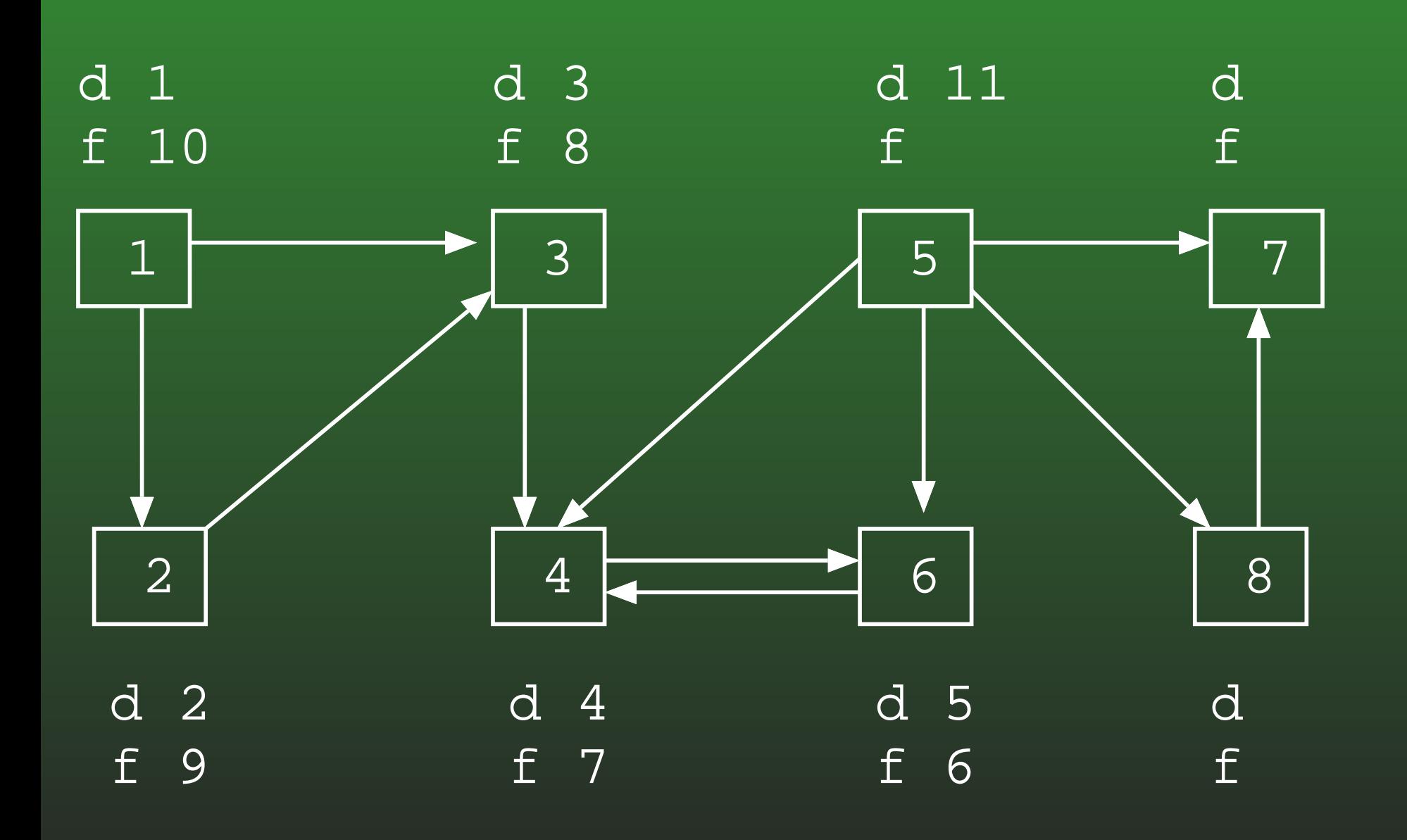

## **FR-182: DFS Example**

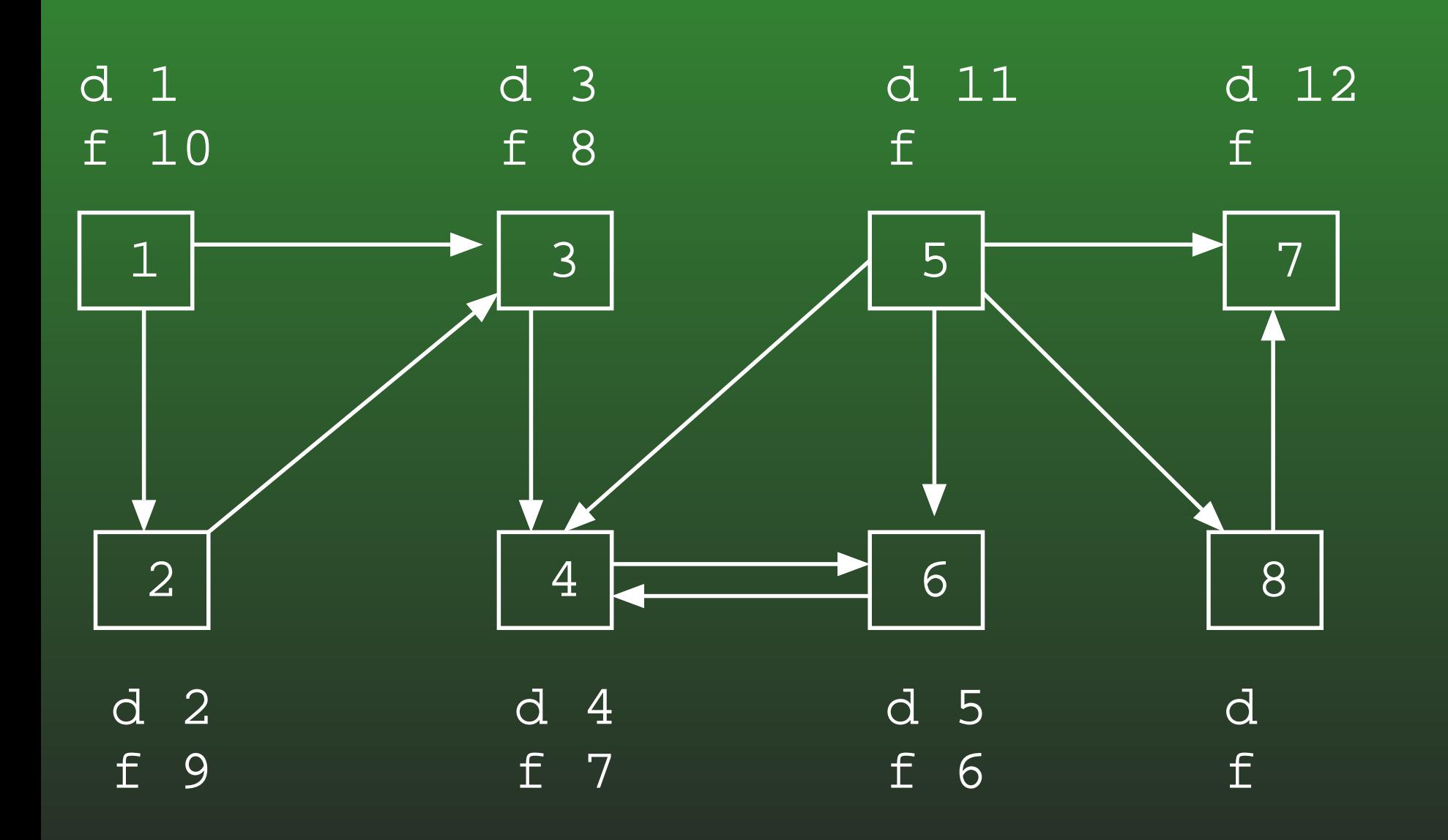

## **FR-183: DFS Example**

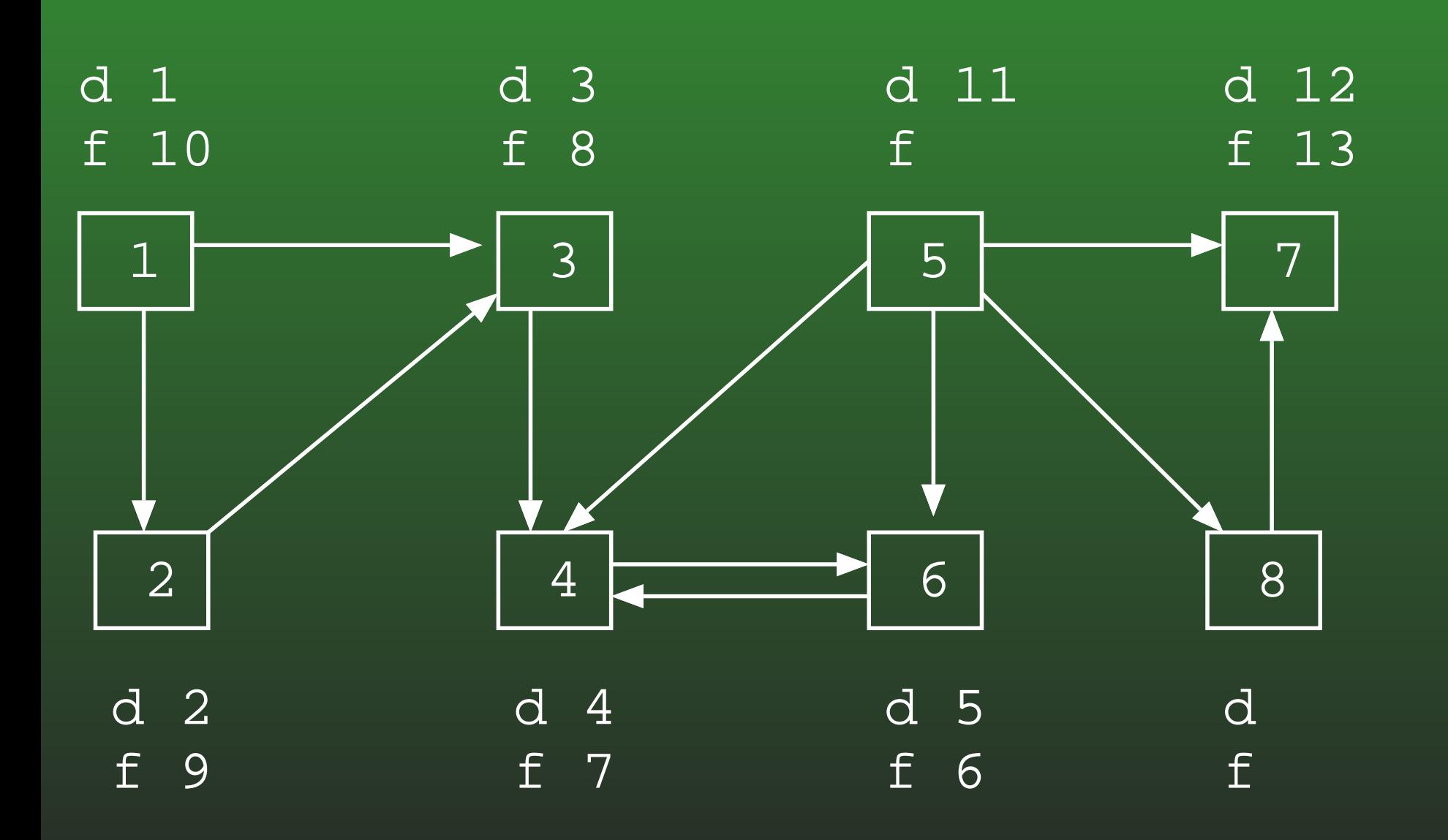

## **FR-184:DFS Example**

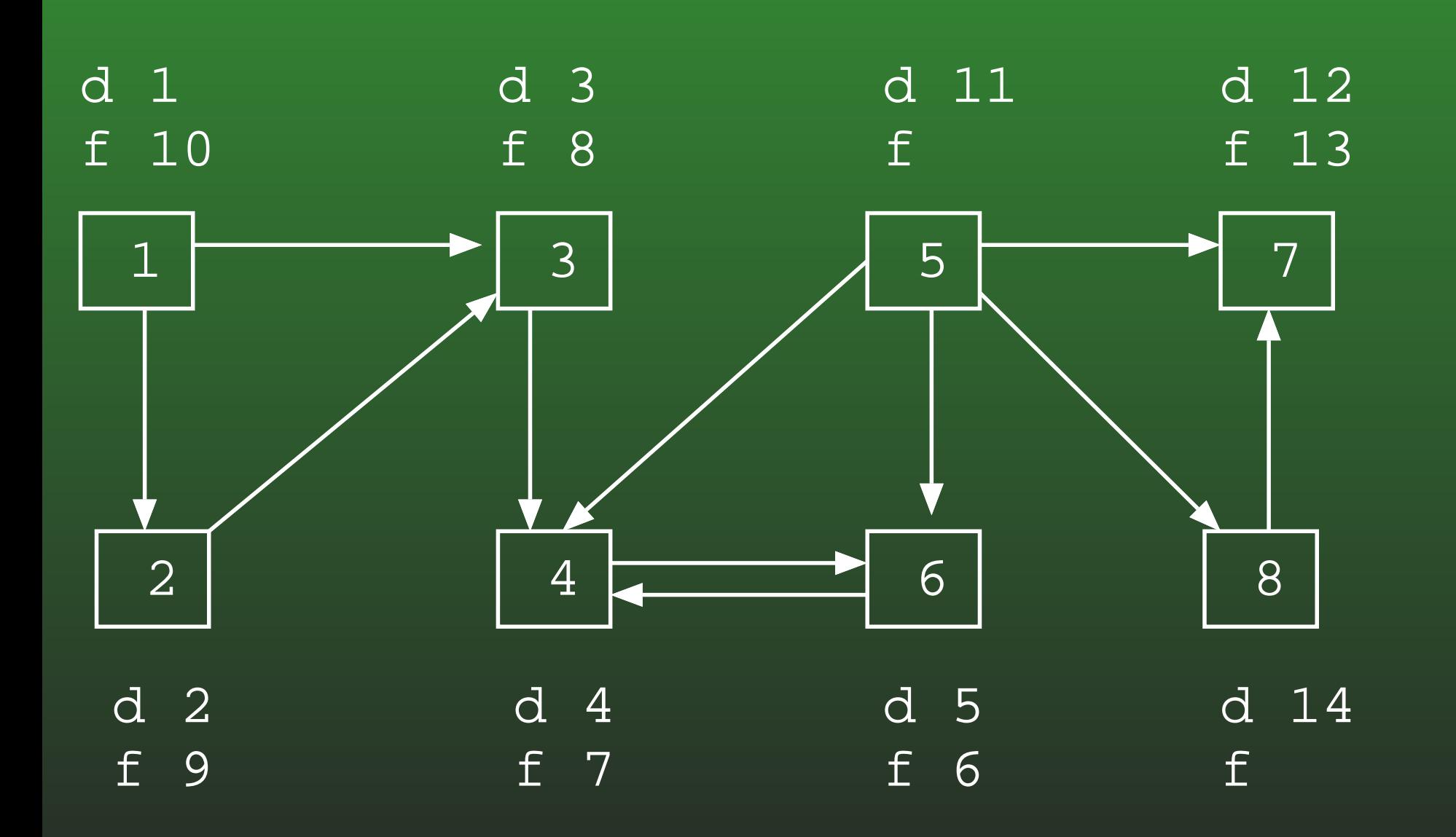

## **FR-185:DFS Example**

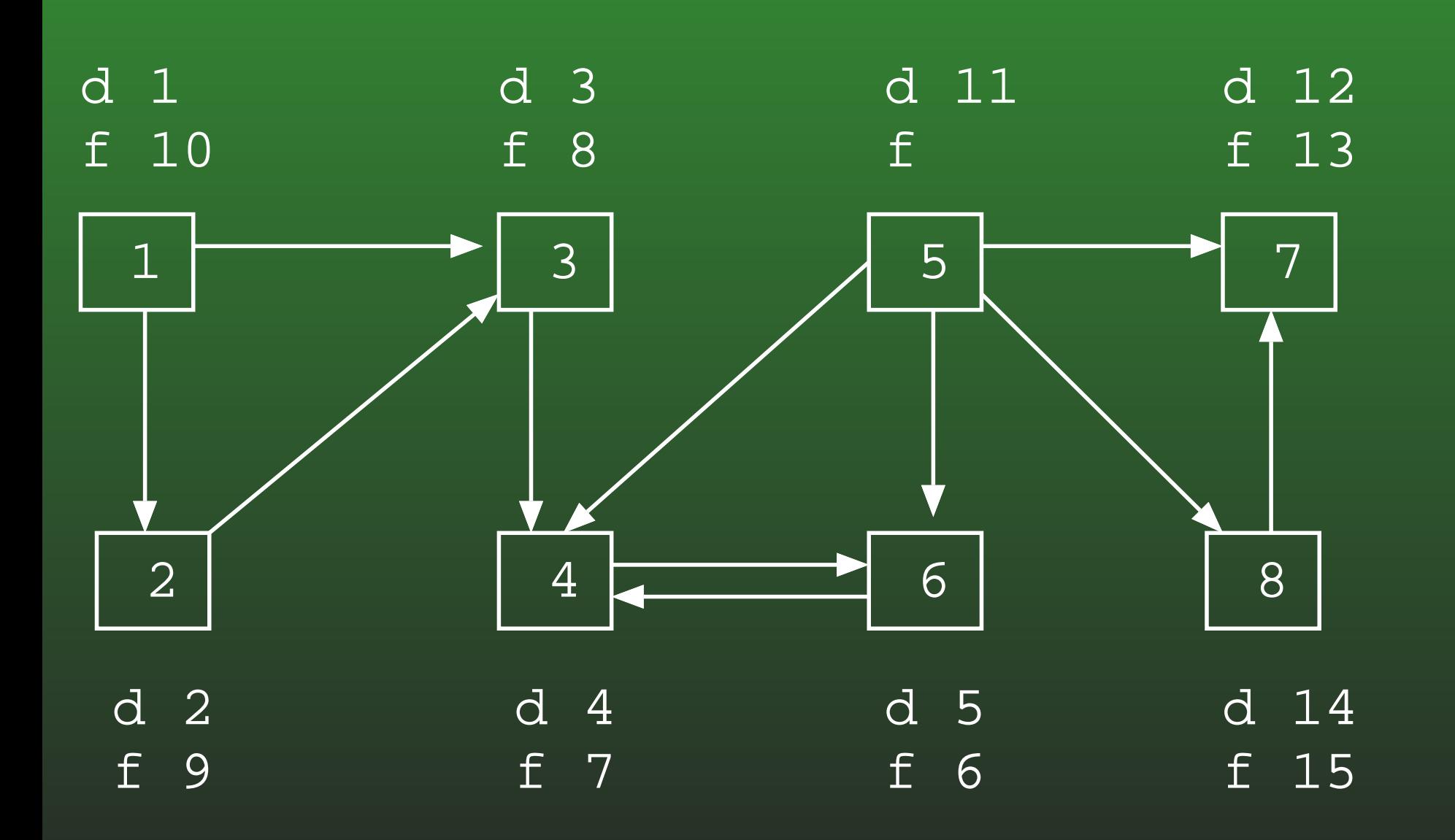

## **FR-186:DFS Example**

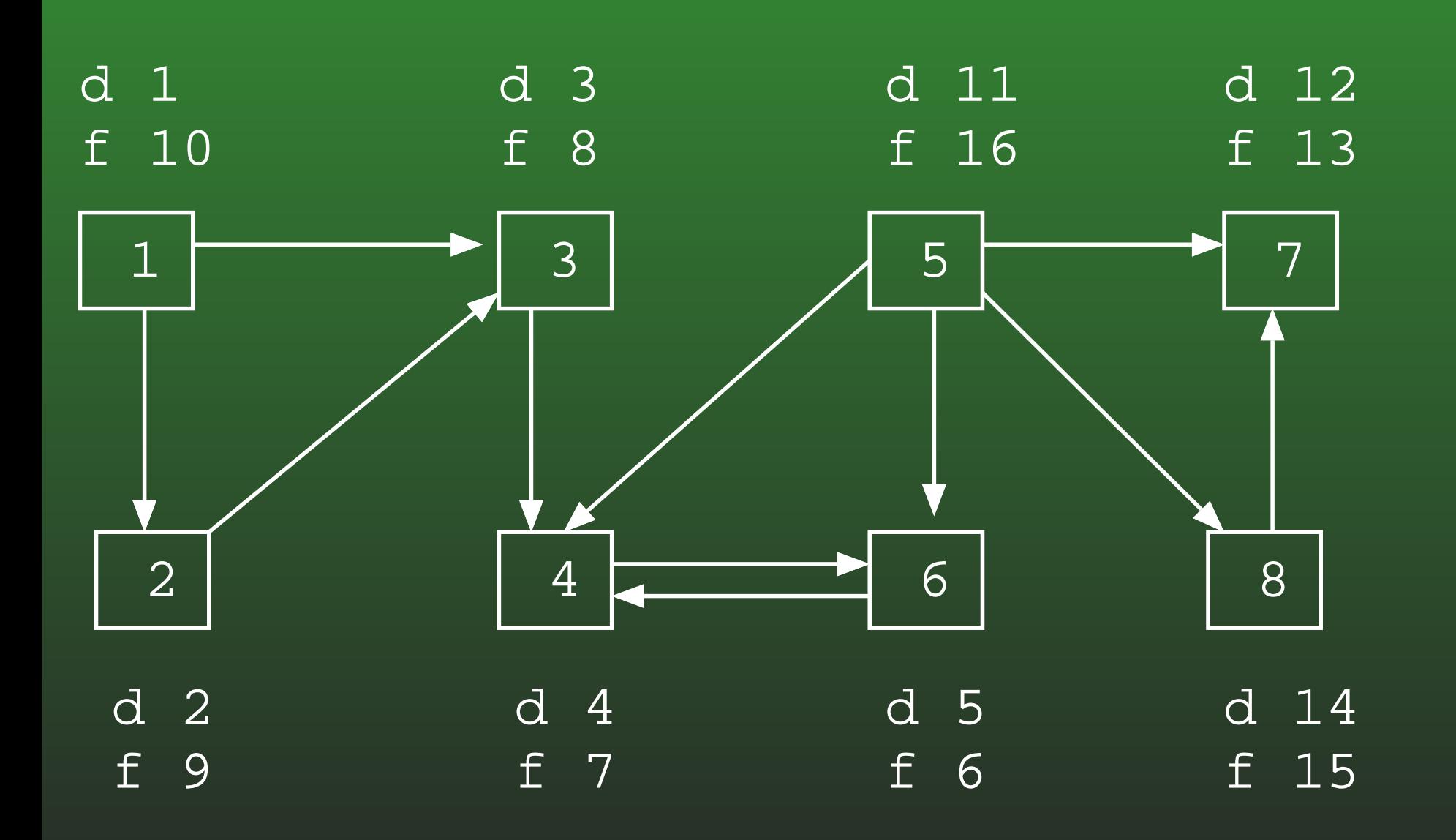

## **FR-187:Using d[] & f[]**

- Given two vertices  $v_1$  and  $v_2$ , what do we know if  $f[v_2] < f[v_1]$ ?
	- Either:
		- Path from  $v_1$  to  $v_2$ <br>• Start from  $v_1$ 
			- Start from  $v_1$ <br>• Eventually vi
			- Eventually visit  $v_2$
			- $\bullet$  Finish  $v_2$
			- $\bullet\,$  Finish  $v_1$

## **FR-188:Using d[] & f[]**

- Given two vertices  $v_1$  and  $v_2$ , what do we know if  $f[v_2] < f[v_1]$ ?
	- Either:
		- Path from  $v_1$  to  $v_2$ <br>No path from  $v_1$  to
		- No path from  $v_2$  to  $v_1$  .
			- Start from  $v_2$ <br>• Evontually fire
			- Eventually finish  $v_2$
			- Start from  $v_1$ <br>• Evontually fil
			- $\bullet~$  Eventually finish  $v_1$

## **FR-189:Using d[] & f[]**

- If  $f[v_2] < f[v_1]$ :
	- Either a path from  $v_1$  to  $v_2$ , or no path from  $v_2$  to  $v_1$
	- If there is a path from  $v_2$  to  $v_1$ , then there must<br>bo a path from  $v_1$  to  $v_2$ be a path from  $v_1$  to  $v_2$
	- $f[v_2] < f[v_1]$  and a path from  $v_2$  to  $v_1 \Rightarrow v_1$  and  $v_2$ <br>are in the same connected component are in the same connected component

## **FR-190:Connected Components**

- Run DFS on  $G,$  calculating f[] times
- Compute  $G^T$
- Run DFS on <sup>G</sup><sup>T</sup> examining nodes in *inverse order of finishing times* from first DFS
- Any nodes that are in the same DFS search tree in  $G<sup>T</sup>$  must be in the same connected component

## **FR-191:Dynamic Programming**

- Simple, recursive solution to a problem
- Naive solution recalculates same value many times $\bullet$
- Leads to exponential running time

## **FR-192:Dynamic Programming**

- Recalculating values can lead to unacceptable run times
	- Even if the total number of values that needs tobe calculated is small
- Solution: Don't recalculate values
	- Calculate each value once
	- Store results in a table
	- Use the table to calculate larger results

## **FR-193:Faster Fibonacci**

```
int Fibonacci(int n) {
int[] FIB = new int[n+1];
  FIB[0] = 1;FIB[1] = 1;for (i=2; i<=n; i++)FIB[i] = FIB[i-1] + FIB[i-2];return FIB[n];
}<br>}
```
## **FR-194:Dynamic Programming**

- To create a dynamic programming solution to a problem:
	- Create a simple recursive solution (that may require <sup>a</sup> large number of repeat calculations
	- Design a table to hold partial results
	- Fill the table such that whenever a partial result is needed, it is already in the table

## **FR-195: Memoization**

- Can be difficult to determine order to fill the table $\bullet$
- We can use a table together with recursive solution
	- Initialize table with sentinel value
	- In recursive function:
		- Check table if entry is there, use it
		- Otherwise, call function recursively Set appropriate table valuereturn table value

## **FR-196:Fibonacci Memoized**

```
int Fibonacci(int n) {
```

```
if (n == 0)return 1;
```

```
if (n == 1)return 1;
```
}<br>}

```
if (T[n] == -1)T[n] = Fibonacci(n-1) + Fibonacci(n-2);
return T[n];
```